МИНИСТЕРСТВО ОБРАЗОВАНИЯ И НАУКИ РОССИЙСКОЙ ФЕДЕРАЦИИ Филиал федерального государственного автономного образовательного учреждения высшего образования «ЮЖНО-УРАЛЬСКИЙ ГОСУДАРСТВЕННЫЙ УНИВЕРСИТЕТ (национальный исследовательский университет)» в г. Миассе Факультет «Машиностроительный»

Кафедра «Технология производства машин»

ДОПУСТИТЬ К ЗАЩИТЕ

И.о.заведующий кафедрой**,** к.т.н. Ю.Г. Миков  $\frac{1}{2018}$   $\frac{1}{2018}$   $\frac{1}{2018}$ 

«Участок механической обработки детали «Вилки наружной полуоси»

#### ВЫПУСКНАЯ КВАЛИФИКАЦИОННАЯ РАБОТА ЮУрГУ – 15.03.05.2018.992.00.00 ПЗ ВКР

Консультант, должностьРуководитель, должность старший преподователь */ Миков Ю.Г.* /  $\frac{1}{2018}$  / О.Б. Кучина /  $\frac{1}{2018}$  . «\_\_\_\_\_» \_\_\_\_\_\_\_\_\_\_\_\_\_\_\_ 2018 г.

Строительный раздел и при подволжно доцент, кандидат технических наук

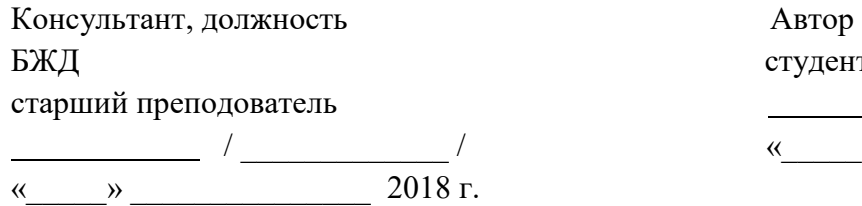

БЖДстудент группы МиМс-546  $\sqrt{P.P.Ca\phi}$ аров /  $\frac{M_{\odot}}{M_{\odot}}$   $\frac{M_{\odot}}{M_{\odot}}$  /  $\frac{M_{\odot}}{M_{\odot}}$  2018 г.

Консультант, должность и на не не Нормоконтролер, должность Автоматизированное проектирование Старший преподователь старший преподователь */ Е.С. Шапранова* /  $/$  Я.В. Высогорец /  $\qquad \qquad$   $\qquad \qquad$   $\qquad \qquad$   $\qquad \qquad$   $\qquad \qquad$   $\qquad \qquad$  2018 г.  $\frac{1}{2018}$   $\longrightarrow$  2018 г.

#### АННОТАЦИЯ

Р.Р. Сафаров. Участок механической обработки детали «вилки наружной полуоси» автомобиля «Урал» 4322-2918020 - Миасс: ЮУрГУ, 2017, 115с. Библиография литературы 20 наименований; 8 листов чертежей ф. А1, 16 листов карт технологического процесса

После анализа существующего технологического процесса механической обработки детали «Вилки наружной полуоси» автомобиля «Урал» 4322-2918020 был предложен более прогрессивный способ ее механической обработки, основанный на применении современных станков с ЧПУ и автоматизированных приспособлений, сочетающих в себе производительность с достаточно высокой точностью.

В ходе работы более точно рассчитана заготовка. Рассчитаны припуски, операционные размеры и режимы резания, проведено нормирование операций. Спроектированы станочные и контрольное приспособления, по каталогу фирмы Sandvik выбран режущий инструмент. Для транспортирования детали спроектирован схват робота.

В работе выполнена планировка участка и спланировано размещение оборудования. В разделе «безопасность жизнедеятельности» приведен комплекс мер по обеспечению безопасности людей на участке.

В работе дано заключение о целесообразности внедрения нового технологического процесса в производство.

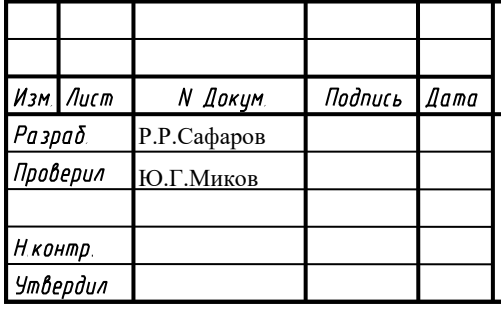

## 15.03.05.2018.992.00.00 ПЗ

Участок механической обработки обработки детали «вилки наружной полуоси» автомобиля «Урал»

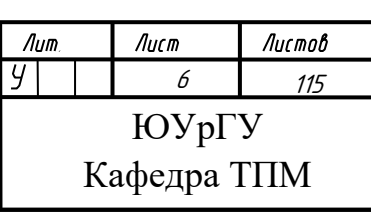

### ОГЛАВЛЕНИЕ

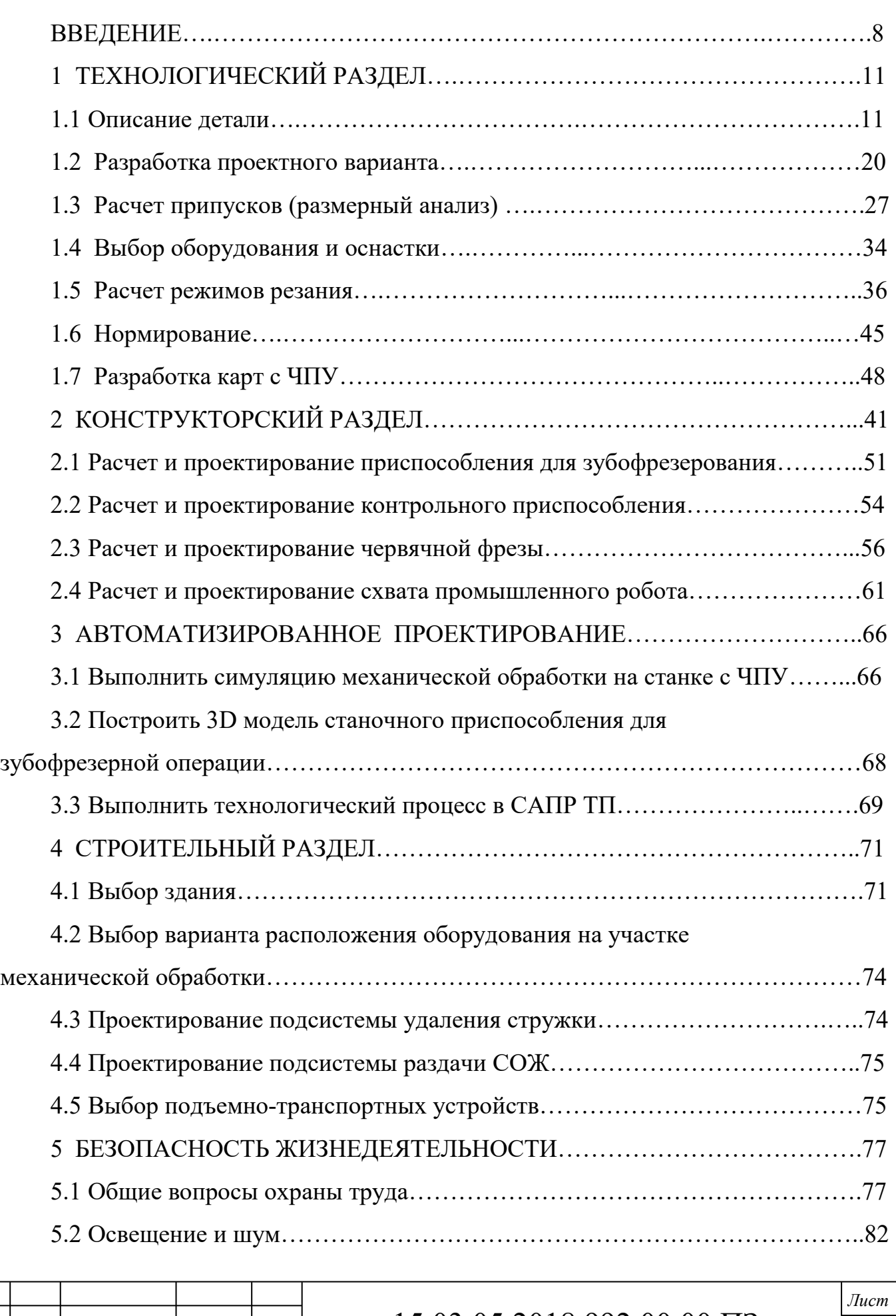

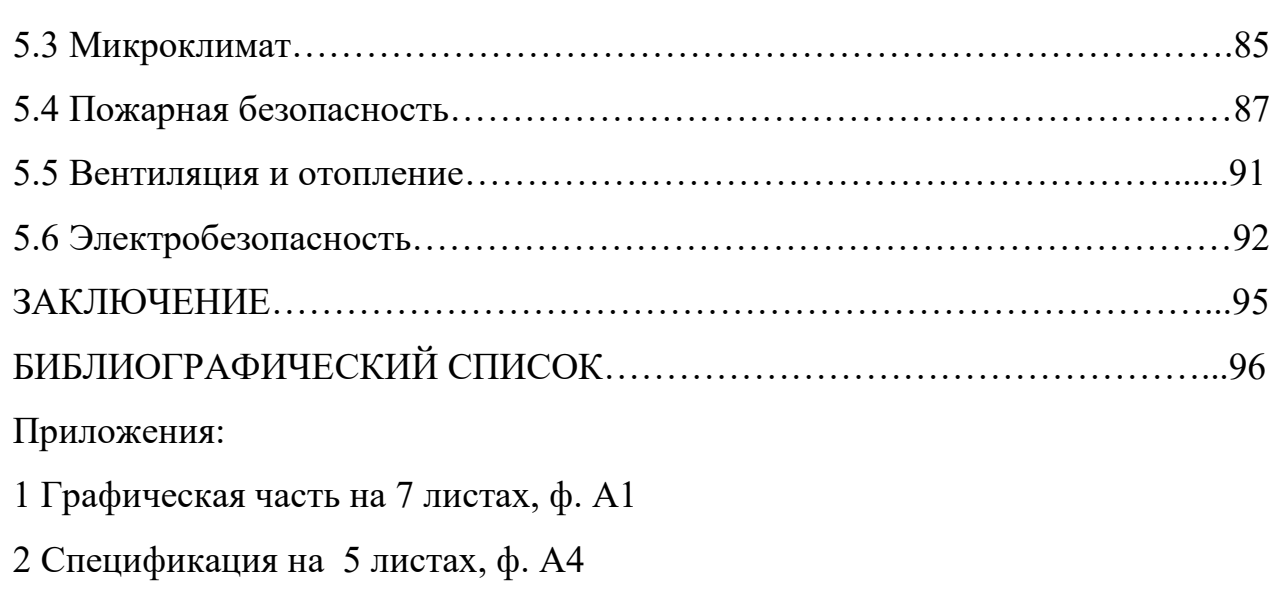

3 Технологический процесс на 17 листах, ф. А4

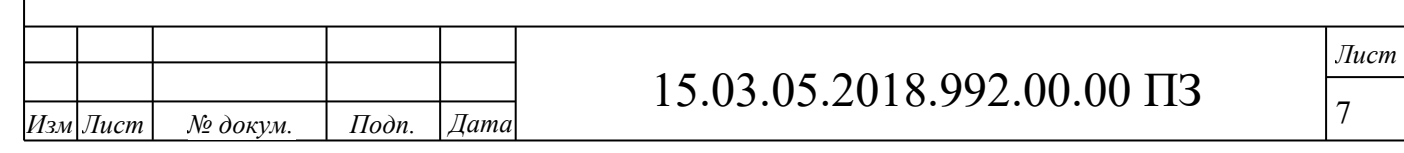

#### ВВЕДЕНИЕ

Машиностроение является важнейшей отраслью промышленности. Рост промышленности, а также темпы перевооружения их новой техникой в значительной степени зависят от уровня развития машиностроения.

Технический прогресс в машиностроении характеризуется не только улучшением конструкции машин, но и непрерывным совершенствованием технологии их производства. От принятой технологии производства во многом зависит надёжность работы выпускаемых машин, а также экономика их эксплуатации.

Совершенствование технологии машиностроения определяется потребностями производства необходимых обществу машин. Развитие новых прогрессивных технологических методов способствует конструированию более совершенных машин, снижению их себестоимости и уменьшению затрат труда на их изготовление.

Одной из главных задач технологии машиностроения является изучение закономерностей протекания технологических процессов и выявление параметров, воздействуя на которые можно интенсифицировать производство и повысить его точность. Знание этих закономерностей является основным условием рационального проектирования технологических процессов. Лишь на базе этих закономерностей может решаться задача автоматизации производства. В каждом конкретном случае принятый вариант автоматизации должен подтверждаться точными технологическими и экономическими расчётами.

Автомобилестроение – одна из важных отраслей машиностроения. Производство автомобилей складывается из множества технологических процессов существующих на Уральском автозаводе.

В последние годы проведения реформ и ориентации экономики на рыночные отношения, а так же в условиях конкуренции, проведение коренных реформ всех звеньев производства является необходимостью. Совершенствование технологий является одним из основных факторов повышения производительности труда и качества выпускаемой продукции, а так же для дальнейшего развития производства. Кроме того, важным условием конкурентоспособности предприятия в современ-

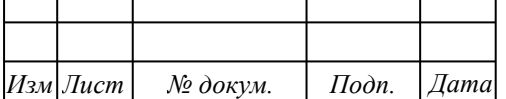

### 15.03.05.2018.992.00.00 ПЗ

ных условиях является гибкость производства, позволяющая при изменении рыночной конъюнктуры в короткие сроки перейти на выпуск другой продукции.

Ориентация экономики на рыночные отношения требует от заводовизготовителей автомобильной техники освоения новых видов продукции, востребованных в данный момент на рынке автомобилей. В последние годы на АЗ "Урал" выпускаются автомобили с удлиненной базой, вахтовые автобусы, автомобили с новым двигателем, соответствующим экологическому стандарту "Евро-2". Продолжает увеличиваться ежегодный выпуск автомобилей с колесной формулой 8х8. Все эти автомобили выпускаются небольшими сериями от 200 до 1000 штук в год и применение стандартных технологических процессов не всегда экономически оправдано.

Стратегия развития Автомобильного завода "Урал" ориентирована на удовлетворение запросов конкретного потребителя, постоянное обновление модельного ряда автомобилей, повышение качества выпускаемой продукции, освоение новых технологий и рынков.

ОАО "АЗ "Урал" является первым российским автозаводом, который прошел сертификацию на соответствие международным нормативам ИСО 9001/94, получив в 1995 году сертификаты на систему менеджмента качества от фирмы "TUV-CERT" (Германия) и в 1996 году – от Госстандарта России.

Одной из важных задач АЗ "Урал" является техническое перевооружение действующего производства. Необходимо внедрение новых технологий обработки и современного оборудования.

Темой данной выпускной квалификационной работы является проектирование участка механической обработки, а также разработка нового технологического процесса изготовления детали – вилки наружной полуоси 5557Х-2303072.

Цели работы:

- снижения себестоимости детали;

- повышение коэффициента использования материала (уменьшение припусков на механическую обработку);

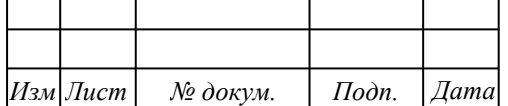

 $\alpha$ 

- уменьшения затрат труда на изготовление детали за счет снижения времени занятости рабочего (применение станков с ЧПУ);

- замены устаревших оборудования и оснастки на новые;

- повышение гибкости участка и т.д.

В ходе работы основное внимание уделялось снижению себестоимости и трудоемкости изготовления детали, а также повышению производительности труда за счет уменьшения числа технологических переходов, а также внедрения современных режущих материалов и инструментов; повышению точности обработки за счет применения современных высокоточных станков и модернизации технологической оснастки.

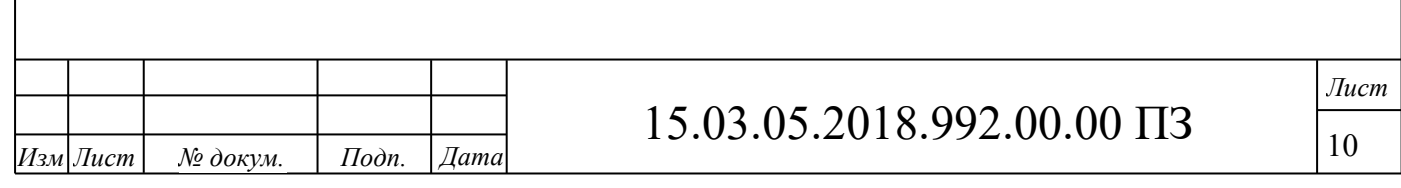

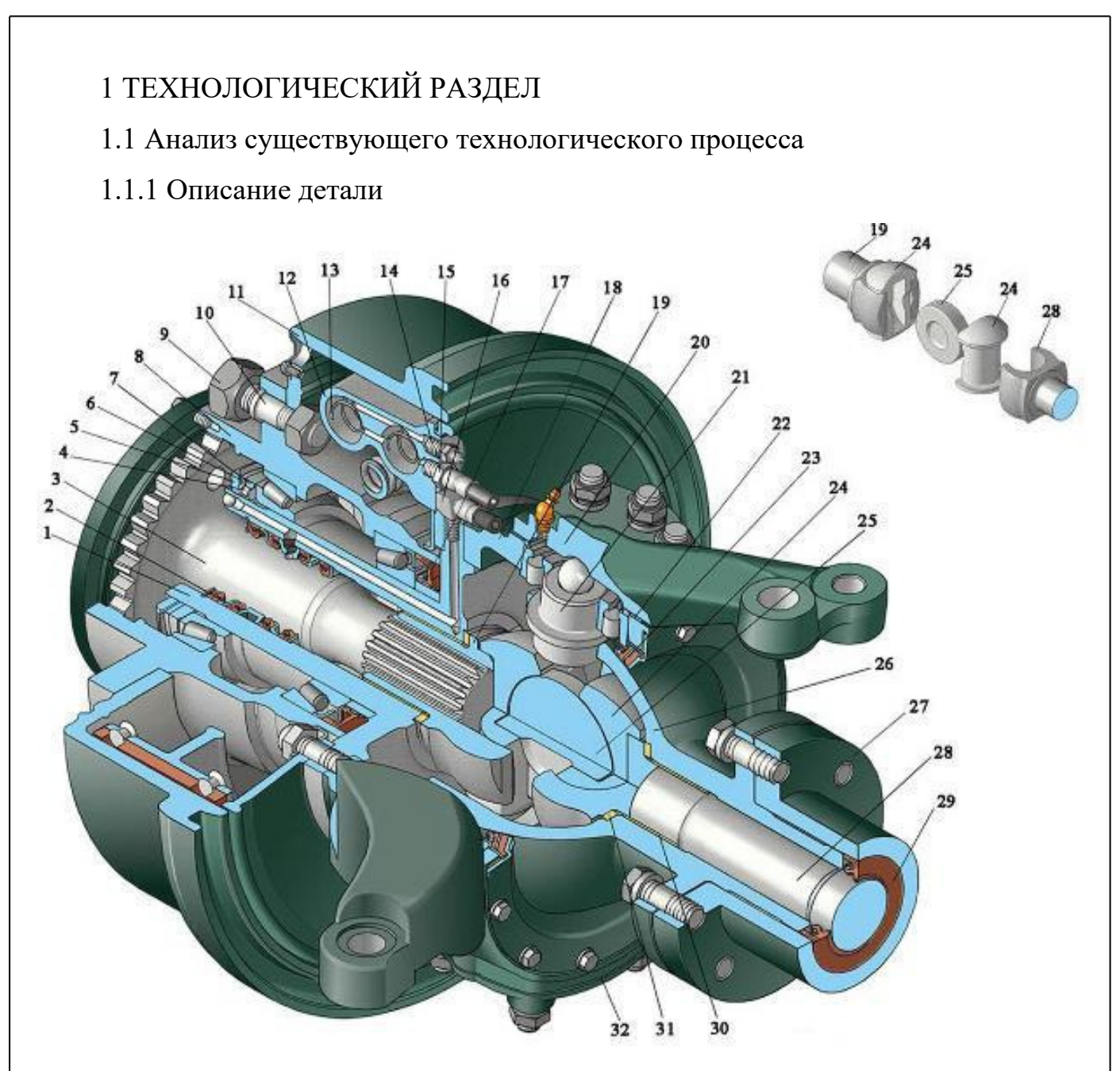

Рисунок 1.1 – Передний мост автомобиля «Урал». Опора шаровая кулака повороного. 19- вилка наружной полуоси 5557Х-2303072

Рассматриваемая деталь – вилки наружной полуоси 5557Х-2303072 входит в состав опоры шаровой кулака поворотного автомобиля «Урал» (рисунок 1.1, позиция 19).

Крутящий момент на передние ведущие колеса автомобиля Урал-4320, 5557 передается через полуоси и шарниры равных угловых скоростей. В приводе к передним ведущим колесам автомобиля применен кулачковый шарнир равных угловых скоростей (ШРУС).

Шарнир ШРУС автомобиля Урал-4320, 5557 состоит из двух вилок, двух

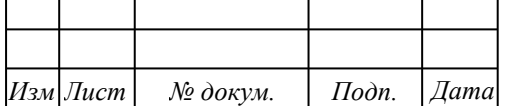

кулаков и диска. Поворотные кулаки Урал-4320, 5557 имеют обработанные цилиндрические шейки и внутренние пазы с плоскими боковыми поверхностями. Цилиндрические шейки кулаков переднего моста Урал-4320, 5557 охватываются вилками, в пазы входит диск.

Благодаря такому соединению каждый из валов получает возможность поворачиваться относительно оси диска и относительно шеек кулаков, т. е. в двух взаимно перпендикулярных направлениях, подобно тому, как это происходит в карданном шарнире неравных угловых скоростей. Таким образом, кулачковый шарнир ШРУС состоит как бы из двух шарниров неравных угловых скоростей, благодаря чему полуось и вал привода колеса — наружная полуось с фланцем вращаются с одинаковыми угловыми скоростями. Необходимая точность установки карданного шарнира Урал-4320, 5557 относительно оси шкворня обеспечивается центрирующими втулками вилок и опорными шайбами, поставленными в шаровой опоре и поворотной цапфе. Благодаря большой контактной поверхности деталей, через которые передаются усилия, кулачковый шарнир имеет относительно небольшие размеры.

1.1.2 Анализ технологичности детали

Одним из факторов, существенно влияющих на характер технологических процессов является технологичность конструкции детали.

Технологичность конструкции детали – это совокупность свойств конструкции детали, проявляемых в возможности оптимальных затрат труда, средств, материала, и времени при технической подготовке производства, изготовлении, эксплуатации и ремонте и при обеспечении технологичности сборочной единицы.

Требования к технологичности конструкции детали согласно ГОСТ 14.204-73 следующие:

1 Конструкция детали должна состоять из стандартных и унифицированных конструктивных элементов или быть стандартной в целом.

2 Детали должны изготавливаться из стандартных и унифицированных заготовок или заготовок, полученных рациональным способом.

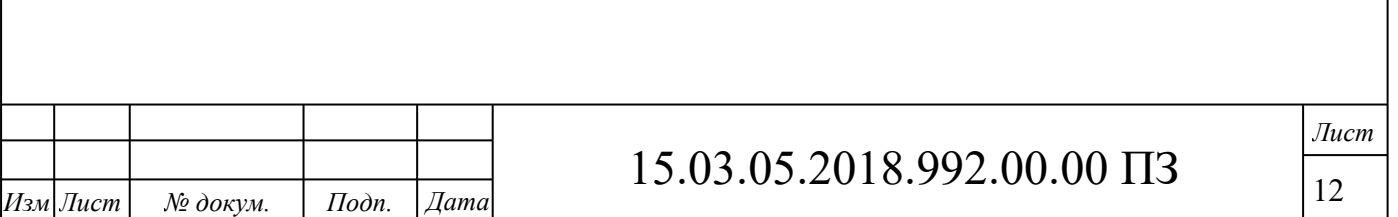

3 Размеры и поверхности детали должны иметь соответственно оптимальные степени точности и шероховатости.

4 Физические и механические свойства материала, жесткость детали, её формы и размеры должны соответствовать требованиям технологии изготовления.

5 Показатели базовой поверхности (точность, шероховатость) детали должны обеспечивать точность установки, обработки и контроль.

6 Конструкция детали должна обеспечивать возможность применения типовых и стандартных технологических процессов её изготовления

Показатели технологичности для детали «вилка наружной полуоси» 5557Х-2303072:

1. Конструкция детали состоит из стандартных элементов:

- цилиндрические поверхности и плоскости;

- радиусы закруглений и фаски;

- проточки для выхода режущего инструмента;

- большинство свободных размеров унифицировано (то есть оканчивается на «0» или «5»).

2. Для изготовления детали применяется поковка, полученная на молоте в открытом штампе на Челябинском кузнечно-прессовом заводе (ЧКПЗ). Способ получения заготовки - объемная штамповка, т.е. придание заготовке заданной формы путем заполнения рабочей полости штампа. Штамповка производится в открытых штампах (с образованием заусенца), что позволяет не предъявлять достаточно высоких требований к весовой точности исходной заготовки (мерного прутка), но вынуждает производить дополнительную операцию обрубки заусенца.

Деталь изготавливается из легированной стали 12Х2Н4А ГОСТ 4543-71, имеющей следующие механические свойства: твердость 269НВ, предел прочности – 1560 МПа, предел текучести – 1240МПа.

Легирующие элементы и примеси стали 12Х2Н4А: Si: 0,17-0,37%; Mn: 0,3- 0,6%; C: 0,09-0,15%; Cu: до 0,3%; Ni: 3,25-3,65%; S: до 0,025%; P: до 0,025%; Cr: 1,25-1,65%; остальное Fe.

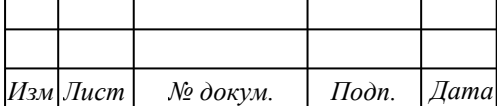

*Лист*

Термообработка «вилка наружной полуоси» 5557Х-2303072» проходит в следующей последовательности:

1 Цементирование, обеспечивает высокую нагрузочную способность и стабильность свойств, поверхность зуба насыщают углеродом на глубину 1.1…1.4 мм;

2 Закалка (t=820-860˚C) с охлаждением в масле, что уменьшает опасность возникновения трещин и деформаций. Вследствие чего получаем твердость НRC 62-63;

3 Отпуск низкотемпературный (t=150-160˚C). Последнее обстоятельство имеет большое значение в отношении короблений, возможных при нагреве и охлаждении детали.

3 Конструкция детали характеризуется формой, позволяющей вести обработку детали на станках с ЧПУ, то есть допускает применение высокопроизводительных методов обработки. Обработка на станках с ЧПУ позволяет получить деталь с точностью по 7-8 квалитетам, а деталь имеет размеры с допусками по 8-14 квалитету точности. Имеются точные поверхности - по 7 квалитетам. Чистовые операции для них - шлифование. Данными методами можно получить поверхности 6-7 квалитетов точности.

Остальные размеры являются формообразующими и выполняются по 11-12 квалитету с чистотой поверхности Rz40.

Размеры и поверхности имеют экономически достижимые степени точности и шероховатости. Все размеры технологически увязаны и доступны для измерения.

4 Конструкция детали - жесткая. Нет глубоких канавок, проточек для выхода режущего инструмента. Заготовка облегчена, так как жесткость детали достаточна для выполнения своих эксплуатационных свойств.

5 В качестве основных баз используется точно обработанное отверстие и торцы. На большинстве операций деталь базируется по ним.

6 Коэффициент использования материала по действующему технологическому процессу:

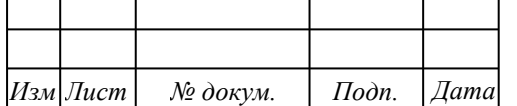

*Лист*

$$
K_{uu} = \frac{G_{\partial}}{G_{s}}, \qquad (1)
$$

где *Kим* - коэффициент использования материала;

*<sup>G</sup><sup>д</sup>* - масса детали, кг;

*<sup>G</sup><sup>з</sup>* - масса заготовки, кг.

$$
K_{uu} = \frac{3,26}{7,2} = 0,45
$$

Итак, деталь «вилка наружной полуоси» 5557Х-2303072» технологична по всем показателям кроме КИМ. Это объясняется неизбежным отсутствием в поковке двух отверстий большого диаметра и присутствием большого технологического напуска

Анализ существующего технологического процесса механической обработки. При составлении плана обработки следует соблюдать следующие правила:

1 Термообработка деталей (закалка, отпуск) производится перед чистовыми операциями.

2 Грубая операция должна предшествовать более точной, т.к. при первых операциях снимается больше слой металла (устраняются дефекты).

3 Отделочные операции следует относить к концу (уменьшается возможность повреждения при транспортировке и коробление при обработке других поверхностей).

4 Операции, при которых ожидается повышенный брак, следует выполнять как можно раньше.

5 В первую очередь выполняют операции, при которых снижается жесткость детали.

6 Контрольные операции планируются перед операциями выполняемыми другими цехами (термические, гальванические и т.д.), перед трудоемкими и ответственными операциями, после окончания обработки.

По существующему технологическому процессу:

1 Все более грубые операции предшествуют более точным.

2 Заготовка - поковка на молоте в закрытом штампе: класс точности

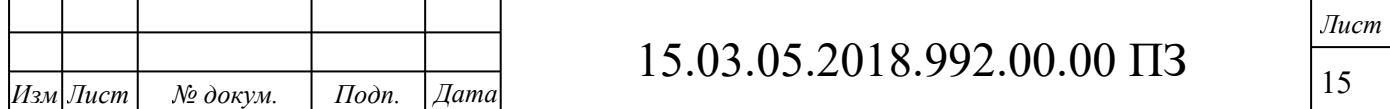

поковки – Т3, степень сложности – С1, группа стали – М3, исходный индекс – 13. Смещение по линии разъёма - не более 0,8мм; масса поковки 7,2 кг. Изогнутость оси не более 1мм. Поверхность поковки должна быть очищена от окалины. Базовые поверхности не должны иметь дефектов, влияющих на механическую обработку.

Для обработки наружных цилиндрических поверхностей применяется токарная обработка. В качестве чистовых: для торцев и наружных цилиндрических поверхностей – чистовое точение. Для центрального отверстия – протягивание.

3 Отделочные операции (шлифование) производятся в конце технологического процесса.

4 Жесткость детали не уменьшается в процессе обработки.

5 Размеры и поверхности имеют экономически достижимые степень точности и шероховатости.

6 Конструкция деталей жесткая, нет глубоких канавок, проточек для выхода режущего инструмента. Заготовки облегчены, так как жесткость детали достаточна для выполнения своих эксплуатационных свойств.

Рассмотрим действующий технологический процесс механической обработки «вилки наружной полуоси» 5557Х-2303072». Маршрут обработки выглядит так:

005 операция – Вертикально-сверлильная, станок 2С170;

010 операция – Вертикально- сверлильная, станок 2А135;

015 операция – Токарная, станок 1А730;

020 операция – Вертикально-сверлильная, станок 2С170;

025 операция – Агрегатная, станок 8А472;

030 операция – Вертикально- сверлильная, станок 2А135;

035 операция – Вертикально-протяжная, станок 7740В;

040 операция – Токарно-гидрокопировальная, станок 1722;

045 операция – Шлифовальная, станок  $3T161$ ;

050 операция – Горизонтально-фрезерная, станок Гф-1664;

055 операция – Вертикально-сверлильная, станок 2Г175С1193;

060 операция – Вертикально- сверлильная, станок 2А135;

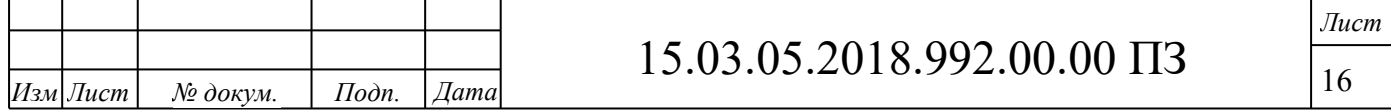

- 065 операция Горизонтально-фрезерная, станок 6М82;
- 070 операция Алмазно-расточная, станок Вк-764;
- 075 операция Вертикально-фрезерная, станок 6Д12Ф20;
- 080 операция Специальная токарная, станок 12070;
- 085 операция Вертикально- сверлильная, станок 2А135;
- 090 операция Слесарная;
- 095 операция Зачистка;
- 100 операция Протирка;
- 105 операция Контроль;
- 110 операция Загрузка;
- 115 операция Маркирование;
- 120 операция Термообработка;
- 120 операция Контроль;
- 125 операция Шлифовальная, станок 3Т161;
- 130 операция Хонинговальная, станок 3К83У;
- 135 операция Плоскошлифовальная, станок ВСЗ-63;
- 140 операция Протирка;
- 145 операция Контроль;
- 150 операция Отрезка, станок «Уралаз»;
- 155 операция Зачистка;
- 160 операция Зачистка;
- 165 операция Контроль;
- 170 операция Загрузка;
- 175 операция Маркирование.

В ходе анализа действующего технологического процесса выявлены следующие недостатки:

 Заготовка получена малопроизводительным методом с низкой точностью (степень точности поковки Т4).

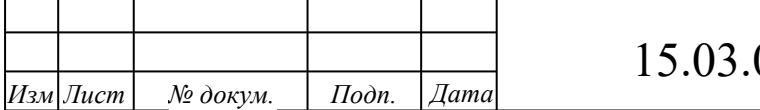

## 15.03.05.2018.992.00.00 ПЗ

*Лист*

 Использование устаревших полуавтоматов и универсальных сверлильных и токарных станков. Средний срок использования станков – более 20 лет.

Отсутствие станков с ЧПУ.

– Низкий процент загрузки станков (в среднем менее  $10\%$ ).

Используется устаревший режущий инструмент.

Предложения по совершенствованию технологического процесса:

1 В качестве заготовительной операции применяем поковку в закрытом штампе на КГШП, что позволит повысить класс точности поковки до Т3.

 2 Применить на токарных, фрезерных, сверлильных и шлифовальных операциях станки с ЧПУ, что приведет к снижению затрат на производство детали, снижению занятости рабочего, повышению гибкости участка и т.п.

3 Разработать оптимальные расчетно-технологические карты для операций с ЧПУ с применением методов визуализации механической обработки в программе Future CAM.

4 Более точно рассчитать заготовку (применив метод размерного анализа технологического процесса).

5 Спроектировать новое приспособление для фрезерной операции с ЧПУ с применением 3D-моделирования.

6 Использовать современный режущий инструмент с неперетачиваемыми многогранными режущими пластинами (МНП) фирмы Sandvik Coromant, либо при невозможности их использования – инструмент из современных материалов, что позволит увеличить производительность за счет повышения скорости резания и сократить затраты на переточку инструмента.

1.2 Разработка проектного варианта

Заготовку получают горячей объемной штамповкой (ГОШ) – вид ОМД, при котором заготовка деформируется в нагретом состояние с помощью специального инструмента – штампа. Оборудование – КГШП. Штамповка производится в закрытых штампах.

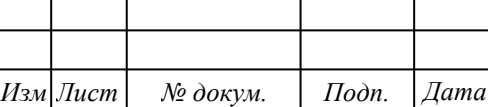

Назначение квалитетов на каждую операцию производится по приложению 1 [10, с.55], допусков по приложению 3 [10, с.62], несоосностей по приложению 4  $[10, c.63]$ .

Проектный вариант маршрута обработки:

000 операция. Заготовительная (поковка)

Класс точности поковки - Т3, степень сложности - С1, группа стали - М3, исходный индекс - 13.

Эскиз поковки представлен на рисунке 1.2:

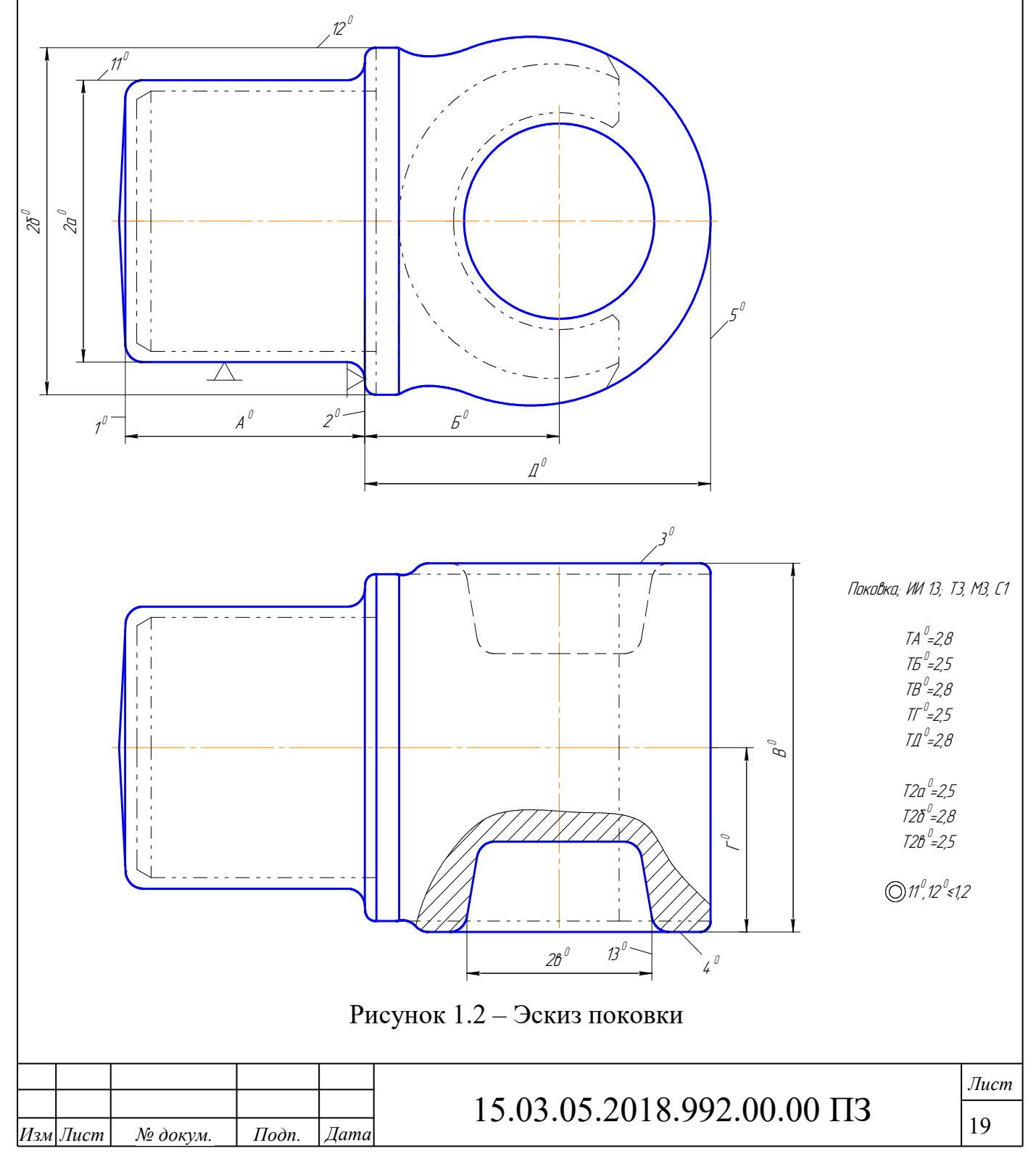

005 операция. Фрезерно-центровальная

Изм Лист

№ докум.

 $I$ *Iodn*.

 $\bar{A}$ ama

В качестве баз используем наружную цилиндрическую поверхность детали (двойная направляющая база) и торец (установочная база). Операционный эскиз представлен на рисунке 1.3:

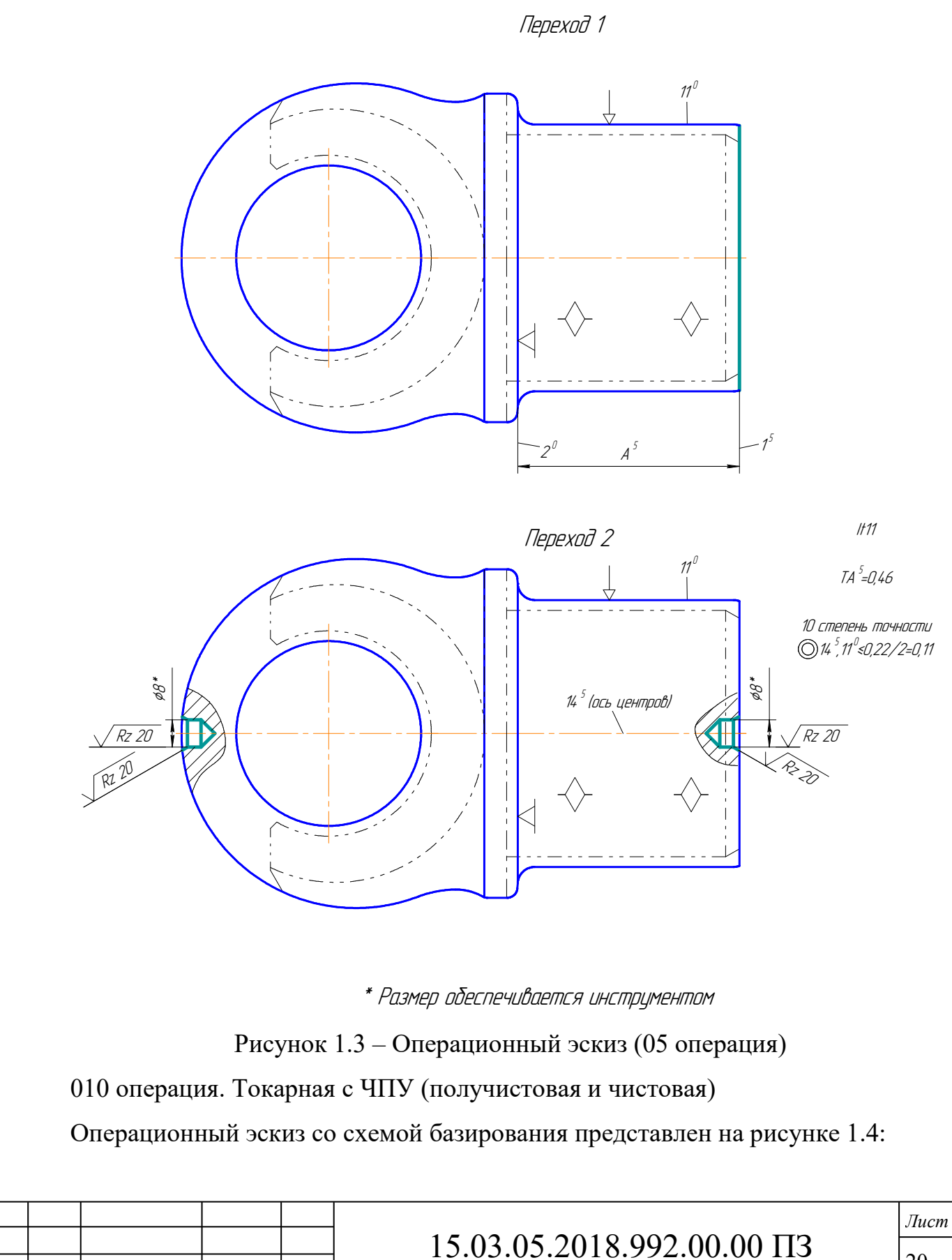

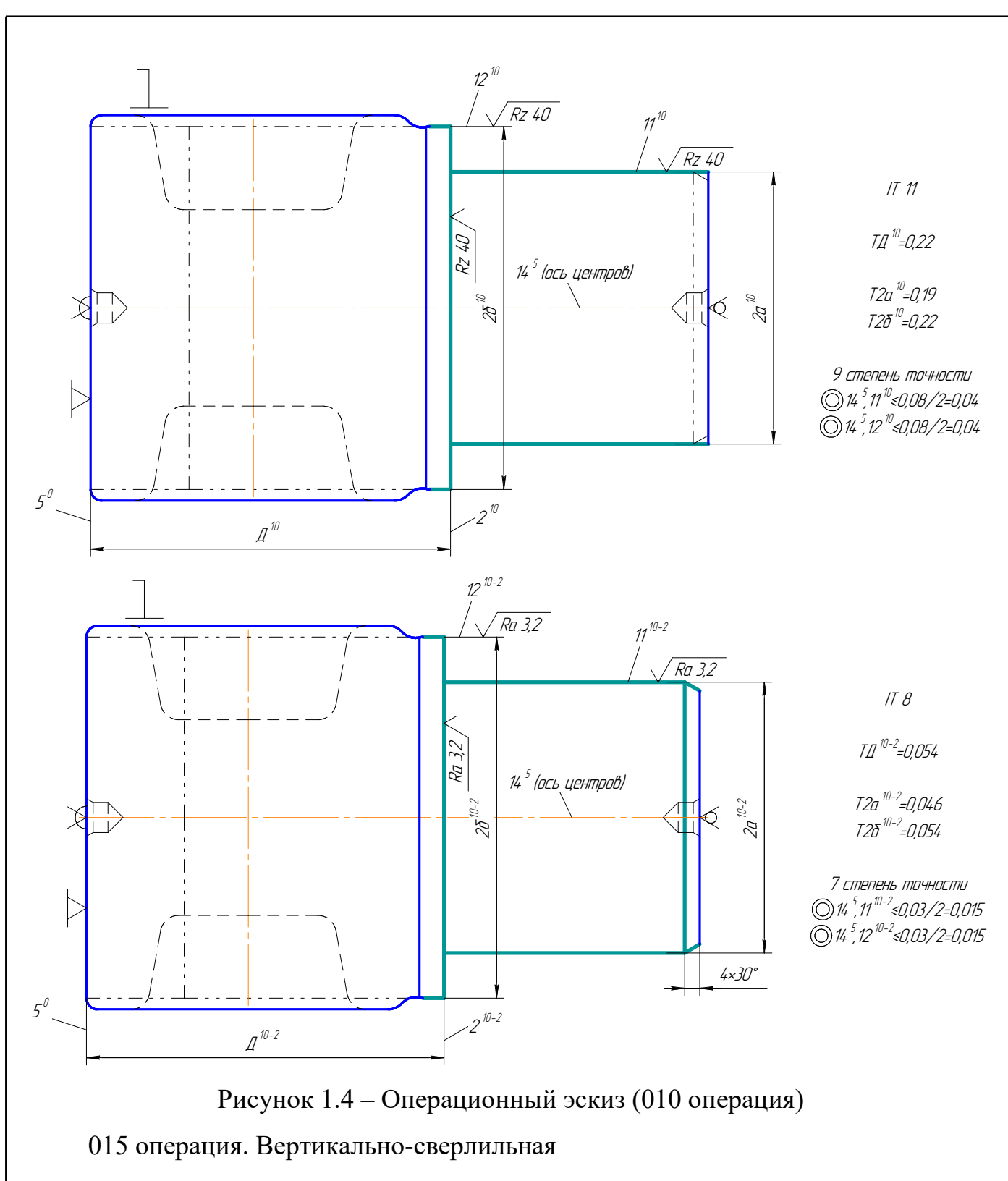

В качестве баз используем наружную цилиндрическую поверхность детали (двойная направляющая база) и торец (установочная база). Операционный эскиз представлен на рисунках 1.5 и 1.6.

020 операция. Протяжная

Операционный эскиз со схемой базирования представлен на рисунке 1.7:

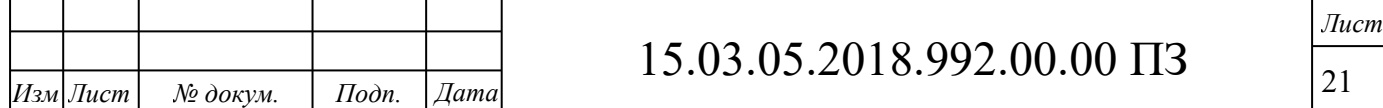

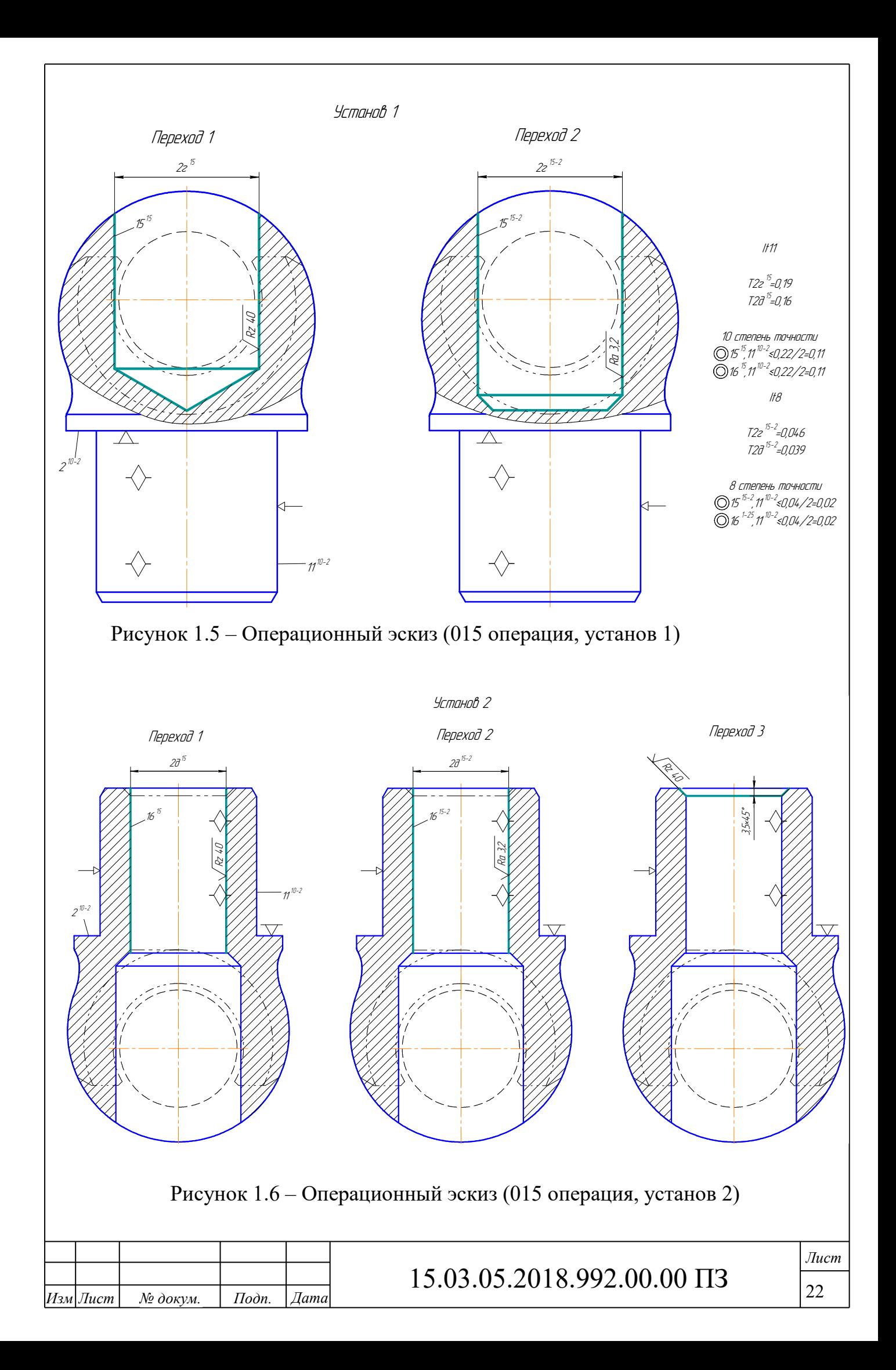

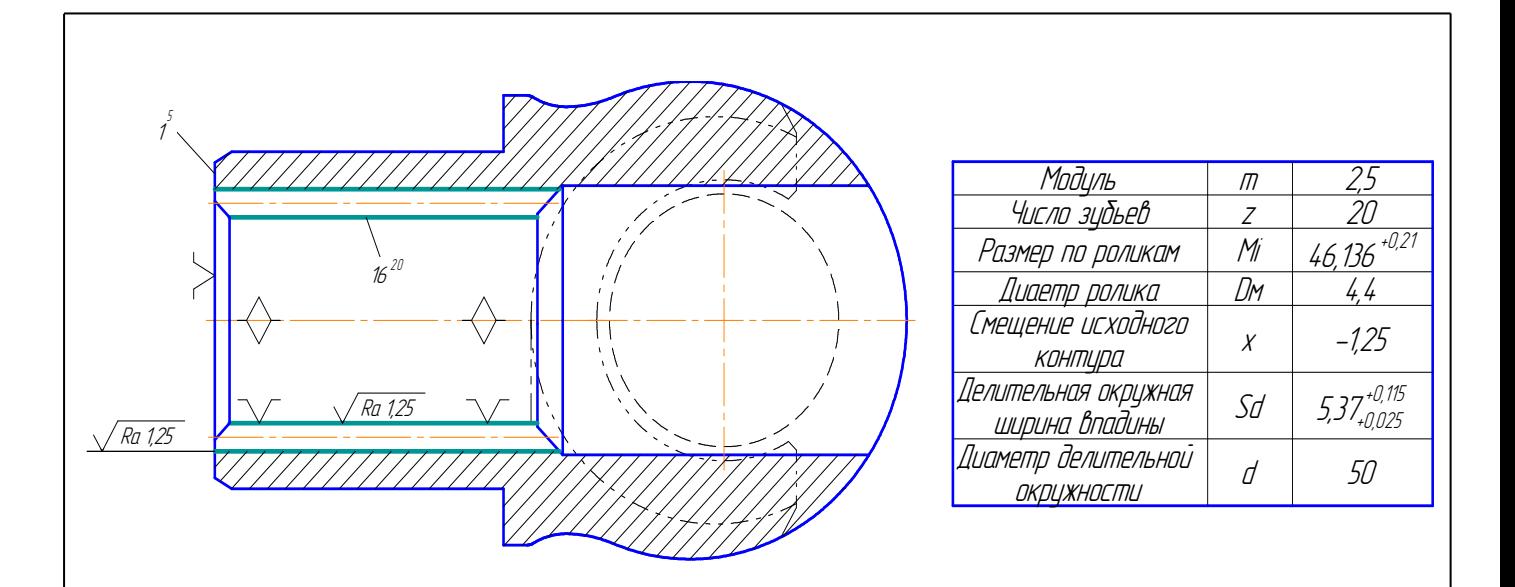

Рисунок 1.7 – Операционный эскиз (020 операция)

025 операция. Комплексная (горизонтальная) с ЧПУ

В качестве баз используем центральное отверстие детали (двойная направляющая база) и торец (установочная база). Операционный эскиз представлен на рисунках 1.8-1.11.

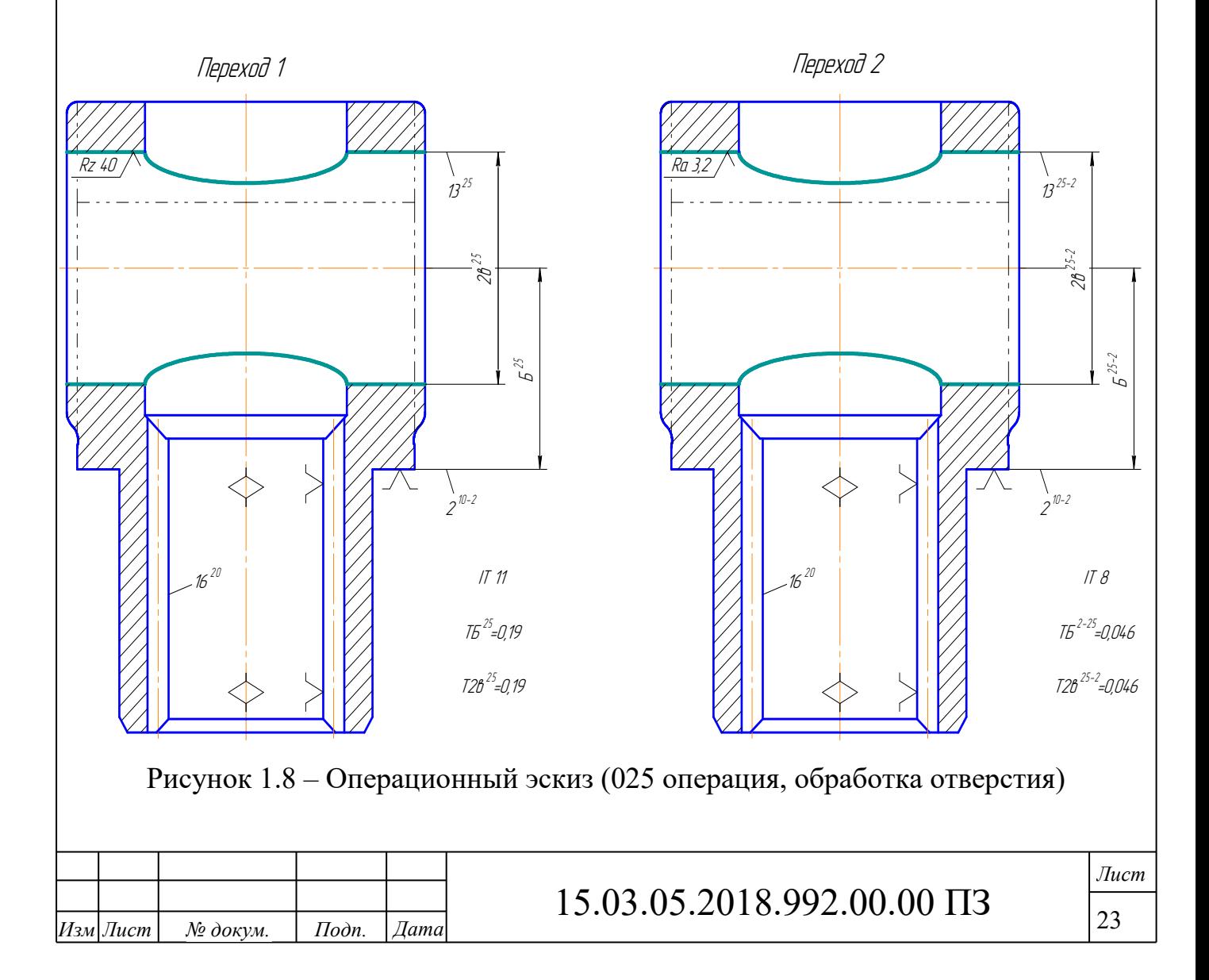

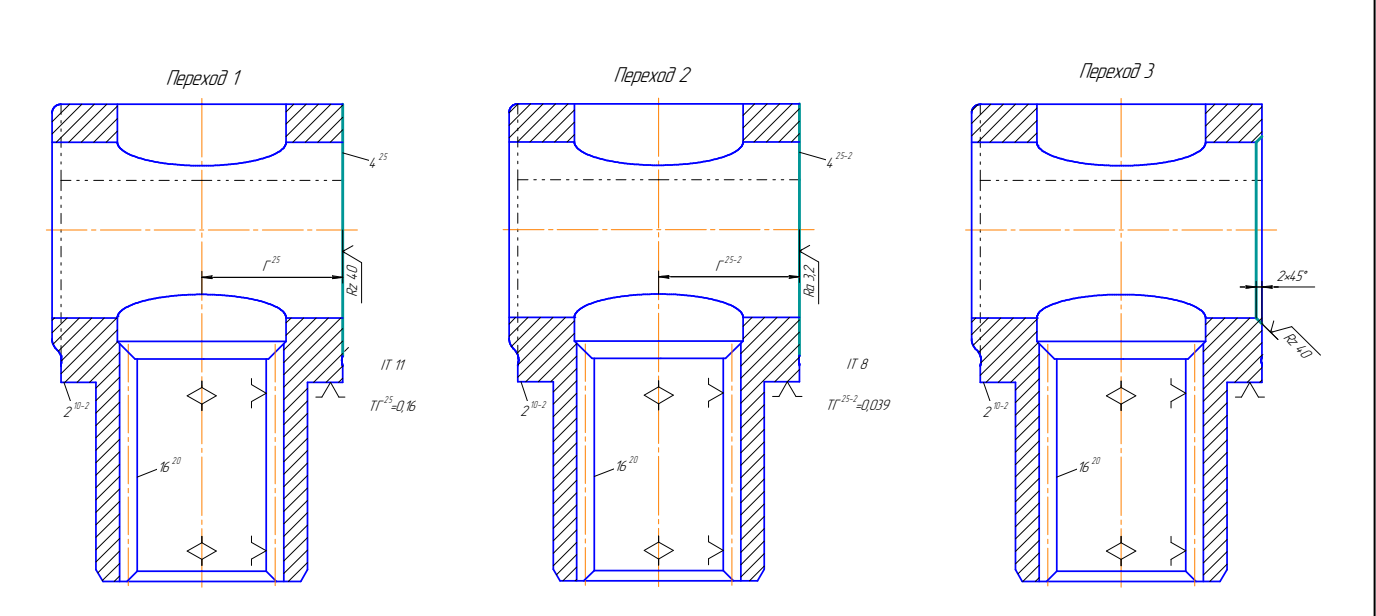

Рисунок 1.9 - Операционный эскиз (025 операция, фрезерование, зенкование)

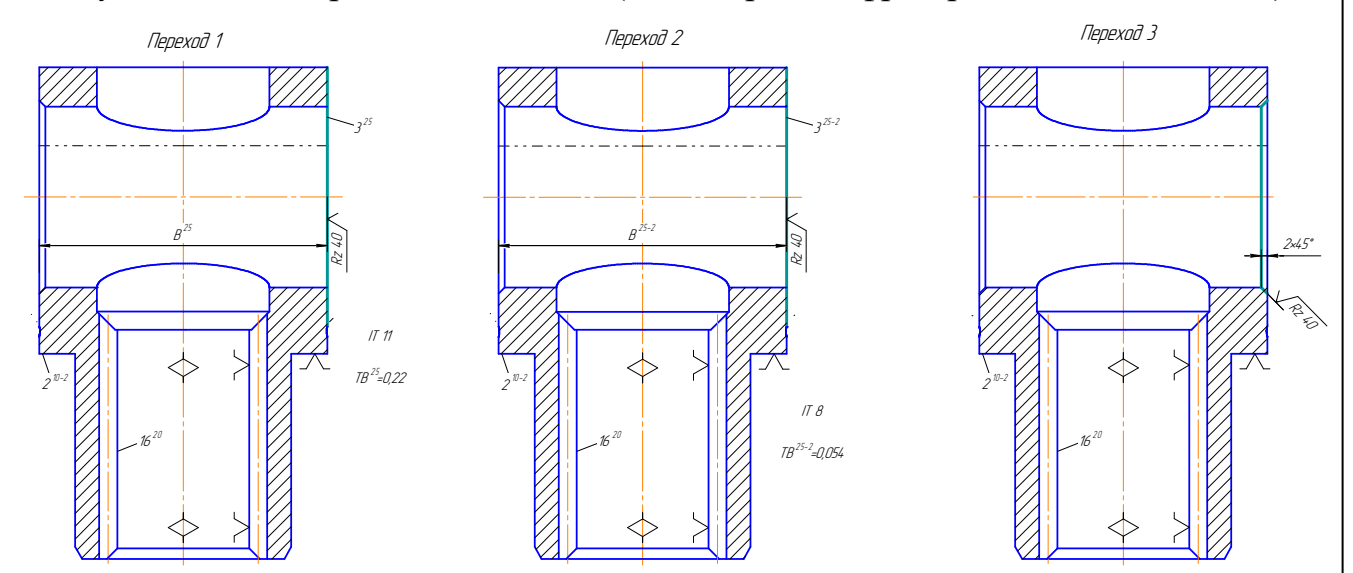

Рисунок 1.10 - Операционный эскиз (025 операция, фрезерование, зенкование)

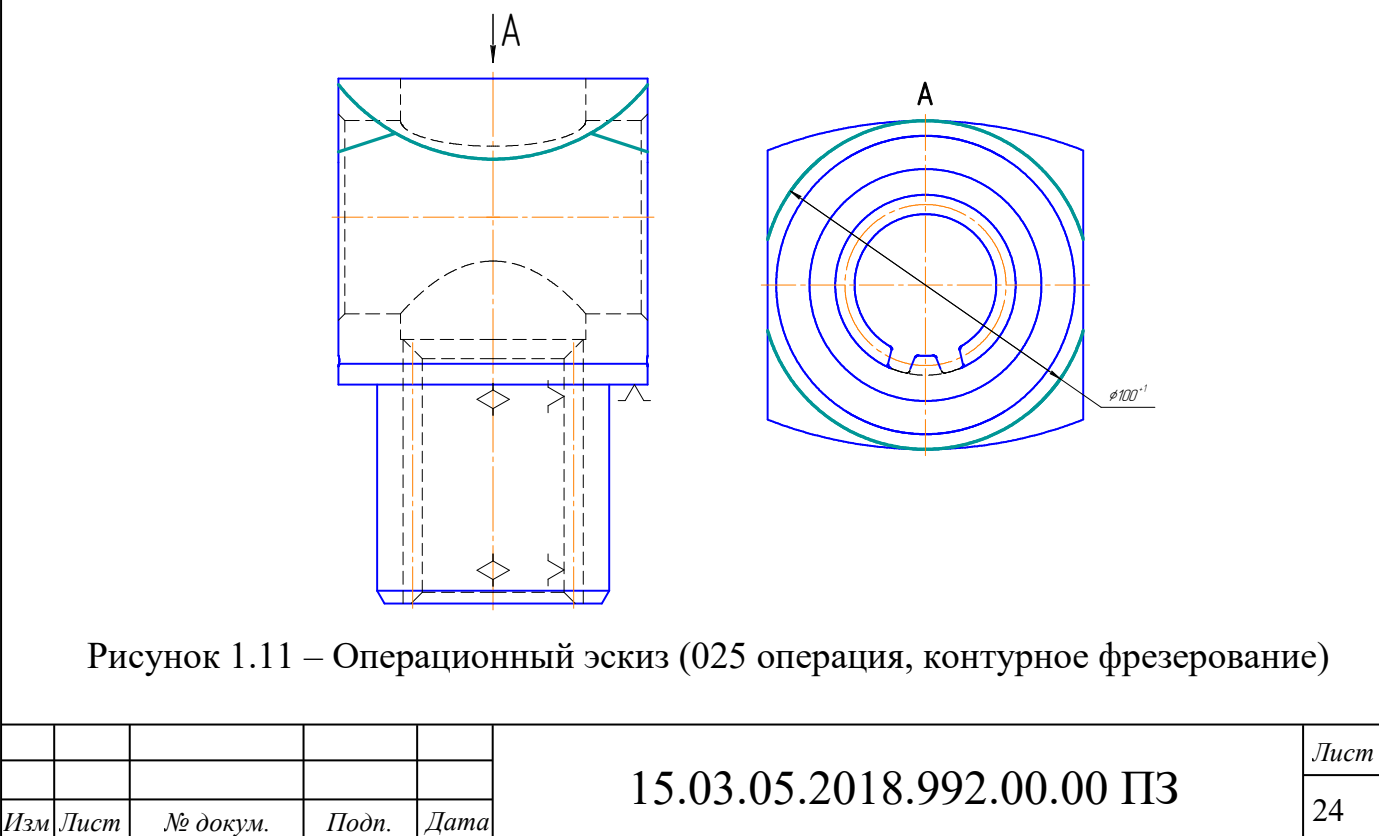

030 операция. Промывка

Производится промывка детали в моечной машине.

035 операция. Слесарная

Производится снятие заусенцев и притупление кромок напильником.

040 операция. Контрольная

Осуществляется контроль всех полученных на этот момент размеров и точностных параметров детали.

045 операция. Термообработка

Термообработка детали производится по отдельному технологическому процессу.

050 операция. Шлифовальная

В качестве баз используем внутреннюю цилиндрическую поверхность детали (двойная направляющая база (оправка)) и торец (опорная база). Операционный эскиз представлен на рисунке 1.12:

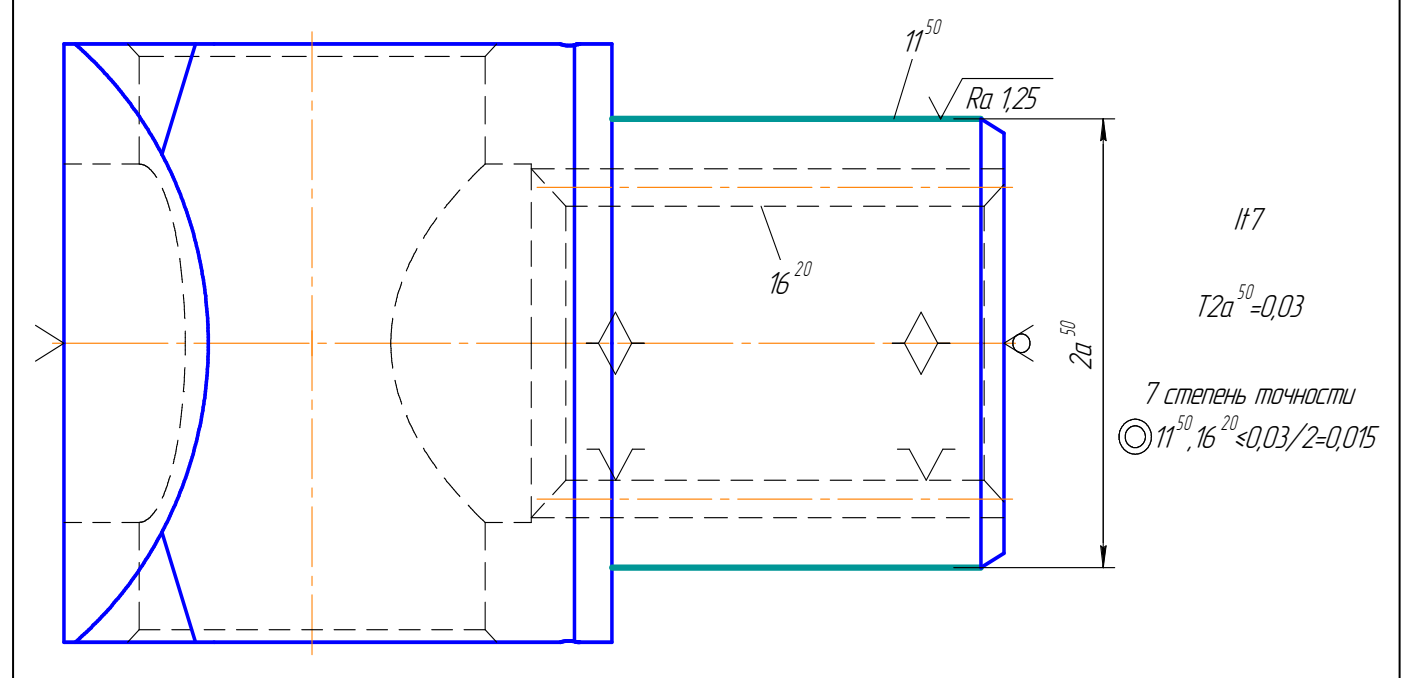

Рисунок 1.12 – Операционный эскиз (050 операция)

055 операция. Хонинговальная

В качестве баз используем наружную цилиндрическую поверхность детали (двойная направляющая база) и два торца (опорная база). Эскиз операции со схемой базирования представлен на рисунке 1.13:

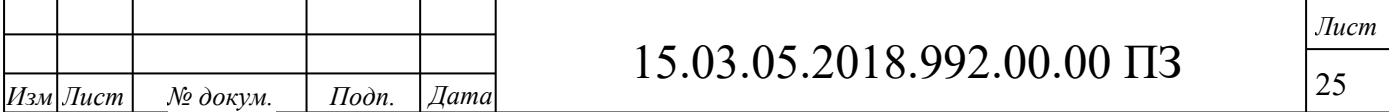

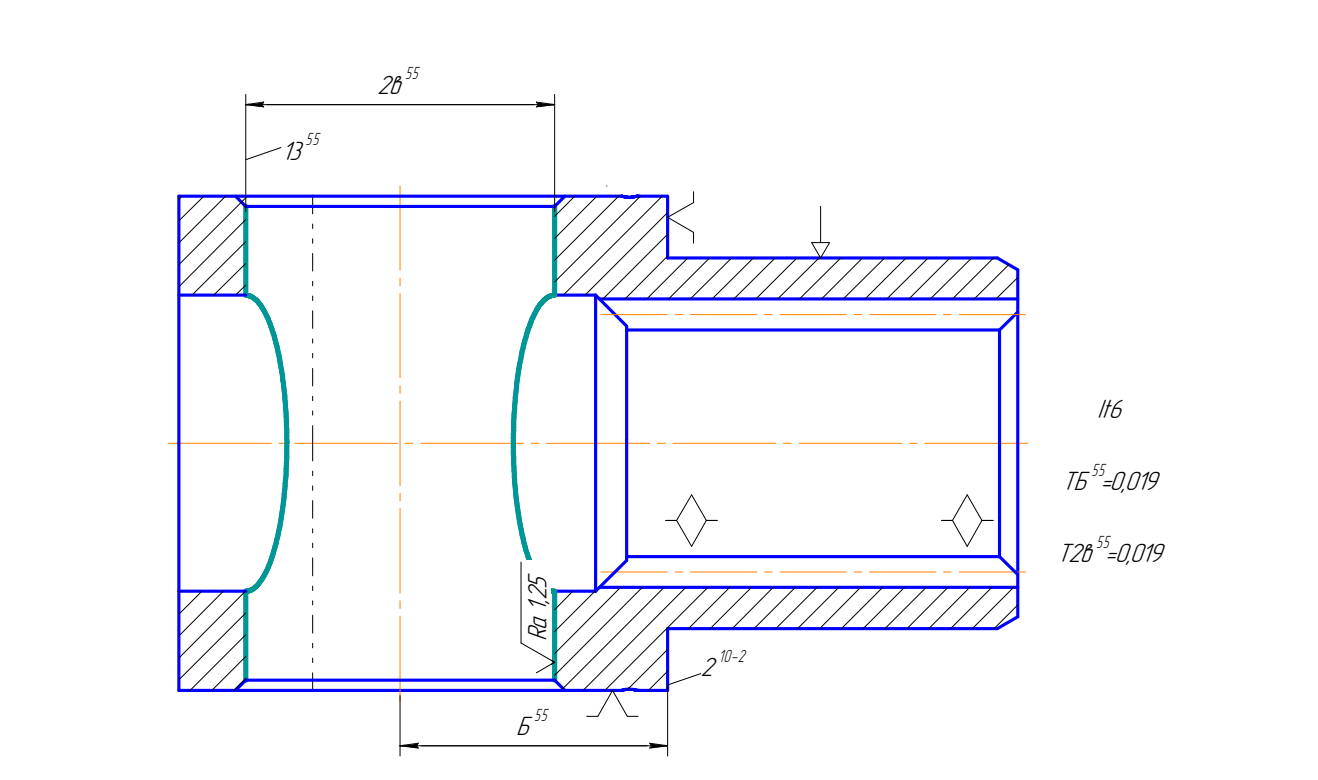

Рисунок 1.13 – Операционный эскиз (055 операция)

060 операция. Торцешлифовальная

В качестве баз используем наружную цилиндрическую поверхность детали (двойная направляющая база) и два торца (опорная база). Эскиз операции со схемой базирования представлен на рисунке 1.14:

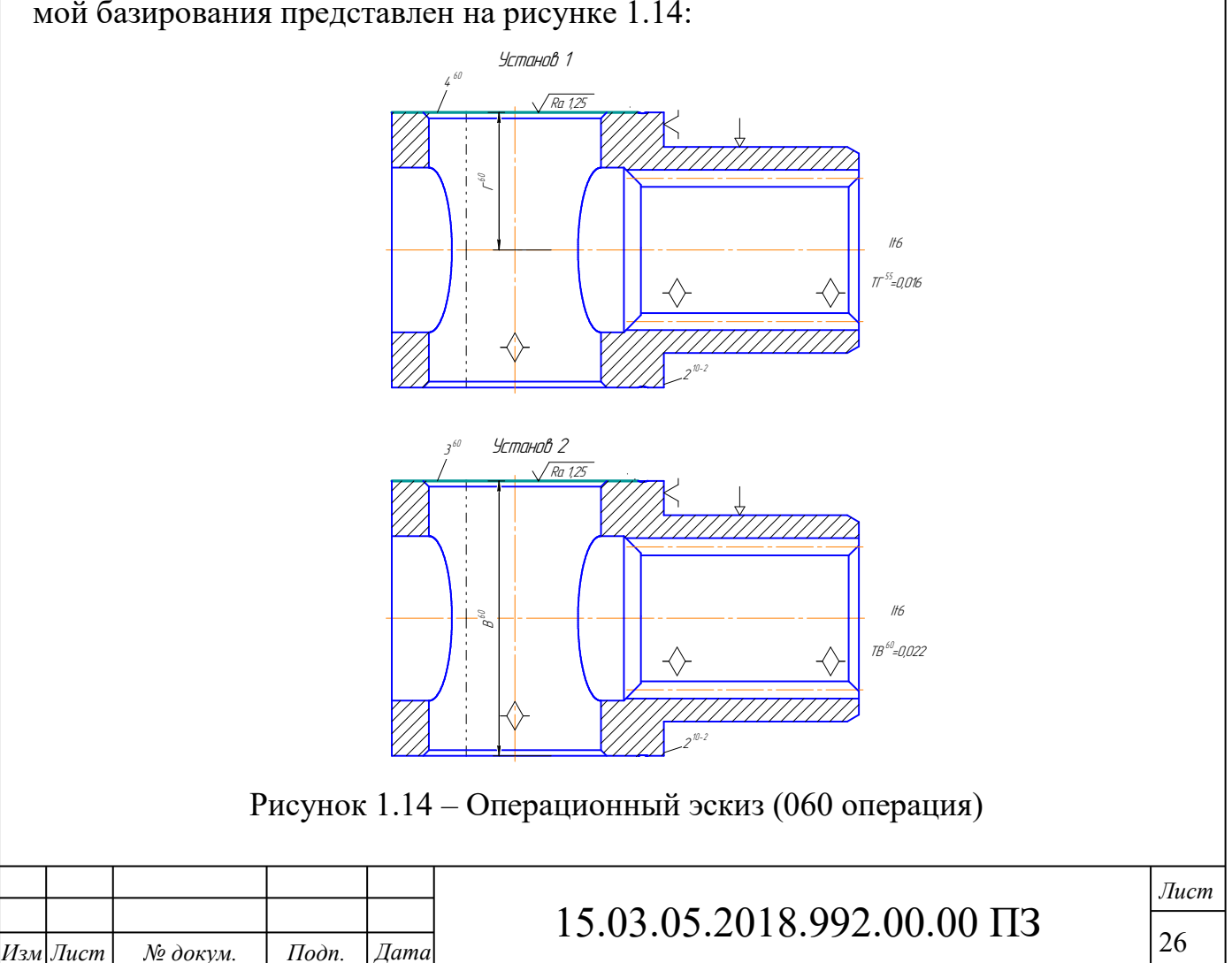

065 операция. Комплексная с ЧПУ

В качестве баз используем наружную цилиндрическую поверхность детали (двойная направляющая база) и два торца (опорная база). Эскиз операции со схемой базирования представлен на рисунке 1.15:

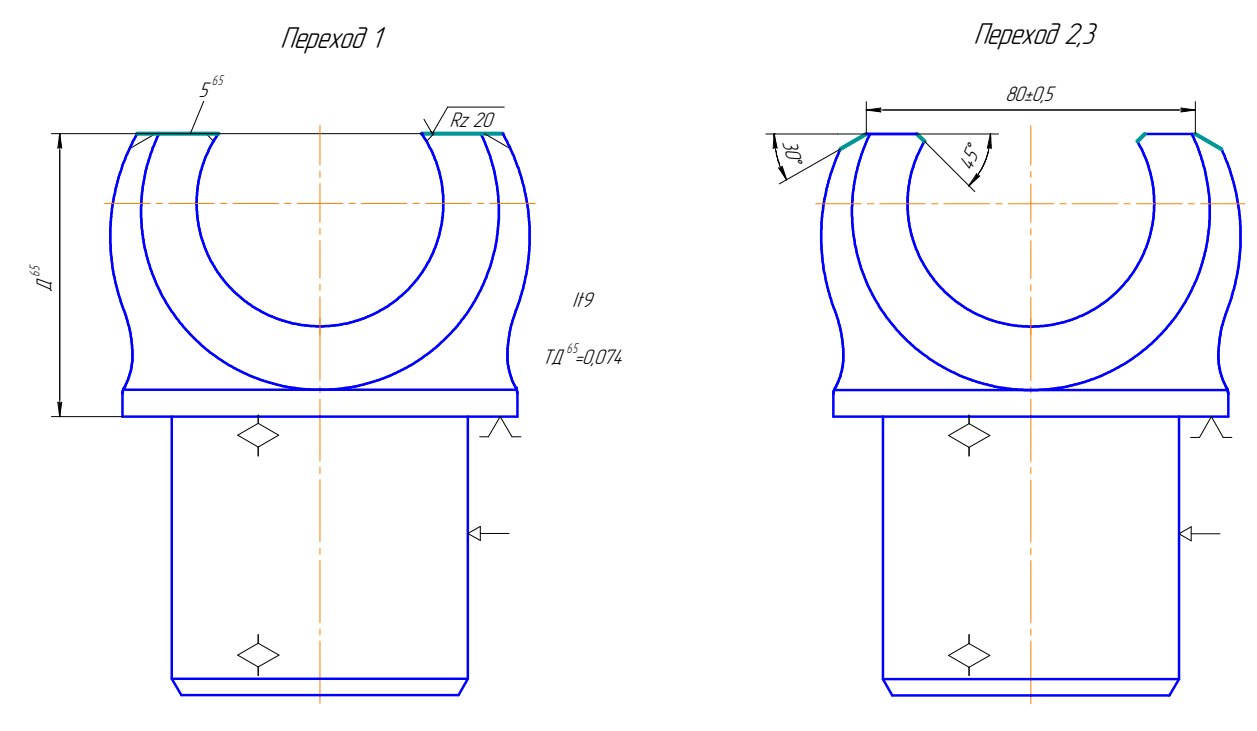

Рисунок 1.15 – Операционный эскиз (065 операция)

070 операция. Промывка

Производится промывка детали в моечной машине.

075 операция. Контрольная

Осуществляется контроль всех размеров и точностных параметров детали.

080 операция. Маркирование

1.3 Расчет припусков (размерный анализ)

1.3.1 Линейный размерный анализ

Схема размерного анализа представлена на рисунок 1.16.

Определим замыкающие звенья среди чертёжных размеров:

 $[P] = B^{55} - A^{10-2} + A^5$ .

 $1>0,019+0,22+0,46=0,699$  – условие выполняется;

Замыкающие звенья среди припусков:

$$
\begin{bmatrix} z_5^{65} \ \end{bmatrix} = \mathcal{A}^{10-2} - \mathcal{A}^{65};
$$

$$
\begin{bmatrix} z_{13}^{55} \ \end{bmatrix} = e^{55} - e^{25-2};
$$

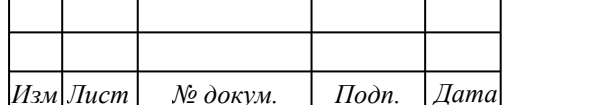

## 15.03.05.2018.992.00.00  $\Pi$ 3

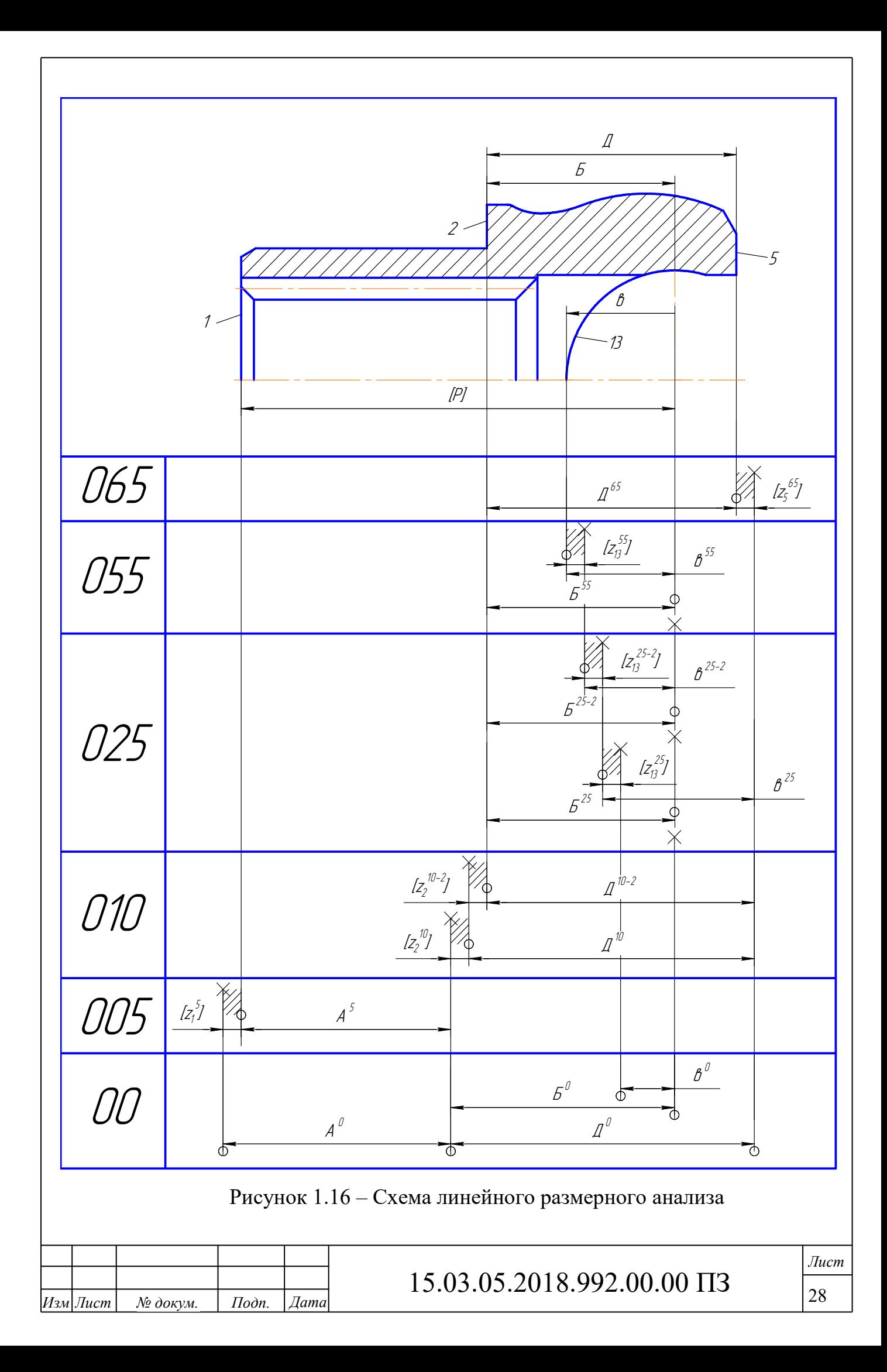

$$
[z_{13}^{25-2}] = e^{25-2} - e^{25};
$$
  
\n
$$
[z_{13}^{25}] = e^{25} - \mathcal{A}^0 + B^0 - e^0;
$$
  
\n
$$
[z_2^{10-2}] = \mathcal{A}^{10} - \mathcal{A}^{10-2};
$$
  
\n
$$
[z_2^{10}] = \mathcal{A}^0 - \mathcal{A}^{10};
$$
  
\n
$$
[z_1^5] = A^0 - A^5.
$$

Определим минимальные припуски. Их расчет будем вести по методу профессора Матвеева, согласно которому минимальная величина припуска определяется:

$$
z'_{\min} = R_Z^{i-1} + h^{i-1},\tag{2}
$$

где  $R_z^{t-1}$  - высота неровностей поверхности, полученной на предыдущей операции;  $h^{t-1}$  - величина дефектного слоя, оставшаяся на поверхности также после предыдущей операции.

Величины  $R_z^{i-1}$  и  $h_i^{i-1}$  определим по таблицам 9 и 10 [8, с.34-35]:  $[z_5^{65}]_{\text{min}} = 160 + 200 = 360$ MKM = 0,36MM;  $\left[z_{13}^{55}\right]_{\text{min}} = 32 + 32 = 64$ MKM = 0,064MM;  $\left[z_{13}^{25-2}\right]_{\text{min}} = 50 + 50 = 100$ *MKM* = 0,1*MM*;  $[z_{13}^{25}]_{\text{min}} = 160 + 200 = 360$ MKM = 0,36MM;  $[z_2^{10-2}]_{\text{min}} = 50 + 50 = 100$ *MKM* = 0,1*MM*;  $[z_2^{10}]_{\text{min}} = 160 + 200 = 360$  MKM = 0,36 MM;  $[z_1^5]_{\min} = 160 + 200 = 360$ MKM = 0,36MM. Далее решаем уравнения и находим операционные размеры:  $\left[z_5^{65}\right]_{\min} = \mathcal{A}^{10-2}_{\min} - \mathcal{A}^{65}_{\max}$ 

$$
0,36 = \mathcal{A}_{\min}^{10-2} - 69,35
$$
  
\n
$$
\mathcal{A}_{\min}^{10-2} = 69,71, \quad \mathcal{A}_{\max}^{10-2} = 69,71+0,054 = 69,764
$$
  
\n
$$
\mathcal{A}_{\max}^{10-2} = 69,764_{-0,054}
$$
  
\n
$$
[z_5^{65}]_{\max} = 0,36+0,054+0,95 = 1,364
$$
  
\n
$$
[z_2^{10-2}]_{\min} = \mathcal{A}_{\min}^{10} - \mathcal{A}_{\max}^{10-2}
$$

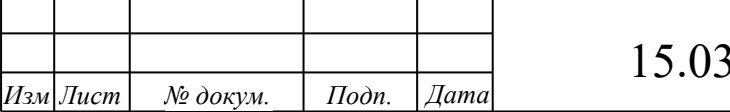

3.05.2018.992.00.00  $\Pi$ 3

Лист 29

$$
0,1 = \mathcal{A}_{min}^{10} = 69,864, \mathcal{A}_{max}^{10} = 69,864 + 0,22 = 70,084
$$
\n
$$
\mathcal{A}_{min}^{10} = 70,084_{-0,22}
$$
\n
$$
z_{2}^{10-2} \big|_{max} = 0,1 + 0,22 + 0,054 = 0,374
$$
\n
$$
z_{2}^{10} \big|_{min}^{10} = \mathcal{A}_{min}^{0} - \mathcal{A}_{min}^{10} \big|_{max}
$$
\n
$$
0,36 = \mathcal{A}_{min}^{0} - 70,084
$$
\n
$$
\mathcal{A}_{min}^{0} = 70,444, \mathcal{A}_{max}^{0} = 70,444 + 2,8 = 73,244
$$
\n
$$
\mathcal{A}_{min}^{0} = 71,844 \pm 1,4
$$
\n
$$
z_{2}^{10} \big|_{max} = 0,36 + 1,4 + 0,22 = 1,98
$$
\n
$$
[P]_{min} = S_{min}^{55} - \mathcal{A}_{max}^{10-2} + \mathcal{A}_{min}^{0} + \mathcal{A}_{min}^{5}
$$
\n
$$
119,5 = 51,67 - 70,084 + 70,444 + \mathcal{A}_{min}^{5}
$$
\n
$$
\mathcal{A}_{min}^{5} = 67,47, \mathcal{A}_{max}^{5} = 67,47 + 0,46 = 67,93
$$
\n
$$
\mathcal{A}_{min}^{5} = 67,93_{-0,46}.
$$
\n
$$
z_{1}^{5} \big|_{min} = \mathcal{A}_{min}^{0} - \mathcal{A}_{max}^{5}
$$
\n
$$
0,36 = \mathcal{A}_{min}^{0} - 67,93
$$
\n
$$
\mathcal{A}_{min}^{0} = 68,29, \mathcal{A}_{max}^{0} = 68,29 + 2,8 = 71,09
$$
\n
$$
\mathcal{A}_{min}^{0} = 68,29, \mathcal{A}_{max}^{0
$$

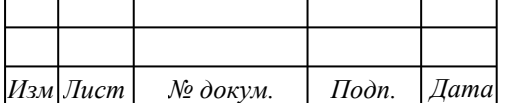

# 15.03.05.2018.992.00.00  $\Pi$ 3

 $Jlucm$ 

 $30\,$ 

$$
[z_{13}^{25-2}]_{\text{max}} = 0,1 + 0,19 + 0,046 = 0,336
$$
  
\n
$$
[z_{13}^{25}]_{\text{min}} = e^{25}_{\text{min}} - \mathcal{A}^{0}_{\text{max}} + \mathcal{B}^{0}_{\text{min}} - e^{0}_{\text{max}}
$$
  
\n
$$
0,36 = 29,304 - 73,244 + 51,67 - e^{0}_{\text{max}}
$$
  
\n
$$
e^{0}_{\text{max}} = 28,344 \, , \, e^{0}_{\text{min}} = 28,344 - 2,5 = 25,844
$$
  
\n
$$
e^{0} = 27,094 \pm 1,25
$$
  
\n
$$
[z_{13}^{25}]_{\text{max}} = 0,36 + 0,19 + 1,25 + 1,4 + 1,25 = 4,45
$$

1.3.2 Диаметральный размерный анализ

Схема размерного анализа представлена на рисунок 1.17.

Определим замыкающие звенья среди чертёжных размеров. На представленной схеме видно, что среди чертёжных размеров замыкающих звеньев нет.

Oπρεμεπμα θαμεικαθίημε έβεμεα ορεμα πρμπίγεκοβ:  
\n
$$
[z_3^{60}] = B^{25-2} + T^{25-2} - (16^{15}, 11^{50}) + T^{60} + B^{60};
$$
\n
$$
[z_4^{60}] = T^{60} - (16^{15}, 11^{50}) - T^{25-2};
$$
\n
$$
[z_1^{50}] = a^{50} - (16^{15}, 11^{50}) - (16^{15}, 11^{10-2}) - a^{10-2};
$$
\n
$$
[z_3^{25-2}] = B^{25} - B^{25-2};
$$
\n
$$
[z_3^{25}] = B^0 + T^0 - (16^{15}, 11^{50}) - (16^{15}, 11^{10-2}) - T^{25-2} - B^{25};
$$
\n
$$
[z_4^{25-2}] = T^{25-2} - T^{25};
$$
\n
$$
[z_4^{26}] = \sigma^{20} - \sigma^{15-2};
$$
\n
$$
[z_{16}^{15-2}] = \sigma^{15-2} - \sigma^{15};
$$
\n
$$
[z_{11}^{10-2}] = a^{10} - (14^5, 11^{10}) - (14^5, 11^{10-2}) - a^{10-2};
$$
\n
$$
[z_{12}^{10-2}] = \sigma^{10} - (14^5, 12^{10}) - (14^5, 12^{10-2}) - \sigma^{10-2};
$$
\n
$$
[z_{11}^{10}]=a^0 - (14^5, 11^{10}) - (14^5, 11^0) - a^{10};
$$
\n
$$
[z_{12}^{10}] = \sigma^{6} - (12^5, 11^{10}) - (14^5, 11^0) - (12^0, 11^0) - \sigma^{10}.
$$

Определим минимальные припуски. Их расчет будем вести по формуле (2). Величины  $R_z^{t-1}$  и  $h_{\text{on}}^{t-1}$ определим по таблицам 9 и 10 [8, с.34-35]:

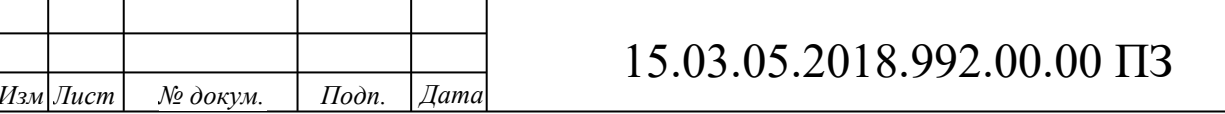

Лист 31

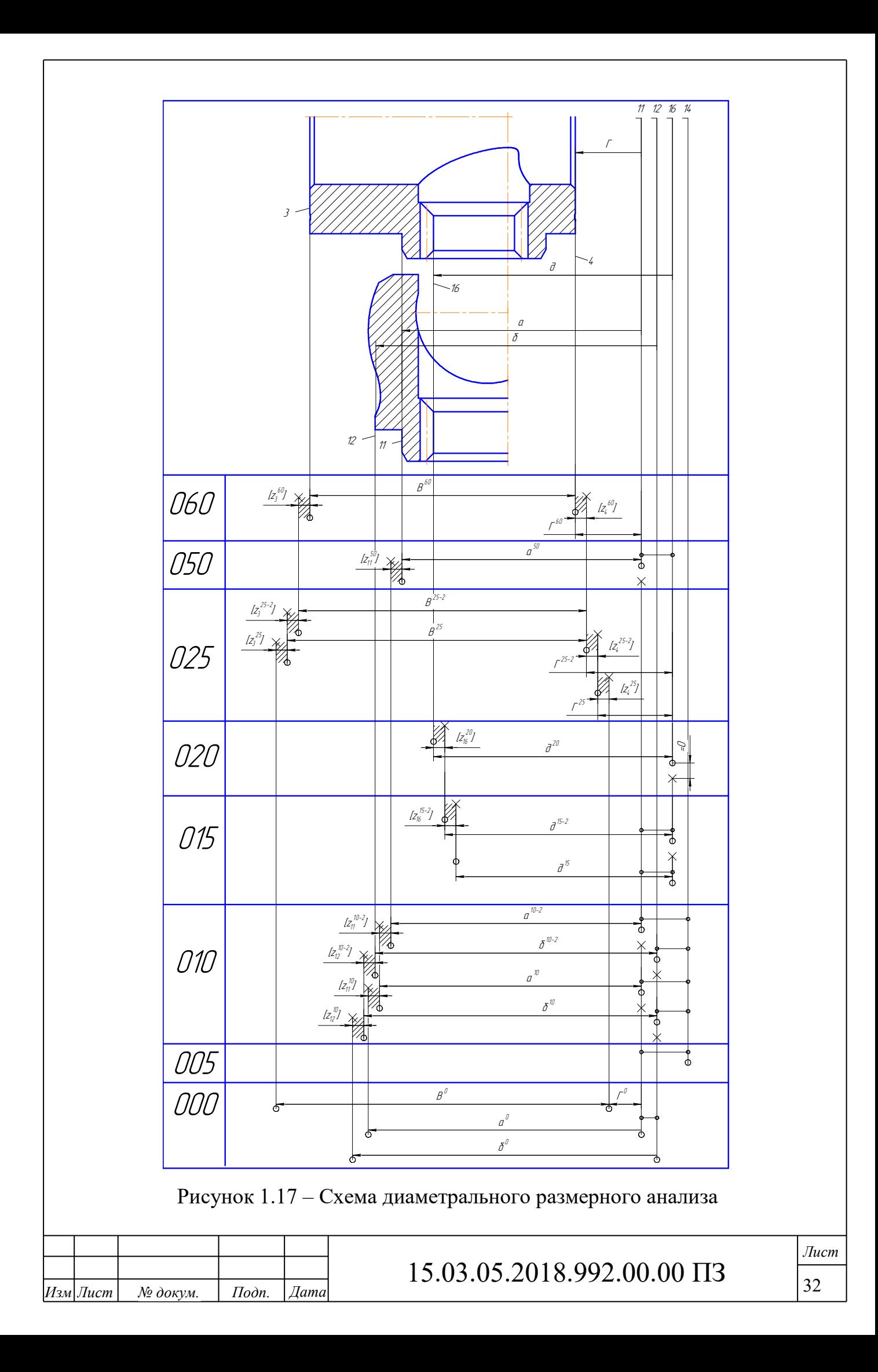

$$
[z_{3}^{60}] = 32 + 32 = 64 m m = 0,064 m m;
$$
  
\n
$$
[z_{3}^{25-2}] = 50 + 50 = 100 m m = 0,1 m m;
$$
  
\n
$$
[z_{3}^{25}] = 160 + 200 = 200 m m = 0,36 m m;
$$
  
\n
$$
[z_{4}^{60}] = 32 + 32 = 64 m m = 0,064 m m;
$$
  
\n
$$
[z_{4}^{25-2}] = 50 + 50 = 100 m m = 0,1 m m;
$$
  
\n
$$
[z_{4}^{25}] = 160 + 200 = 200 m m = 0,36 m m;
$$
  
\n
$$
[z_{11}^{10}] = 32 + 32 = 64 m m = 0,064 m m;
$$
  
\n
$$
[z_{11}^{10-2}] = 50 + 50 = 100 m m = 0,1 m m;
$$
  
\n
$$
[z_{10}^{10}] = 160 + 200 = 200 m m = 0,36 m m;
$$
  
\n
$$
[z_{16}^{15-2}] = 160 + 200 = 200 m m = 0,1 m m;
$$
  
\n
$$
[z_{12}^{10-2}] = 50 + 50 = 100 m m = 0,1 m m;
$$
  
\n
$$
[z_{12}^{10-2}] = 50 + 50 = 100 m m = 0,1 m m;
$$
  
\n
$$
[z_{12}^{10-2}] = 50 + 50 = 100 m m = 0,1 m.
$$
  
\n
$$
[z_{12}^{10-2}] = 160 + 200 = 200 m m = 0,36 m.
$$

*Изм Лист № докум. Подп. Дата*

15.03.05.2018.992.00.00 ПЗ Далее решаем уравнения и находим операционные размеры:  $\left|Z_4^{60}\right|_{\rm min} = \Gamma_{\rm min}^{60} - (16^{15}, 11^{50}) - \Gamma_{\rm max}^{25-2}$ max 60  $(16^{15} 11^{50}$  $_{\rm min}$  –  $\frac{1}{\rm min}$ 60  $\left. z_4^{60}\right|_{\min} = \Gamma_{\min}^{-60} - \left(16^{15},\!11^{50}\right)\! - \Gamma_{\max}^{-25-1}$  $0,064 = 47,92 - 0,015 - \Gamma_{\text{max}}^{25-2}$  $\Gamma_{\text{max}}^{25-2} = 47,841 \left[ \Gamma_{\text{min}}^{5} = 47,841 - 0.039 = 47,802 \right]$  $47,802_{-0.039};$  $25 - 2$ - $\Gamma^{25-2} =$  $\left[z_4^{60}\right]_{\text{max}} = 0,064 + 0,12 + 0,015 + 0,039 = 0,238$  $\left|Z_4^{25-2}\right|_{\min} = \Gamma_{\min}^{25-2} - \Gamma_{\max}^{25}$ max  $25 - 2$  $_{\min}$  –  $\frac{1}{\min}$  $Z_4^{25-2}$   $\int_{\min} = \Gamma_{\min}^{25-2} - \Gamma$  $0,1 = 47,802 - \Gamma_{\text{max}}^{25}$  $\Gamma_{\text{max}}^{25} = 47,702 \left[ \Gamma_{\text{min}}^{25} = 47,702 + 0.16 = 47,862 \right]$  $\Gamma^{25} = 47,862_{-0,16};$  $\left[z_4^{25-2}\right]_{\text{max}} = 0,1+0,039+0,16 = 0,299$  $\left|z_4^{25}\right|_{\min} = \Gamma_{\min}^0 - (16^{15}, 11^{50}) - (16^{15}, 11^{10-2}) - \Gamma_{\max}^2$ max  $\left(16^{15}11^{50}\right)$   $\left(16^{15}11^{10-2}\right)$  $_{\rm min} - 1$  min 25  $\left. z_4^{25} \right|_{\min} = \varGamma_{\min}^{\quad 0} - \left( 16^{15}, 11^{50} \right) - \left( 16^{15}, 11^{10-2} \right) - \varGamma$  $0.36 = \Gamma_{\min}^{0} -0.015 -0.02 -47.862$ 

*Лист*

$$
\Gamma_{\min}^{0} = 48,257 \cdot \Gamma_{\max}^{0} = 48,257 + 2,5 = 50,757
$$
\n
$$
\Gamma^{0} = 49,507 \pm 1,25;
$$
\n
$$
[z_{4}^{15}]_{\text{max}} = 0,36 + 1,25 + 0,015 + 0,02 + 0,16 = 1,805
$$
\n
$$
[z_{15}^{15-2}]_{\text{min}} = \partial_{\min}^{15} - (15^{15},13^{5}) - (13^{5},15^{15-2}) - \partial_{\max}^{15-2}
$$
\n
$$
0,49 = \partial_{\min}^{15} = 0,1 - 0,03 - 42,5
$$
\n
$$
\partial_{\min}^{15} = 43,12 \cdot \partial_{\max}^{15} = 43,12 + 0,11 = 43,23
$$
\n
$$
\partial^{15} = 43,23 \cdot \partial_{101}^{15} = 86,46 \cdot \partial_{0.22}
$$
\n
$$
[z_{15}^{15-2}]_{\text{max}} = 0,49 + 0,11 + 0,1 + 0,03 + 0,87 = 1,6
$$
\n
$$
[z_{15}^{15-2}]_{\text{max}} = 6 \sin^{-1} - (12^{15-2},13^{5}) - (13^{5},12^{15}) - 6 \max^{-15-2}
$$
\n
$$
0,1 = 6 \min^{-15} - 0.03 - 0.1 - 49
$$
\n
$$
6 \min^{-15} = 49,23 \cdot 6 \max^{-15} = 49,23 + 0,11 = 49,34
$$
\n
$$
6^{15} = 49,34 \cdot \partial_{101}^{12} = 6^{15} = 49,23 + 0,11 = 49,34
$$
\n
$$
6^{15} = 49,34 \cdot \partial_{101}^{12} = 6^{15} = 98,68 \cdot \partial_{0.22}
$$
\n
$$
[z_{12}^{15-2}]_{\text{max}} = 0,1 + 0,11 + 0
$$

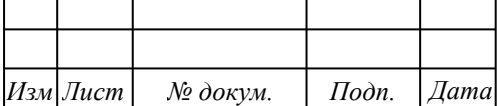

# 15.03.05.2018.992.00.00  $\Pi$ 3

 $Jlucm$ 

$$
a^{0} = 81,03 \pm 0,625; 2a^{0} = 162,06 \pm 1,25
$$
\n
$$
\left[z_{11}^{10}\right]_{\text{max}} = 0,49 + 1,25 + 0,11 + 0,15 + 0,125 = 2,125
$$
\n
$$
\left[z_{13}^{5}\right]_{\text{min}} = 6_{\text{min}}^{5} - (11^{0},13^{5}) - (11^{0},13^{5-1}) - 6_{\text{max}}^{5-1}
$$
\n
$$
0,49 = 34,48 - 0,04 - 0,015 - 6_{\text{max}}^{5-1}
$$
\n
$$
6_{\text{max}}^{5-1} = 33,935
$$
\n
$$
6_{\text{min}}^{5-1} = 33,935 - 0,23 = 33,705
$$
\n
$$
6^{5-1} = 33,705^{+0,23}; 26^{5-1} = 67,41^{+0,46}
$$
\n
$$
\left[z_{13}^{5}\right]_{\text{max}} = 0,49 + 0,23 + 0,015 + 0,04 + 0,23 = 1,005
$$
\n
$$
\left[z_{13}^{5-1}\right]_{\text{min}} = 6_{\text{min}}^{5-1} - (11^{0},13^{5-1}) - (11^{0},13^{0}) - 6_{\text{max}}^{0}
$$
\n
$$
0,49 = 33,705 - 0,15 - 1,2 - 6_{\text{max}}^{0}
$$
\n
$$
6_{\text{max}}^{0} = 31,865
$$
\n
$$
6_{\text{max}}^{0} = 31,865
$$
\n
$$
6_{\text{max}}^{0} = 31,165 \pm 0,7; 26^{0} = 62,33 \pm 1,4
$$
\n
$$
\left[z_{13}^{5-1}\right]_{\text{max}} = 0,49 + 1,4 + 0,15 + 1,2 + 0,23 = 3,47
$$

#### 1.4 Выбор оборудования и оснастки

При выборе оборудования в первую очередь необходимо руководствоваться такими параметрами, как максимальный размер обрабатываемой детали, мощность двигателя станка, параметры точности, получаемые при обработке на данном оборудовании, возможность обработки конкретных поверхностей и т.п.

Используя ресурсы сети Intеrnet можно подобрать большое количество оборудования, удовлетворяющего требованиям. Необходимо также учитывать возможность приобретения подходящего оборудования (наличие на складе, возможно минимальная цена, сроки доставки и т.п.).

Для 010 операции обработки детали необходим токарный станок с ЧПУ.

Принимаем токарный станок с ЧПУ DEG E-turn G205/890CNC. Станок подходит для обработки данной детали по всем параметрам и обладает сравнительно невысокой стоимостью.

Приспособления проектируем в соответствии с предложенными схемами базирования. Подробнее см. в конструкторском разделе.

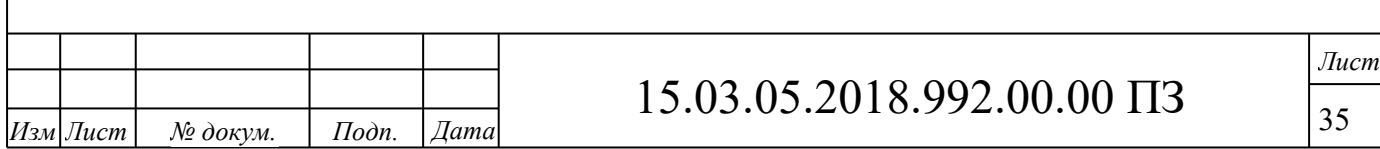

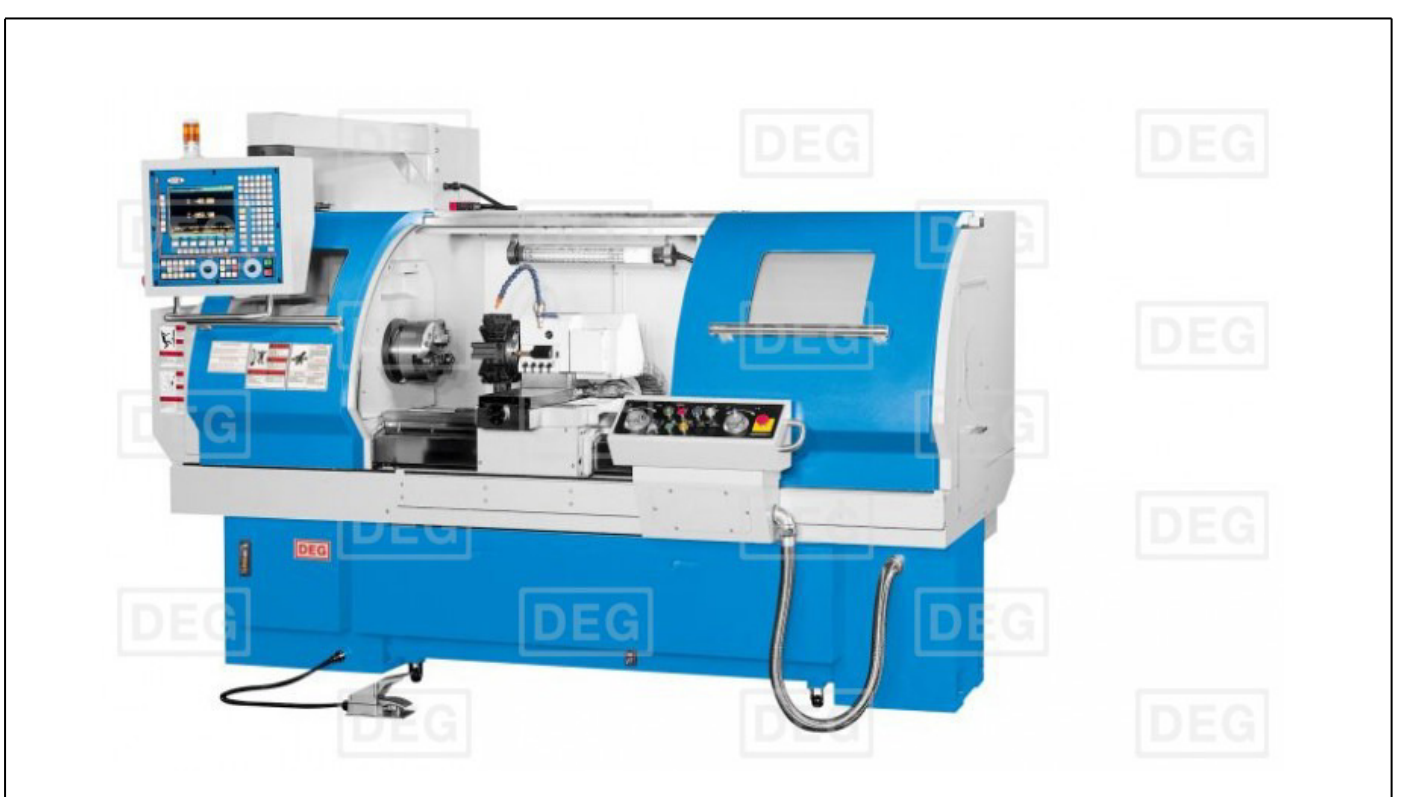

Рисунок 1.18 – Токарный станок с ЧПУ DEG E-turn G205/890CNC

Таблица 1.1 - Основные технические характеристики токарного станка с ЧПУ DEG E-turn G205/890CNC

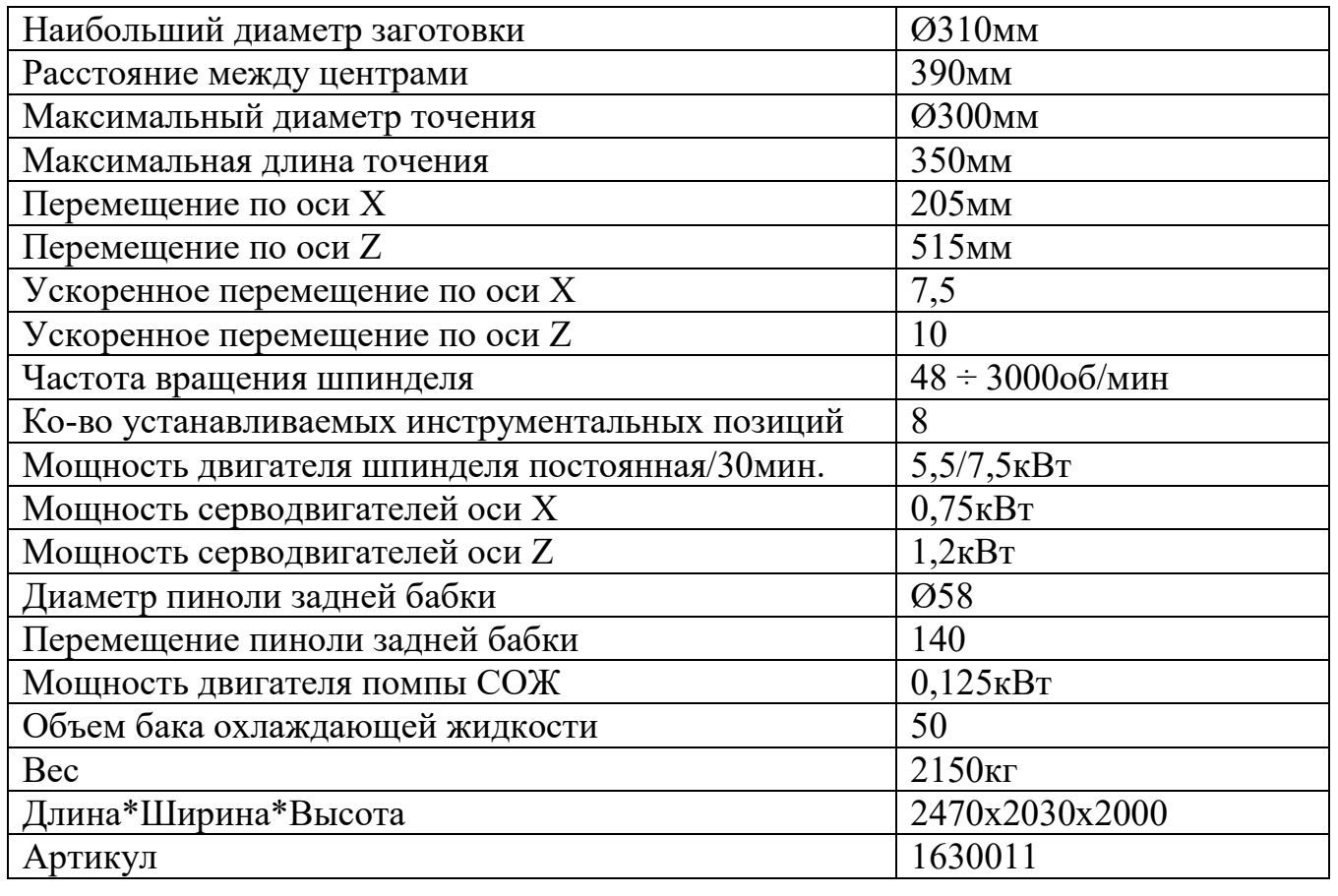

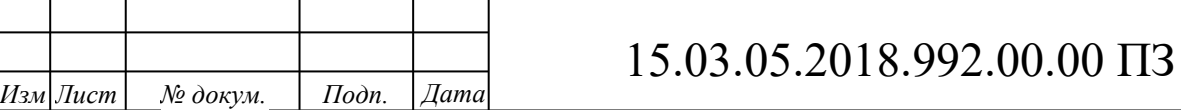

*Лист*

Для 015 операции обработки детали необходим вертикальный обрабатывающий центр (фрезерно-сверлильный станок) с ЧПУ. Принимаем обрабатывающий центр с ЧПУ DEG RMV-300RT. Станок подходит для обработки данной детали по всем параметрам и обладает сравнительно невысокой стоимостью.

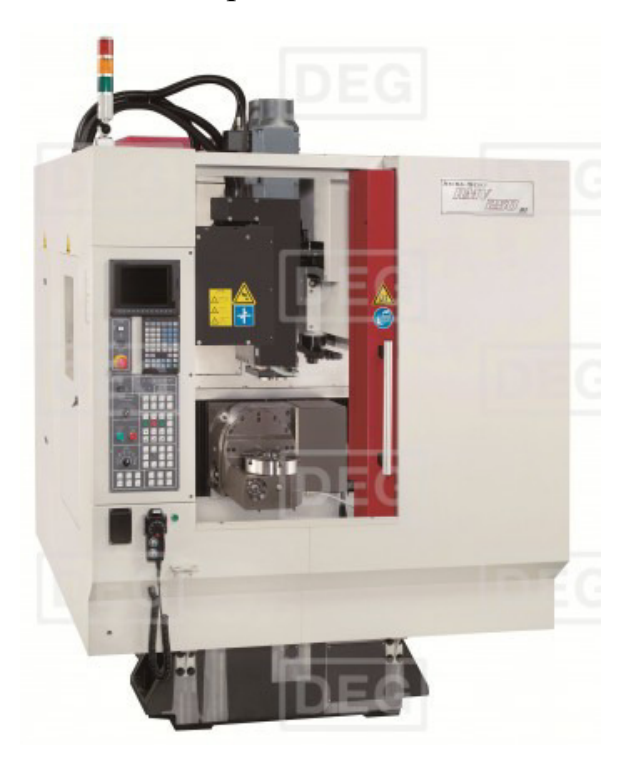

Рисунок 1.19 – Вертикальный обрабатывающий центр с ЧПУ DEG RMV-300RT Таблица 1.2 - Основные технические характеристики обрабатывающего центра с ЧПУ DEG RMV-160RT

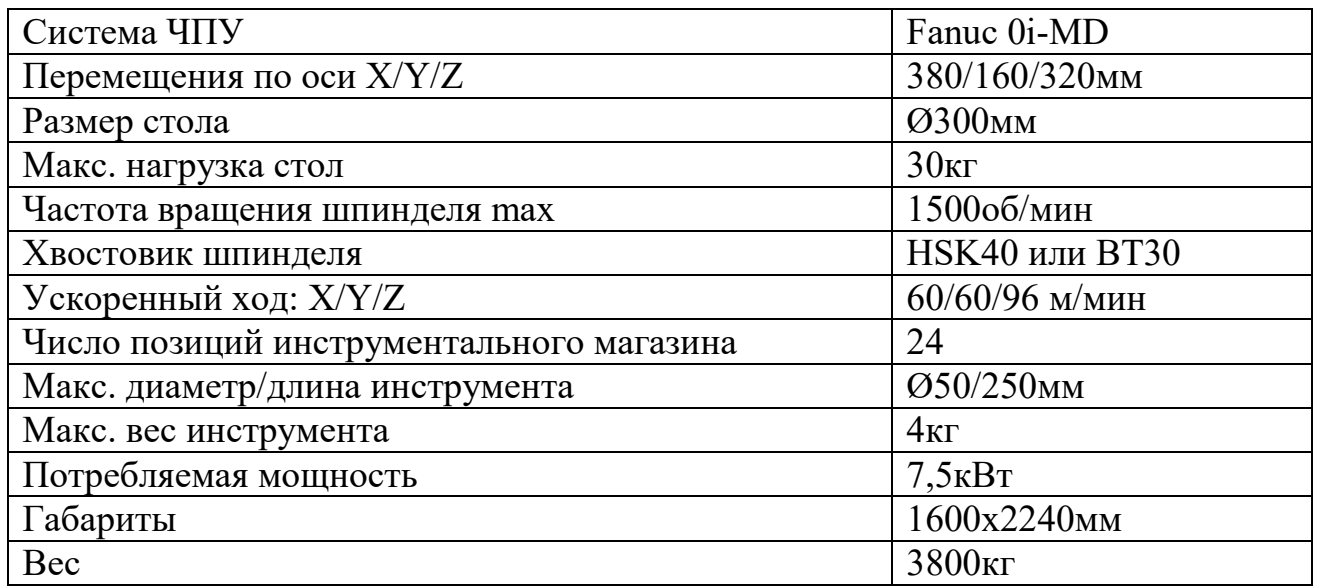

Для шлифовальных операций 050 и 060 обработки детали необходим универсальный шлифовальный станок с ЧПУ.

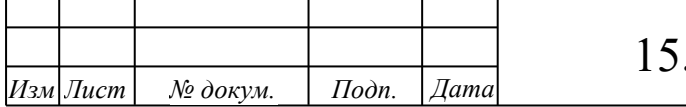

*Лист*

Принимаем торцекруглошлифовальный станок с ЧПУ Paragon GA-3570CNC (рис.1.20). Станок подходит для обработки данной детали по всем параметрам и обладает сравнительно невысокой стоимостью.

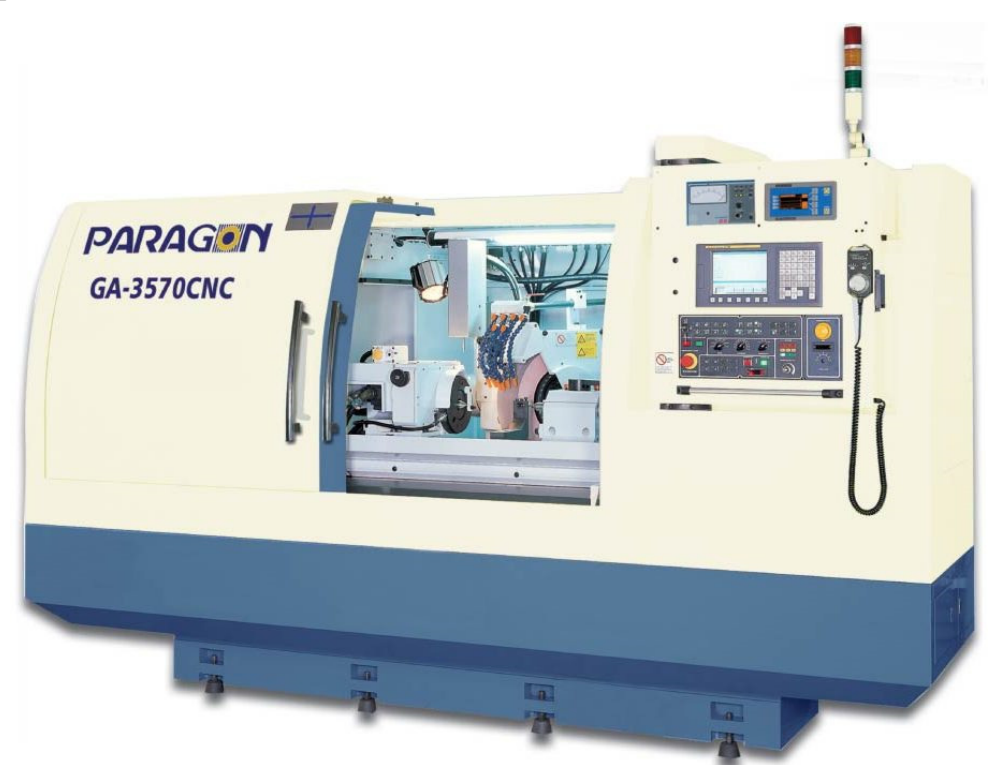

Рисунок 1. 20 – Торцекруглошлифовальный станок с ЧПУ Paragon GA-3570CNC

Таблица 1. 3 - Основные технические характеристики торцекруглошлифовально-

го станка с ЧПУ Paragon GA-3570CNC

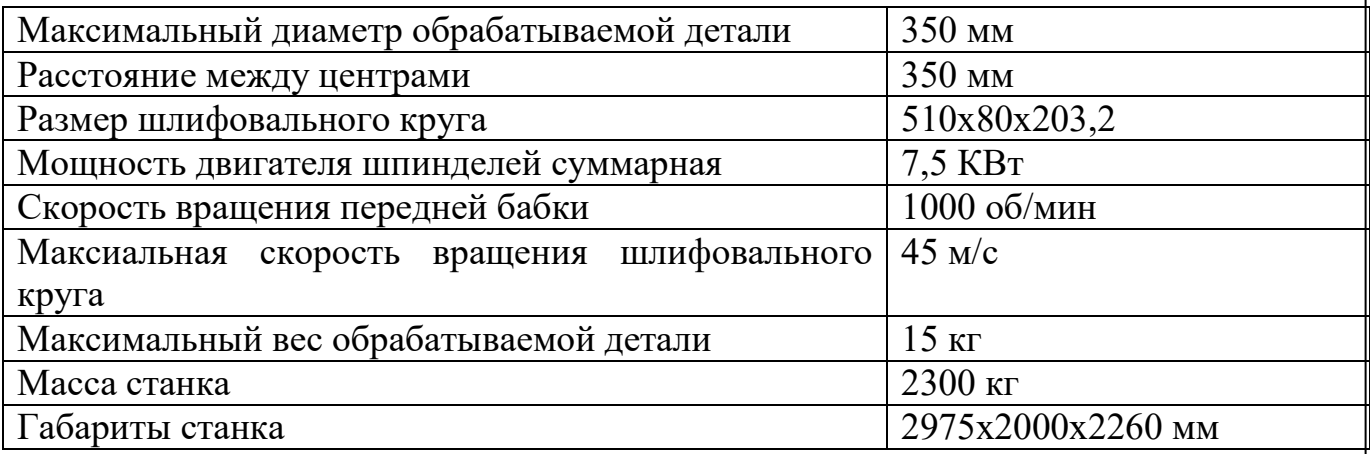

Для 025 и 065 операций обработки детали необходим станок с горизонтальной осью вращения шпинделя.

Принимаем обрабатывающий центр BMC-50 фирмы Johnford (рис.1.21). Станок подходит для обработки данной детали по всем параметрам и обладает сравнительно невысокой стоимостью.

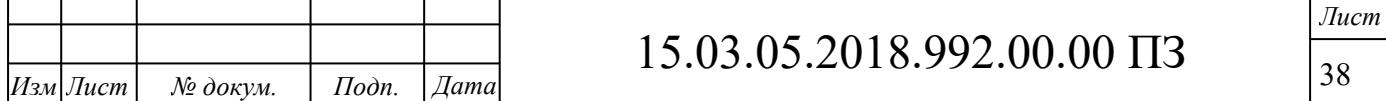

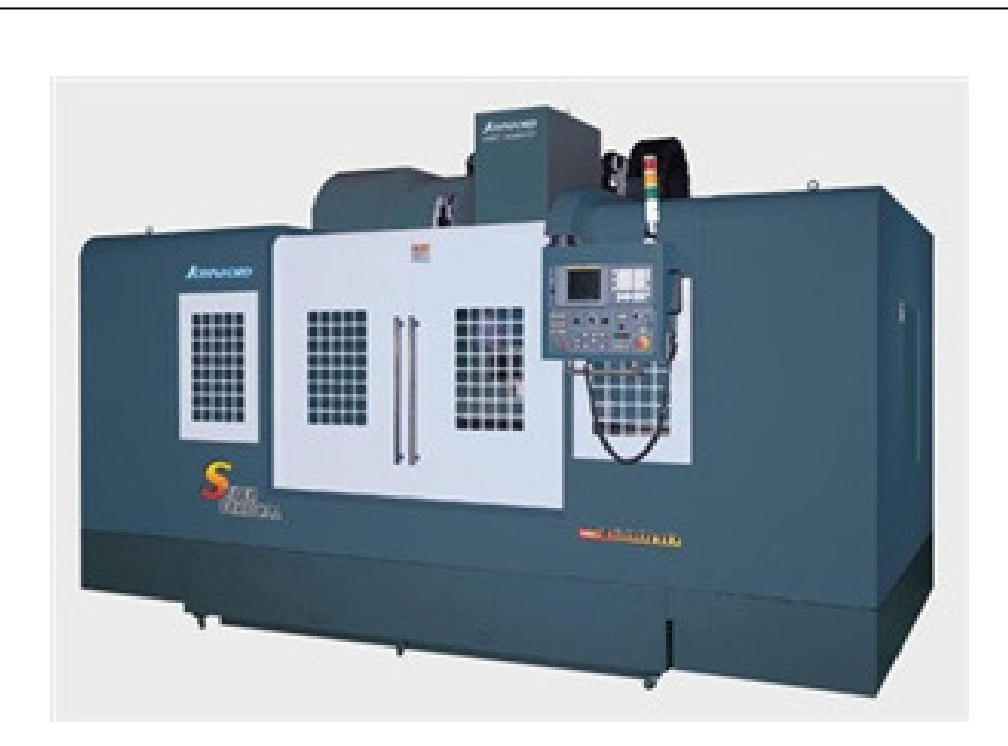

Рисунок 1.21 – Обрабатывающий центр BMC-50 фирмы Johnford

Таблица 1.4 Основные технические характеристики обрабатывающего центра BMC-50 фирмы Johnford

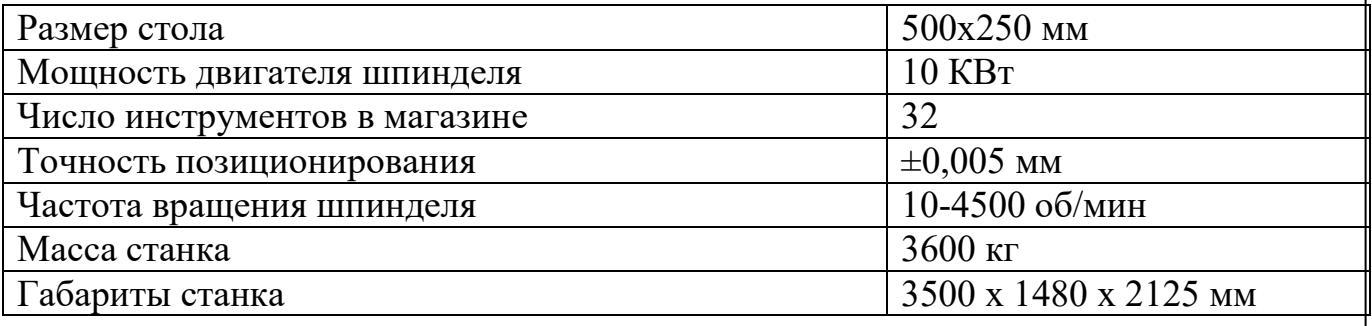

Инструмент выбираем по каталогу [3]. Данный каталог представляет всю продукцию фирмы Sandvik- Coromant. Там же подбираем необходимую оснастку для осевого инструмента (оправки, крепёжные элементы) и твердосплавные пластины. Также нам необходим и стандартный режущий инструмент (сверла). Подробнее см. РТК и карты технологического процесса.

1.5 Расчет режимов резания

1.5.1 Для токарной операции №010 определим режимы резания. Для обработки принимаем резец: контурный Sandvik Coromant 880-D2500L25-02 с пластиной SEKN 880-05 03 W08H-P-GP 1044 (для расчета принимаем схожий резец-аналог с режущей частью из материала марки Т15К6).

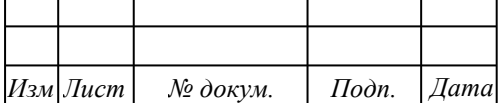

*Лист*
1 Глубина резания

Из расчетов размерного анализа выбираем наибольшие глубины резания при продольном и поперечном перемещении суппорта:

*Лист*  $t_{\text{npool}} = 3{,}65$ *мм*;  $t_{\text{npo}\partial2} = 0,726$ мм;  $t_{nonepl} = \left[ z_2^{15} \right]_{max} = 3{,}75$ *мм*. 2 Длина рабочего хода  $L^{p.x.} = L^{pes} + L^{nobs} + L^{spes} + L^{cxod}$  , (3) где L *рез* -длина обработки; L*подв* -величина подвода инструмента к детали; L*врез* -величина врезания инструмента; L*сход* -длина переработки. а) для продольного перемещения при обработке поверхности 11: L *хр* .. =68+3+4+3=78 мм; б) для поперечного перемещения при обработке поверхности 12:  $L^{p.x} = 4 + 4 + 4 + 2 = 14$  MM; в) для поперечного перемещения при обработке поверхности 2: L <sup>p.x</sup> =7+5+4+3=19 мм. 3 Величина подачи Значение величины подачи определяется по таблице 12 [2,с.266]:  $S_{\text{npool}} = 0,18$ мм / об;  $S_{\mu\nu\rho\partial\Omega} = 0, 4$ мм / об;  $S_{\text{nonepl}} = 0,75$ мм / об. 4 Скорость резания Скорость резания определяется по формуле:  $\frac{v}{T^m \cdot t^x \cdot S^y} \cdot K_v$ *v C*  $V = \frac{V}{\sqrt{2\pi}}$ .  $\cdot t^X \cdot S^Y$ .  $=$ , м/мин.  $(4)$ где Сv – постоянная;

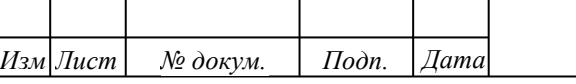

### 15.03.05.2018.992.00.00 ПЗ

T – стойкость инструмента;

Кv – поправочный коэффициент на скорость.

Среднее значение стойкости инструмента для точения резцами из твердого сплава равно 60 мин.[2, с. 260].

Постоянная Сv и показатели степени x, y и m берутся из таблицы 17 [2,с.260].  $K_v = K_{\mu v} \cdot K_{\mu v} \cdot K_{\mu v}$  $,$  (5)

где Кмv – коэффициент качества обрабатываемого материала;

Кnv – коэффициент состояния поверхности заготовки;

Kuv – коэффициент материала режущей части;

а) для продольного перемещения при черновой обработке поверхности 11: 1 1,36; 550  $\left(\frac{750}{5}\right)^{1} = \frac{750}{550} =$  $\bigg)$ )  $\overline{\phantom{a}}$  $\setminus$ ſ  $=$ *в*  $K_{\scriptscriptstyle{MV}} = \frac{75}{\sigma}$ [2, с.260]; - одинаков для всех видов обработки;

$$
K_{uv} = 0,85; [2, c. 263];
$$
  
\n
$$
K_{uv} = 1; [2, c. 263];
$$
  
\n
$$
K_{v} = 1,36 \cdot 0,85 \cdot 1 = 1,156
$$
  
\n
$$
V_{npool} = \frac{350}{60^{0.2} \cdot 3,65^{0,15} \cdot 0,18^{0,2}} \cdot 1,156 = 200,9 \text{ m/s}
$$

б) для продольного перемещения при обработке поверхности 12:  $K_{\nu\nu} = 1;$  [2, с. 361]  $K_{uv} = 1$ ; [2, с. 361]  $K_v = 1,36 \cdot 1 \cdot 1 = 1,36$ .

 $V_{\mu\nu\rho\sigma\sigma\sigma} = \frac{256}{60^{0.2} \cdot 0.726^{0.15} \cdot 0.4^{0.35}} \cdot 1.36 = 238.1 M / \text{min}$ 290  $_2 = \frac{256}{60^{0.2} - 0.726^{0.15} - 0.4^{0.35}} \cdot 1,36 =$  $0.726^{0,15}$ .  $=$ 

в) для поперечного перемещения при обработке поверхности 2:

 $K_{nv} = 0.85;$  [2, с. 263]  $K_{uv} = 1$ ; [2, с. 263]

.

$$
K_v = 1,36 \cdot 0,85 \cdot 1 = 1,156
$$
  

$$
V_{nonepl} = \frac{280}{60^{0,2} \cdot 3,75^{0,15} \cdot 0,75^{0,45}} \cdot 1,156 = 219,7 \text{ m/s}
$$

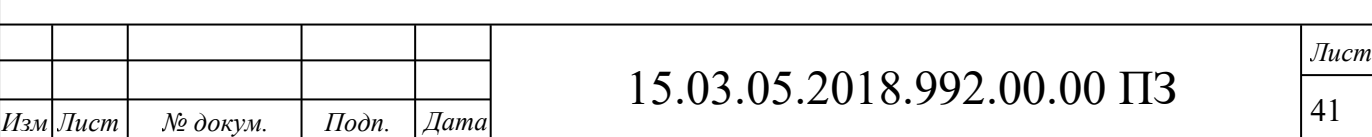

5 Частота вращения шпинделя

$$
n = \frac{1000 \cdot V}{\pi \cdot D}, \quad \text{of/MHI}.
$$

где D-диаметр обрабатываемой детали, мм.

а) для продольного перемещения при обработке поверхности 11:  $n_{\text{npool}} = \frac{1000 - 200}{\pi \cdot 76} = 65606 / \text{min}$  $\frac{1}{\pi} = \frac{1000 \cdot 200,9}{\pi \cdot 76} =$  $=\frac{1000}{ }$  $\pi \cdot 76$  .

б) для продольного перемещения при получистовой обработке поверхности

$$
12:
$$

$$
n_{\eta_{\text{poo2}}} = \frac{1000 \cdot 238,1}{\pi \cdot 97,49} = 61606 / \text{min}
$$

в) для поперечного перемещения при черновой обработке поверхности 2:  $n_{nonep2} = \frac{1000.219, i}{\pi .97,49} = 43706 / \text{min}$  $\frac{1000^{2}219,7}{\pi \cdot 97,49}$  $=\frac{1000!}{1000!}$  $\pi \cdot 97,49$ 

6 Сила резания

$$
P_z = C_p \cdot t^{x_p} \cdot s^{y_p} \cdot V^{n_p} \cdot k_p, \text{H}
$$
 (7)

Постоянная Сp и показатели степени x, y и n берутся из таблицы 22 [2,с.273].  $k_{p} = k_{\mu p} \cdot k_{\varphi p} \cdot k_{\chi p} \cdot k_{\chi p} \cdot k_{\eta p}$  $,$  (8)

где *мp <sup>k</sup>* - коэффициент, учитывающий влияние механических свойств

обрабатываемого материала;

*p k* , *p k* , *p k* , *rp k* - коэффициенты, учитывающие влияние геометрических пара-

метров резца.

*Изм Лист № докум. Подп. Дата*

15.03.05.2018.992.00.00 ПЗ *Лист* 42 а) для продольного перемещения при черновой обработке поверхности 11: 0,79 750 550 750 0,75  $(0.75)$  $\vert$  = J  $\left(\frac{550}{750}\right)$  $\setminus$  $\Big)^{\circ,\circ}=\Bigg($ J  $\left(\frac{\sigma_{\scriptscriptstyle{\theta}}}{\sigma_{\scriptscriptstyle{\theta}}} \right)$  $\setminus$  $k_{\mu\nu} = \frac{\sigma_{\rm g}}{254}$  $[2, c.264];$  $k_{\varphi p} = 0.94$  [2, c.275];  $k_p = 1,1$  [2, c.275];  $k_{\lambda p}$  = 1 [2, c.275];  $k_{rp} = 0.93$ , [2, c.374].  $k_p = 0.79 \cdot 0.94 \cdot 1.1 \cdot 1 \cdot 0.93 = 0.76$ .

 $P_{z,1} = 300 \cdot 3{,}65^1 \cdot 0{,}18^{0.75} \cdot 200{,}9^{-0.15} \cdot 0{,}76 = 1270H$ .

б) для продольного перемещения при черновой обработке поверхности 12:  $P_{z,1} = 300 \cdot 0,726^{1} \cdot 0,4^{0,75} \cdot 238,1^{-0,15} \cdot 0,76 = 350H$ .

в) для поперечного перемещения при черновой обработке поверхности 2:  $P_{z,2} = 300 \cdot 3{,}75^1 \cdot 0{,}75^{0.75} \cdot 219{,}7^{-0.15} \cdot 0{,}76 = 686H$ .

7 Мощность резания

$$
N = \frac{P_z \cdot V}{102 \cdot 60}, \text{ kBr} \qquad [2, \text{ c.271}] \qquad (9)
$$

а) для продольного перемещения при обработке поверхности 11:  $N_1 = \frac{1276.200}{1000} = 4.17$   $\kappa Bm$  $1020 \cdot 60$  $\frac{1}{1} = \frac{1270 \cdot 200,9}{1020 \cdot 60} =$  $=\frac{1270}{1225}$ .

б) для продольного перемещения при получистовой обработке поверхности 12:

 $N_1 = \frac{313.236 \text{h}}{1820.68} = 1.23 \kappa B m$  $1020 \cdot 60$  $\frac{315 \cdot 238.1}{1020 \cdot 60} =$  $=\frac{315}{100}$ .

в) для поперечного перемещения при черновой обработке поверхности 2:  $N_2 = \frac{666 \times 213,7}{1000 \times 60} = 2,45 \kappa Bm$  $1020 \cdot 60$  $\frac{1}{2} = \frac{686 \cdot 219.7}{1020 \cdot 60} =$  $=\frac{686}{100}$ .

8 Коэффициент использования станка по мощности

$$
k_N = \frac{N_{np}}{N_{cm} \cdot \eta} \tag{10}
$$

где *<sup>N</sup>пр* - принятая мощность станка, кВт;

 $N<sub>cm</sub>$ -мощность станка по паспорту, кВт;

 $\eta$ -кпд станка (0,75-0,85).

а) для продольного перемещения при обработке поверхности 11:  $0,4$  $12 \cdot 0,8$  $\frac{4.17}{2.00}$  =  $k_N = \frac{-1}{12}$ . .

б) для продольного перемещения при обработке поверхности 12: 0,12  $12 \cdot 0,8$  $\frac{1,25}{2}$  $k_N = \frac{134}{12}$ .

в) для поперечного перемещения при обработке поверхности 2:

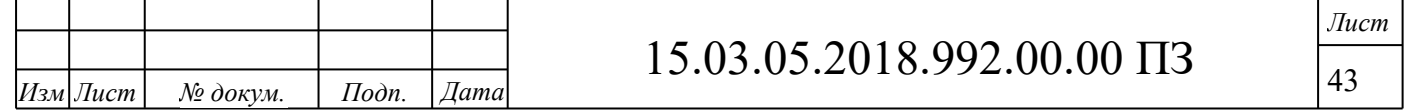

$$
k_N = \frac{2,45}{12 \cdot 0,8} = 0,24
$$

.

1.5.2 Расчет режимов резания на вертикально-сверлильной операции №015. Сверлении отверстия ¢50мм.

Выбираем сверло Sandvik CoroDrill 880-D5000L25-02

1. Глубина резания

 $t = D/2 = 50/2 = 25$ *мм*;

2 Величина подачи

Значение величины подачи определяется по таблице 25 [2 с.277]:

*V*

S=0,18 мм/об.

3 Скорость резания

Скорость резания определяется по формуле:

$$
=\frac{C_v \cdot D^q}{T^m \cdot S^y} \cdot K_v
$$
\n(11)

где Сv – постоянная;

T – стойкость инструмента;

Кv – поправочный коэффициент на скорость.

Среднее значение стойкости инструмента равно 25 мин. – таблица 30[2, с.279]. Постоянная Сv и показатели степени x, y и m берутся из таблицы 28[2, с.262].  $\text{Kv} = \frac{K_{\mu\nu} \cdot K_{\mu\nu} \cdot K_{\mu\nu} \cdot K_{\nu\nu}}{k_{\mu\nu} \cdot k_{\nu\rho}}$ 

где Кмv – коэффициент качества обрабатываемого материала;

Кnv – коэффициент состояния поверхности заготовки;

Kuv – коэффициент материала режущей части;

Kоv – коэффициент, учитывающий влияние вида обработки на скорость реза-

ния.

Кмv=1,36 [2, с.262]; Кnv=1 [2, с.263]; Kuv=0,8 [2, с.263] ; Kоv=1

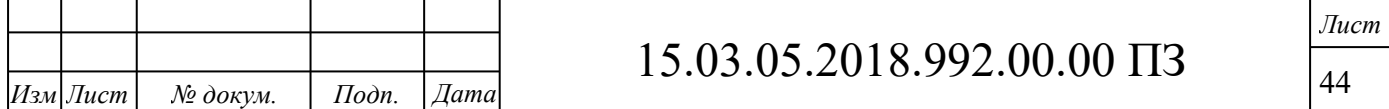

$$
\begin{aligned} \n\text{Kv} &= 1,36 \cdot 1 \cdot 0,8 \cdot 1 = 1,088, \\ \nV &= \frac{7 \cdot 50^{0.4}}{25^{0.2} \cdot 0,18^{0.7}} \cdot 1,088 = 28,4 \, \text{M} \, \text{/muh} \n\end{aligned}
$$

4 Частота вращения шпинделя *D*  $n = \frac{1000 \cdot V}{P}$ .  $=\frac{1000}{1}$ π ,

где D-диаметр сверла, мм.  $n = \frac{1000 \times 20}{344.50} = 35000$  / *мин*  $3, 14.50$  $\frac{1000 \cdot 28.4}{244.78} =$ .  $=\frac{1000}{244}$ .

5 Крутящий момент. Определяется по формуле [2, с.277]:

$$
M_{\rm kp} = 10C_M \cdot D^g \cdot S^y \cdot K_p \tag{12}
$$

где См- постоянная;

D-диаметр инструмента;

Кр - коэффициент учитывающий фактические условия обработки.

Кр=Кмр, табл.9. [2, с.264].

 Значения См и показатели степеней q,x,y-берем из табл. 32 [2 с.281].  $M_{\rm gp} = 10 \cdot 0.0345 \cdot 50^1 \cdot 0.18^{0.8} \cdot 0.79 = 0.46H \cdot M$ кр .

6 Осевая сила. Определяется по формуле 
$$
P_0 = 10C_P \cdot S^y \cdot K_p, \qquad [2, c.277]:
$$
\n(13)

где Ср-постоянная;

Значеня Ср и показатели степеней x,y-берем из табл. 32 [2, с281].  $P_0 = 10 \cdot 68 \cdot 0,18^{0.7} \cdot 0,79 = 161,7H$ .

7 Мощность резания

$$
N = \frac{M_{\kappa p} \cdot n}{9750}, \text{ kBr} \tag{14}
$$

.

$$
N = \frac{0,46 \cdot 350}{9750} = 0,6 < 7,5 \hat{E} \hat{A} \hat{o}
$$

8 Коэффициент использования станка по мощности

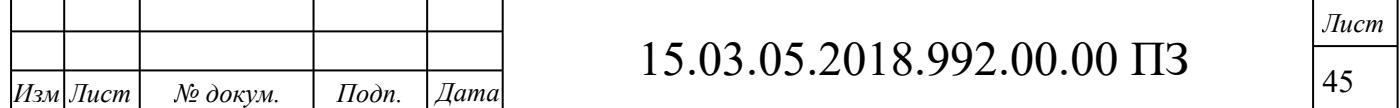

$$
k_{N} = \frac{N_{np}}{N_{cm} \cdot \eta},
$$

где *<sup>N</sup>пр* - принятая мощность станка, кВт;

*<sup>N</sup>ст* -мощность станка по паспорту, кВт;

 $\eta$ -кпл станка (0,75-0,85).

$$
k_N = \frac{0.6}{7,5 \cdot 0.8} = 0.1
$$

1.5.3 Расчет режимов резания на горизонтально-фрезерной (комплексной) операции №025. Выбираем фрезу фирмы Sandvik CoroMill R260.22-200-25-X с пластинами SEKN 12 04 AZTN CM25.

D=100мм, B=40мм,  $z=12$ .

1. Глубина резания.

Из расчетов размерного анализа выбираем наибольшую глубину резания:  $t = 3,85$ *ii* :

2. Длина рабочего хода

$$
L^{p.x.} = L^{pes} + L^{nodes} + L^{epe} + L^{cxo} \t{,} \t(15)
$$

где L *рез* -длина обработки;

L*подв* -величина подвода инструмента к детали;

L*врез* -величина врезания инструмента;

L*сход* -длина переработки.

 $L_{p.x} = 210 + 12 + 2 + 2 = 226$ *мм* 

3. Величина подачи

Значение величины подачи определяется по таблице 75[2,с.403]:

Подача на зуб:  $S_z = 0,16$ мм/зуб

4. Скорость резания

Скорость резания определяется по формуле :

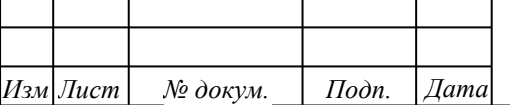

# 15.03.05.2018.992.00.00 ПЗ

*Лист* 46

$$
V = \frac{C_v \cdot D^q}{T^m \cdot t^x \cdot S_z y \cdot B^u \cdot z^p} \cdot K_v
$$
, M/MHH. (16)

где  $C_v$  – постоянная;

T – стойкость инструмента;

К<sub>v</sub> – поправочный коэффициент на скорость.

Среднее значение стойкости инструмента для фрезерования торцовыми фрезами D=100мм с пластинами из твердого сплава равно 240 мин. (таблица 82[2,с.411]).

Постоянная С<sub>v</sub> и показатели степени x, y, m, u, q и р берутся из таблицы 81[2,с.407].

$$
K_V = K_{\scriptscriptstyle A\scriptscriptstyle W} \cdot K_{\scriptscriptstyle n\nu} \cdot K_{\scriptscriptstyle u\nu} \,, \tag{17}
$$

где  $K_{\text{mv}}$  – коэффициент качества обрабатываемого материала;

 $K_{nv}$  – коэффициент состояния поверхности заготовки;

Kuv – коэффициент материала режущей части;

Кмv=1,42 (таблица 1[2,с.358]);

Кnv=0,8 (таблица 5[2,с.361]);

Kuv=1,05 (карта 65[3,с.192]);

$$
K_v = 1,42 \cdot 0,8 \cdot 1,05 = 1,136.
$$
  

$$
V = \frac{332 \cdot 100^{0.2}}{240^{0.2} \cdot 3,85^{0.1} \cdot 0,16^{0.4} \cdot 60^{0.2} \cdot 12^{0}} \cdot 1,136 = 329,4 m / \text{min}
$$

5. Частота вращения шпинделя
$$
n = \frac{1000 \cdot V}{\pi \cdot D}, \text{об/мин.}
$$
\n(18)

где Д-диаметр фрезы, мм.  
\n
$$
n = \frac{1000 \cdot 329.4}{3.14 \cdot 100} = 104906 / \text{min}
$$

6. Сила резания

$$
P_z = \frac{10 \cdot C_p \cdot t^x \cdot s_z^y \cdot B^n \cdot z}{D^q \cdot n^w} \cdot K_{\text{up}}, H
$$
\n(19)

.

.

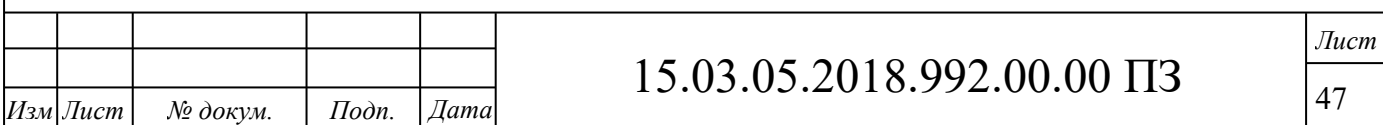

Постоянная С<sub>Р</sub> и показатели степени x, y, n, q и w берутся из таблицы 83[2,с.412];

*<sup>К</sup>мp* - коэффициент, учитывающий влияние механических свойств обрабатываемого материала на силовые зависимости: *n*

$$
K_{\scriptscriptstyle A\scriptscriptstyle p} = \left(\frac{\sigma_{\scriptscriptstyle e}}{750}\right)^n,
$$
\n
$$
K_{\scriptscriptstyle A\scriptscriptstyle p} = \left(\frac{530}{750}\right)^{0,75} = 0,77
$$
\n
$$
P_z = \frac{10 \cdot 825 \cdot 3,85^1 \cdot 0,16^{0,75} \cdot 40^{1,1} \cdot 12}{100^{1,3} \cdot 365^{0,2}} \cdot 0,77 = 2473H
$$
\n(20)

7. Мощность резания

$$
N = \frac{P_z \cdot V}{1020 \cdot 60}, \text{ kBr} \tag{21}
$$

.

$$
N = \frac{2473 \cdot 329.4}{1020 \cdot 60} = 3,26K Bm < 10K Bm
$$

8. Кругящий момент на шпинделе
$$
M_{\kappa p} = \frac{P_z \cdot D}{2 \cdot 100}
$$
\n
$$
M_{\kappa p} = \frac{2473 \cdot 100}{2 \cdot 100} = 236H \cdot M
$$
\n(22)

9. Коэффициент использования станка по мощности  $\cdot \eta$  $=$ *ст пр*  $N = N$ *N k*  $(23)$ 

где *<sup>N</sup>пр* - принятая мощность станка, кВт;

*<sup>N</sup>ст* -мощность станка по паспорту, кВт;

 $\eta$ -кпд станка (0,75-0,85).

$$
k_{N} = \frac{3,26}{10 \cdot 0,85} = 0,38
$$

Режимы резания на все операции технологического процесса механической обработки «вилка наружной полуоси» 5557Х-2303072 сведены в таблицу 1.5.

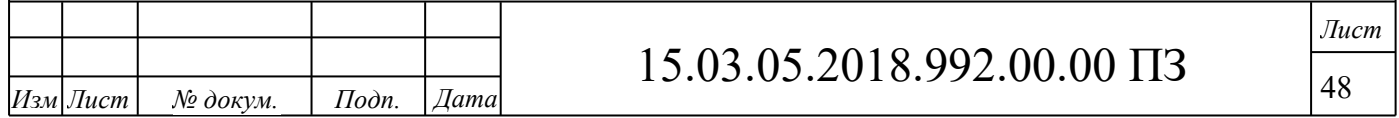

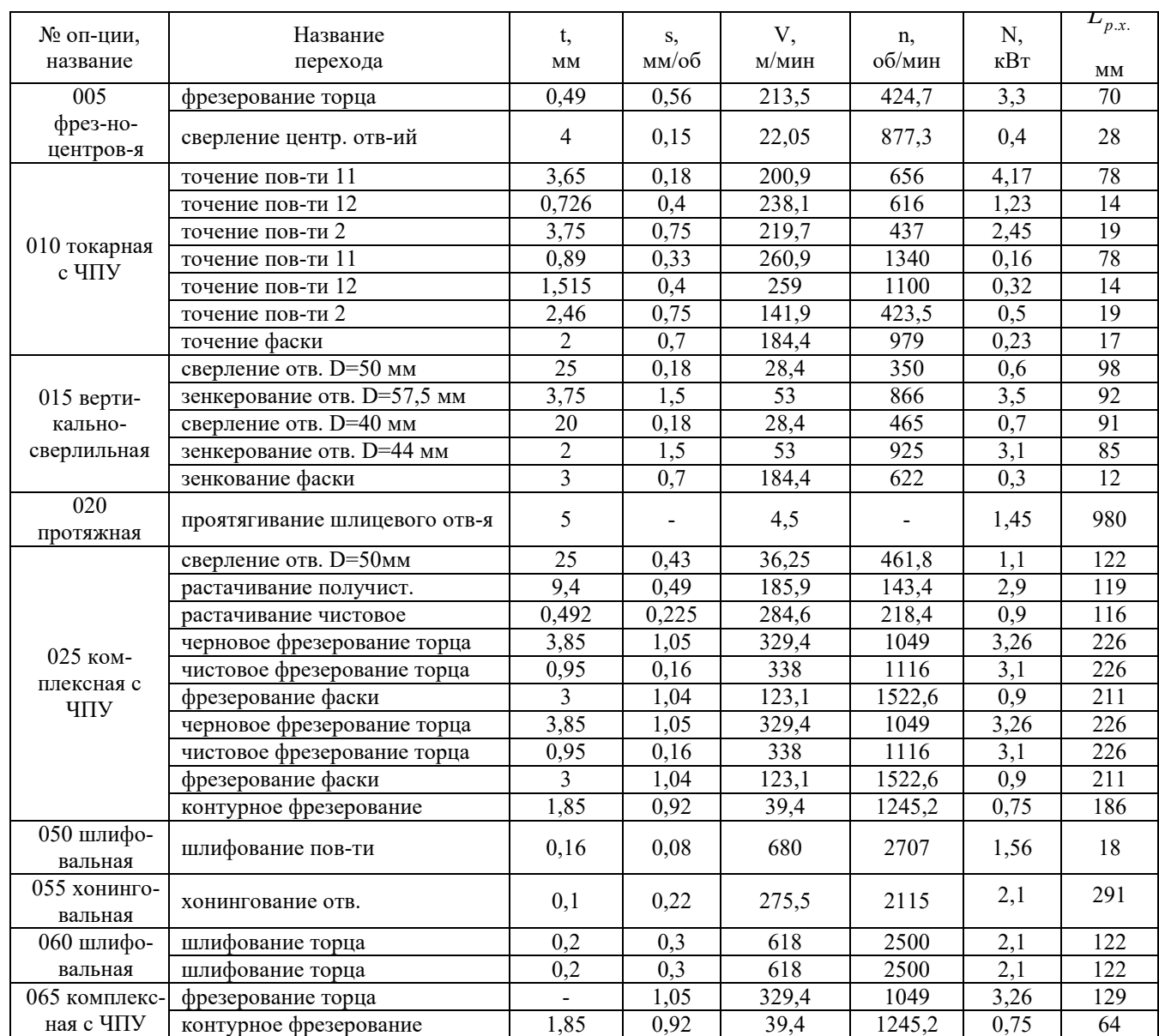

### Таблица 1.5 - Режимы резания

#### 1.6 Нормирование

В серийном производстве для нормирования изготовления деталей используют штучно-калькуляционное время:

$$
t_{\text{num.-\kappa.}} = t_{\text{num.}} + \frac{T_{n.3.}}{n},\tag{24}
$$

где *шт*. *t* - штучное время, т.е. время собственно, необходимое на выполнение операции;

 $T_{\scriptscriptstyle n.s.}$  - подготовительно-заключительное время – время на наладку станка для определённой операции. При технологически сходных операциях может быть

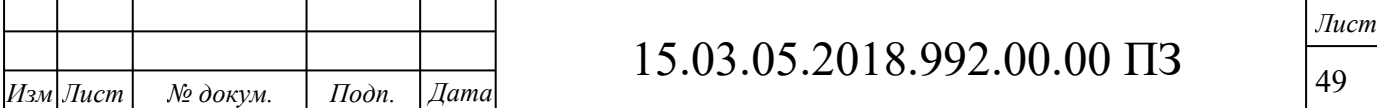

уменьшено на 30-50%;

n – количество деталей в партии, обрабатываемых при одной настройке станка.

*шт*. *t* Рассчитывается по формуле:

 $t_{um.} = t_0 + t_s + t_{o\bar{o}c} + t_{omn},$ 

где *<sup>â</sup> t* - вспомогательное время:

$$
t_{s} = t_{s_1} + t_{s_2} + t_{s_3}, \text{MH.}
$$
\n(25)

где <sup>1</sup> *в t* - время, связанное с установкой и снятием заготовки;

2 *в t* - время, связанное с переходом (включение, выключение станка,

управление станком, подвод инструмента, смена инструмента);

3 *в t* - время, связанное с измерением.

Нормирование операции №010 «Токарная с ЧПУ»

Основное время <sup>t</sup> рассчитывается для каждого перехода по формуле:  $\mu_0 = \frac{L_{p.x.}}{n \cdot s}, \text{mult.}$ *L*  $t_0 = \frac{L_{p.x}}{L}$  $=$ 

.

$$
(26)
$$

а) Для продольного перемещения при обработке поверхности 11:  $t_0 = \frac{78}{656,0.19} = 0,66$ мин  $656 \cdot 0,18$  $\frac{1}{10} = \frac{78}{656 \cdot 0.18} =$  $=$ .

б) Для продольного перемещения при обработке поверхности 12:  $t_0 = \frac{14}{64.6 \times 10^{-4}} = 0.06$ мин  $616 \cdot 0,4$  $\frac{14}{616 \cdot 0.4} =$ = .

в) Для поперечного перемещения при обработке поверхности 2:  $t_0 = \frac{1}{125.055} = 0.06$ мин  $437 \cdot 0,75$  $\frac{19}{9} = \frac{19}{437 \cdot 0.75} =$  $=$ .

г) Для продольного перемещения при обработке поверхности 11:  $t_0 = \frac{78}{1348.0} = 0.18$ мин  $1340 \cdot 0,33$  $\frac{1}{1340 \cdot 0.33} =$ = .

д) Для продольного перемещения при обработке поверхности 12:  $t_0 = \frac{14}{14.00 \times 10^{14}} = 0.03$ *мин*  $1100 \cdot 0,4$  $\frac{14}{0} = \frac{14}{1100 \cdot 0.4} =$  $=$ .

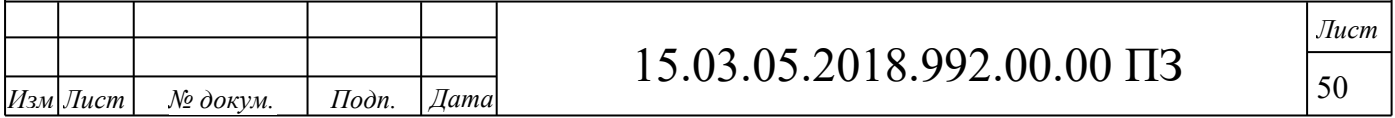

е) Для поперечного перемещения при обработке поверхности 2:  $t_0 = \frac{1}{100.5 \times 0.75} = 0,06$ мин  $423, 5 \cdot 0, 75$  $\frac{19}{9} = \frac{19}{423,5.0,75} =$  $=$ .

ж) Для точения фаски:

$$
t_0 = \frac{17}{979 \cdot 0.7} = 0.03 \text{ m}
$$

$$
\sum t_0 = 1,08 \mu u
$$

Вспомогательное время *<sup>в</sup> t* рассчитывается по формуле:

$$
t_{s} = t_{s_1} + t_{s_2} + t_{s_3}, \text{min}, \tag{27}
$$

.

1 *в t*  $[4, \text{ карта } 2]$ 

$$
t_{e_2} = 0.45 \tag{4, \text{ kapra } 18}
$$

$$
t_{\scriptscriptstyle e_3}=0,8 \tag{4, kapr a 86}
$$

 $t_e = 0,25+0,45+0,8 = 1,5$ мин.

$$
t_{\text{onep.}} = t_o + t_{\text{ecn}}, \text{mult.} \tag{28}
$$

где <sup>t</sup>овер. - оперативное время.  $t_{\text{onep.}} = 1,08 + 1,5 = 2,58 \text{ m}$ 

*обс t* - время, связанное с обслуживанием (уборка стружки и т.д.):  $t_{\rm osc} = 0,123 \cdot 2,58 = 0,32$ мин. [4, карта 19]

*отл t* - время на отдых и личные надобности:

$$
t_{\text{om1}} = 0.04 \cdot 2.58 = 0.11 \text{ m}
$$
\n
$$
\text{[4, kapra 87]}
$$

*шт t* - штучное время:

$$
t_{um} = t_{onep.} + t_{o6c} + t_{om1}, \text{MH.}
$$
\n
$$
t_{um} = 2,58 + 0,32 + 0,11 = 3,01 \text{ min.}
$$
\n(29)

 $T_{\scriptscriptstyle n.s}$  - подготовительно-заключительное время, т.е. время на подготовку и наладку оборудования (время в условиях серийного производства):  $T_{n.s} = 14 \text{ m}$ ин. [4, карта 19].

Нормирование остальных операций производится аналогично.

Времена по всем операциям приведены в таблице 1.6.

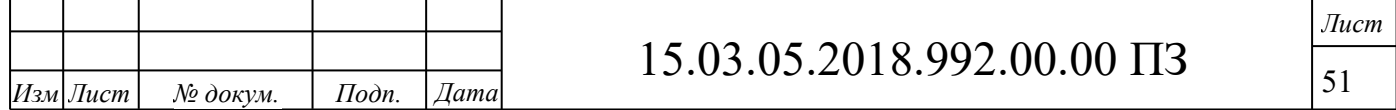

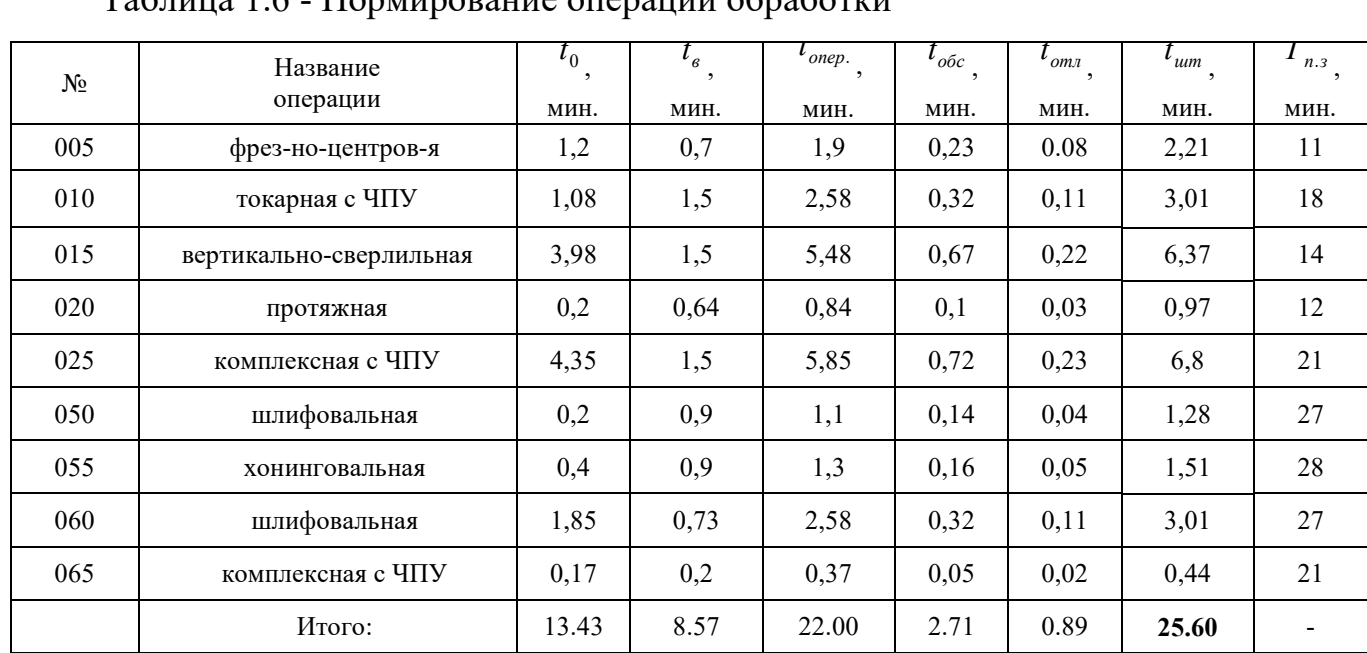

#### Таблица 1.6 - Нормирование операций обработки

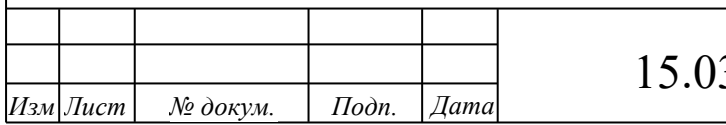

# 15.03.05.2018.992.00.00 ПЗ

## 2 КОНСТРУКТОРСКИЙ РАЗДЕЛ

2.1 Расчет и проектирование станочного приспособления для токарной опера-

ции

*Изм Лист № докум. Подп. Дата*

Определим усилие зажима по формуле [4,с.377](рисунок 2.1):  $=\frac{2^{3}k^{3}}{2^{2}}$ 

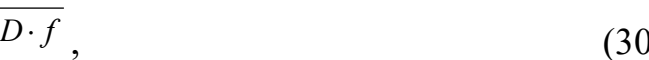

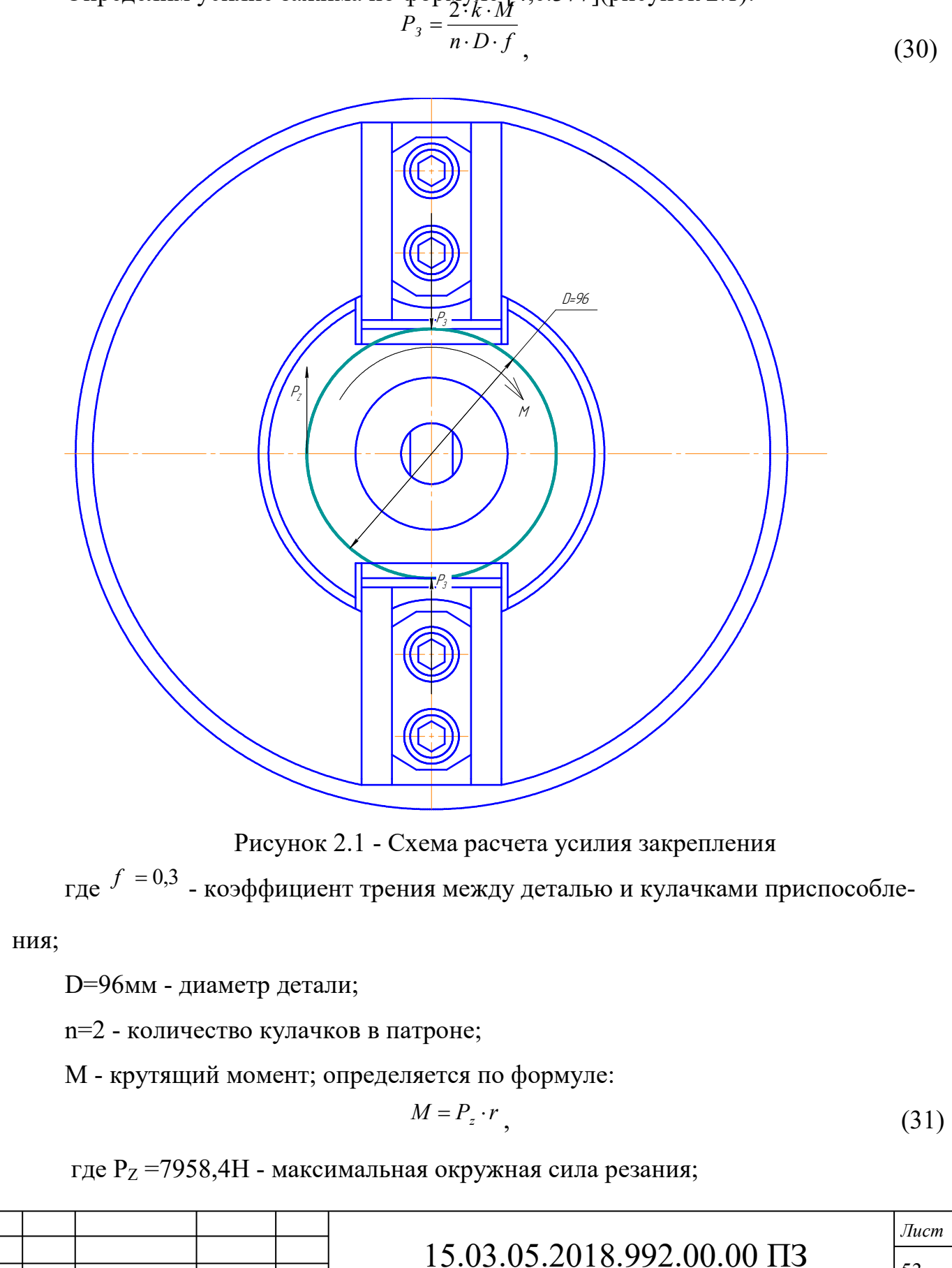

r - радиус детали, r=48 мм;

$$
M = 7958,4.48 = 517296H
$$

k- коэффициент, учитывающий неоднородность качества материалов, изменение положений опорных реакций в результате отклонений реальных технологических баз от идеальной геометрической формы и т.д.:

$$
k = k_0 \cdot k_1 \cdot k_2 \cdot k_3 \cdot k_4 \cdot k_5 \tag{32}
$$

где  $\ ^{k_{0}=1,5-}$ гарантированный коэффициент запаса;

 ${}^{k_{\scriptscriptstyle 1}}$ - коэффициент, учитывающий состояние технологической базы. При черновых базах <sup>k</sup>1=1,5;

 $^{\,k_{\rm 2}}$ - коэффициент, учитывающий увеличение сил резания вследствие затупления инструмента ( <sup>k</sup>2=1,5);

 $\overline{k}_3$ - коэффициент, учитывающий ударную нагрузку на инструмент при обработке прерывистых поверхностей (  $^{k_3}=$ 1);

 $^{\,k_{\rm 4}}$ - коэффициент, учитывающий стабильность силового привода. При механизированном приводе  $^{\,k_{4}=1};$ 

 $k_{\text{\tiny{5}}}$ - коэффициент, учитывающий наличие момента, стремящегося повернуть обрабатываемую деталь вокруг ее оси. При установке на опоры с ограниченными поверхностями контакта  $k_{5}=1$ .

$$
k = 1,5 \cdot 1,5 \cdot 1,5 \cdot 1 \cdot 1 \cdot 1 = 3,375
$$
\n
$$
P_3 = \frac{2 \cdot 3,375 \cdot 517296}{2 \cdot 96 \cdot 0,3} = 29844H
$$

Усилие на штоке цилиндра определяется, исходя из соотношения плеч рычага передаточного механизма (рисунок 2.2):

$$
P_{um} = \frac{n \cdot P_3 \cdot l_2}{l_1},
$$
  
\n
$$
P_{um} = \frac{2 \cdot 29844 \cdot 36}{100} = 32231H.
$$
\n(33)

Так как пуск воздуха производится в бесштоковую полость, то диаметр цилиндра можно найти по формуле [3, с.86]:

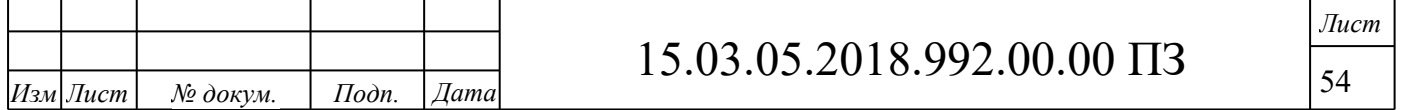

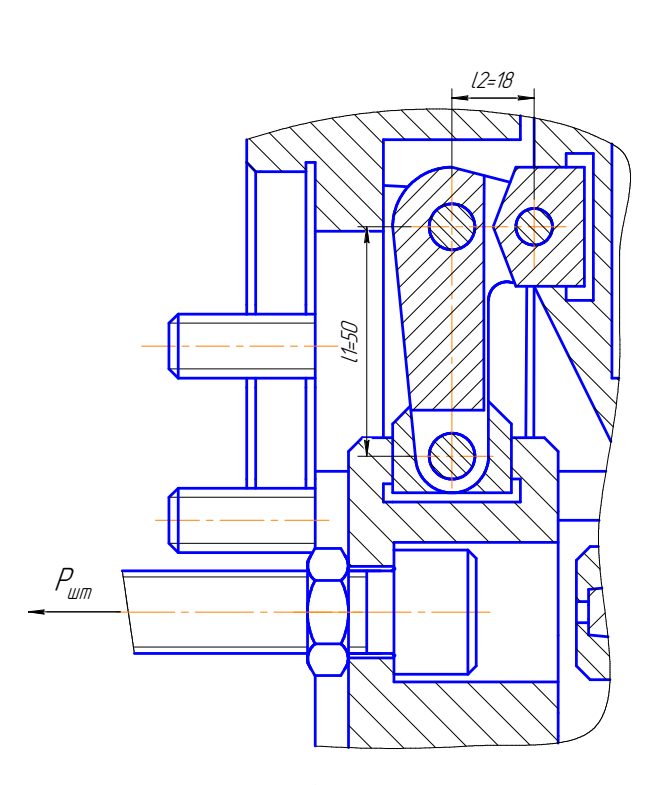

Рисунок 2.2 - Схема определения усилия на штоке цилиндра и расчета передаточного механизма.

$$
D_{\rm u} = \sqrt{\frac{Q \cdot 4}{0.75 \cdot \pi \cdot p \cdot \eta}}
$$
\n(34)

где р - давление воздуха (р=0,63 МПа).

$$
\eta - K\Pi \Pi, (\eta = 0, 9): \qquad D_{\mathfrak{u}} = \sqrt{\frac{4 \cdot 32231}{0.75 \cdot 3,14 \cdot 0.63 \cdot 0.9}} = 312 \text{mm}.
$$

Диаметр цилиндра принимается из стандартного ряда.

Принимаем Dц=320 мм.

Действительное усилие на штоке цилиндра, исходя из формулы 34:

$$
Q = 0.75 \cdot \pi \cdot p \cdot \eta \cdot D_{\text{u}}^{2},
$$
  

$$
Q = \frac{0.75}{4} \cdot 3.14 \cdot 0.63 \cdot 0.9 \cdot 320^{2} = 34183H
$$

Действительное усилие закрепления на каждом кулачке, исходя из формулы 33:

$$
P_3 = \frac{P_{um} \cdot l_1}{n \cdot l_2},
$$

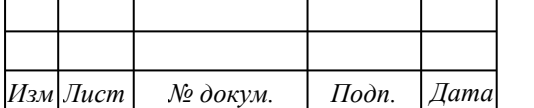

# 15.03.05.2018.992.00.00 ПЗ

*Лист*

$$
P_3 = \frac{34183 \cdot 100}{3 \cdot 36} = 31650 H
$$

2.2 Расчет и проектирование станочного приспособления комплексной обработки

Схема базирования на операции представлена на рисунке 2.3. Базирование – неполное. Деталь лишена 5-ти степеней свободы. Точки 1, 2, 3, 4 – двойная направляющая база; 5 –опорная база.

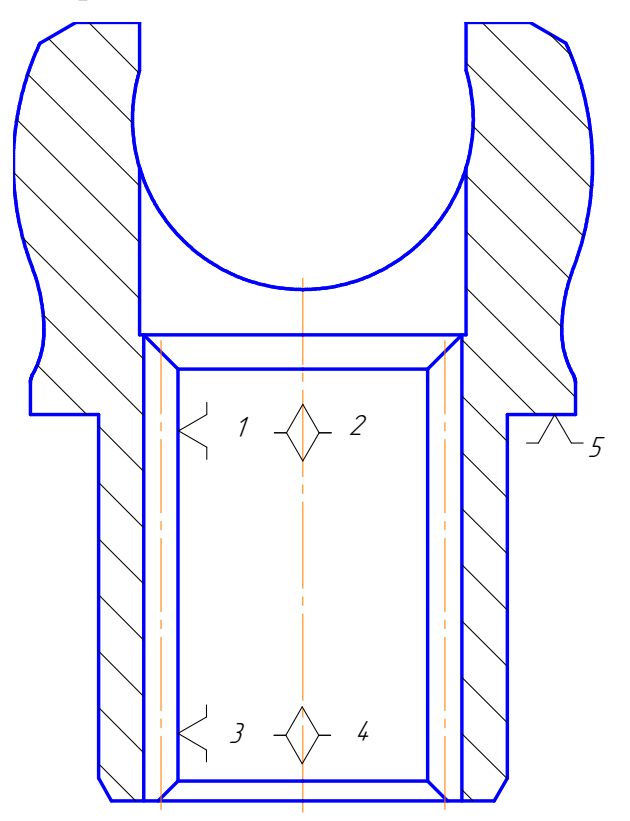

Рисунок 2.3 – Схема базирования

Зажимное устройство должно удовлетворять следующим требованиям:

1. Силы закрепления должны обеспечивать контакт заготовок с установочными элементами и неизменность положения заготовок, при необходимости досылать их к опорным поверхностям установочных элементов.

2. Недопустимы деформации заготовок при их закреплении.

Для этого силы закрепления должны пересекать поверхности опор, а точки их приложения надо выбирать в наиболее устойчивых местах во избежание изгиба заготовок.

3. Для уменьшения смятия поверхностей заготовок силу закрепления необхо-

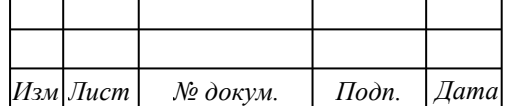

димо прикладывать в нескольких точках.

4. Во время обработки не должно быть вибрации и смещения заготовок. Для уменьшения вибрации место крепления заготовок приближают к месту обработки.

5. Надежность, простота конструкции и удобство обслуживания.

6. Время закрепления и открепления заготовок должно быть минимальным.

7. Зоны загрузки и съема заготовок должны быть свободными.

В качестве зажимного устройства выбираем привод с использованием гидроцилиндра, а приспособление - с использованием разжимной цанговой оправки.

Из условия точности обработки и предохранения базовой поверхности от возможных вмятин от установочного элемента, износа установочных элементов сила Рсдв должна восприниматься силами трения, т. е. цилиндрическая оправка (цанга) не должна воспринимать нагрузку. Влияние максимальных сдвигающих силы и момента показано на рисунке 2.4:

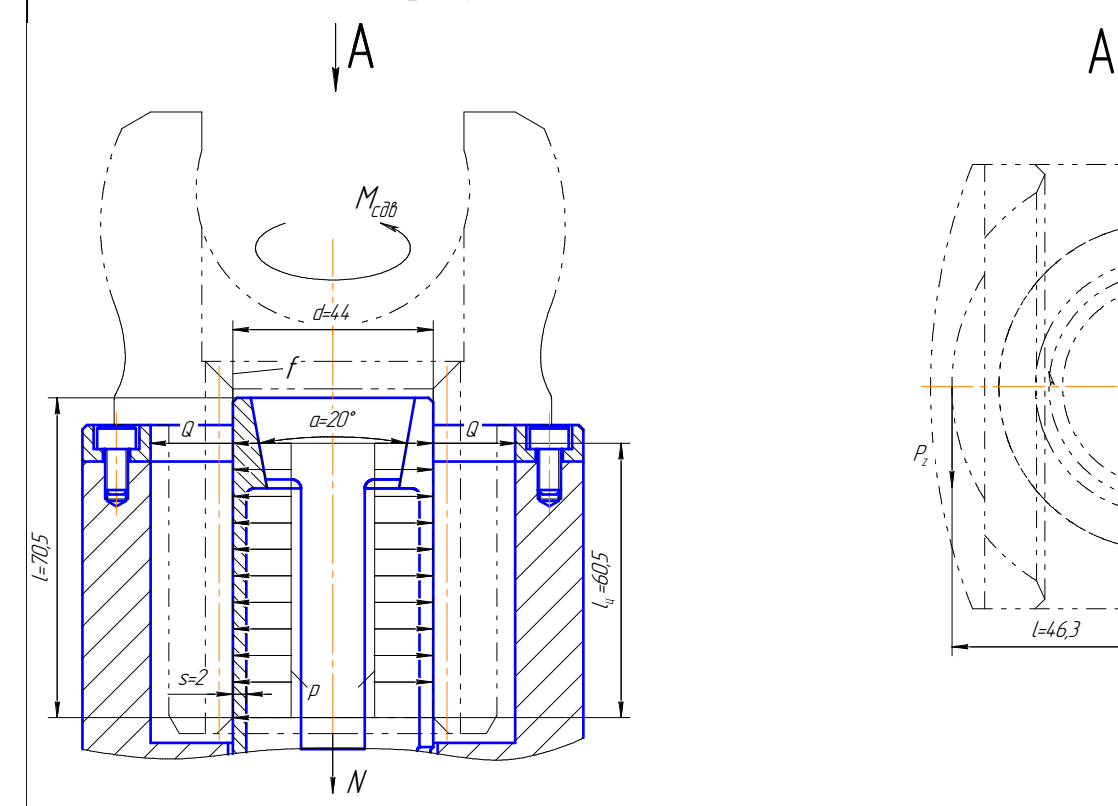

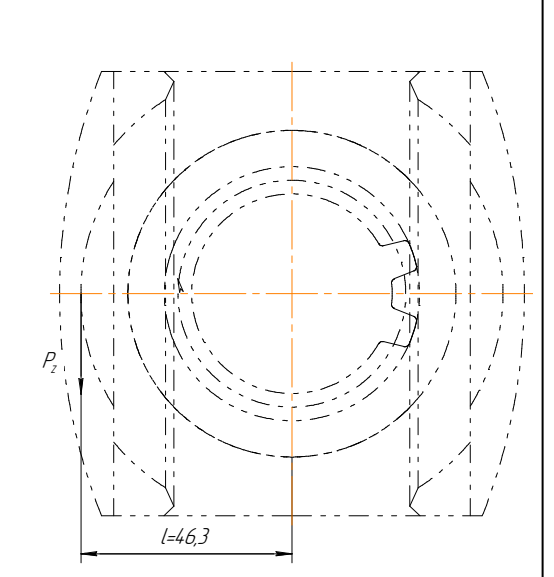

Рисунок 2.4 - Расчетная схема для определения силы закрепления.

Из расчетной схемы следует, что сила закрепления выражается формулой [4, с. 378]:

$$
k \cdot \sum P \c{o} \cdot \mathcal{B} = \sum P y \cdot \mathcal{O} \tag{35}
$$

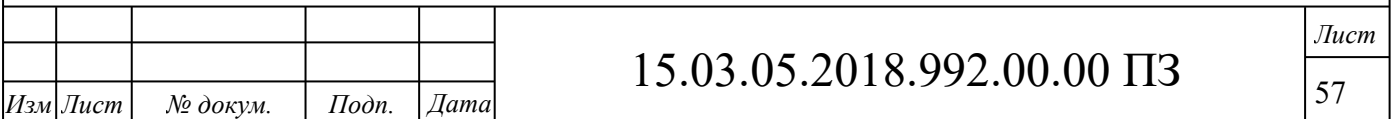

$$
p = \frac{2 \cdot k \cdot M}{\pi \cdot d^2 \cdot l \cdot f} \tag{36}
$$

где К – коэффициент, учитывающий конкретные условия выполнения технологической операции;

f – коэффициент трения между деталью и зажимным элементом приспособления; f=0,16

р – давление, действующее на цилиндрическую поверхность детали;

l – длина контакта детали и зажимного элемента приспособления.

М – вращающий момент, возникающий от действия сил резания при фрезеровании:

$$
M = P_z \cdot l,
$$

где Мсв –крутящий момент при сверлении. Из расчетов режимов резания принимаем  $M_{\text{CR}}$ =3433Нмм. Тогда:

$$
M = 375,4.46,3 = 17384H
$$

Значение К определяют как произведение нескольких частных коэффициентов:

$$
K = K_0 \cdot K_1 \cdot K_2 \cdot K_3 \cdot K_4 \cdot K_5 \cdot K_6,
$$

где  $K_0$  – гарантированный коэффициент запаса;  $K_0=1,5$ ;

 $K_1$  – учитывает состояние технологической базы;  $K_1=1$ ;

 $K_2$  – учитывает увеличение сил резания вследствие затупления режущего инструмента;  $K_2=1,15$ ;

 $K_3$  – учитывает наличие ударной нагрузки;  $K_3$ =1;

 $K_4$  – учитывает стабильность силового привода;  $K_4$ =1;

 $K_5$  – характеризует зажимные механизмы с ручным приводом;  $K_5$ =1;

 $K_6$  – учитывает наличие моментов, стремящихся повернуть обрабатываемую заготовку вокруг её оси;  $K_6=1,5$ ;

$$
K=1,5 \cdot 1 \cdot 1,15 \cdot 1 \cdot 1 \cdot 1 \cdot 1,5=2,59.
$$

Силу, с которой цанговая оправка действует на деталь рассчитаем по следующей формуле, считая распределенную нагрузку на отверстие детали равномерно максимальной по всей длине контакта [4, с. 378]:

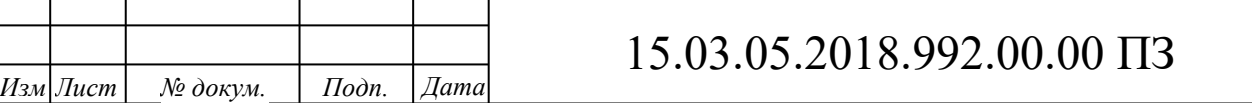

*Лист* 58

$$
Q = \frac{2 \cdot k \cdot M}{\pi \cdot d^2 \cdot l \cdot f} \cdot S = \frac{2 \cdot k \cdot M}{\pi \cdot d^2 \cdot l \cdot f} \cdot \pi \cdot d \cdot l = \frac{2 \cdot k \cdot M}{d \cdot f},
$$
(37)

Где S – площадь соприкосновения детали с цанговой оправкой. Подставляя все значения в формулу (37), находим силу закрепления:

$$
Q = \frac{2^{3}2^{3}3^{2}3^{4}3^{2}}{44 \cdot 0.16} = 8040H
$$

Сила затяжки цанги определяется по формуле:

$$
N = (Q + Q') \cdot t g \alpha \tag{38}
$$

где Q – сила закрепления заготовки, Q=8040Н;

Q' – сила сжатия лепестков цанги для выбора зазора Δ между цангой и заготовкой;

α – рабочий угол цанги, α=20°.

Q' можно определить, если рассмотреть лепесток цанги как консольную балку. Тогда для трёхлепестковой цанги: 3

$$
Q' = 6.10^3 \cdot \frac{\Delta \cdot S \cdot d^3}{l_u^3},
$$
\n(39)

где S – толщина лепестка цанги в поперечном сечении, S=2 мм;

d– внешний диаметр цанги, d=44 мм;

 $l_{\text{u}}$  – длина лепестка цанги, конструктивно  $l_{\text{u}}$ =60,5 мм;

 $\Delta$  – максимальный зазор между цангой и деталью;  $\Delta$ =0,074+0,019=0,093 мм. Тогда:

$$
Q' = 6.10^3 \cdot \frac{0.093 \cdot 2.44^3}{60.5^3} = 6453H.
$$

$$
N = (8040 + 6453) \cdot tg \cdot 20 = 5275H.
$$

Рассчитаем диаметр гидроцилиндра.

Так как пуск воздуха производится в штоковую полость, то диаметр цилиндра можно найти по формуле:

$$
D_{\rm u} = \sqrt{\frac{5275}{0.75 \cdot \pi \cdot \rho \cdot \eta}}
$$
\n(40)

где р - давление масла (р=4 МПа).

$$
\eta\text{-}K\Pi\mu.(\eta=0,9)
$$

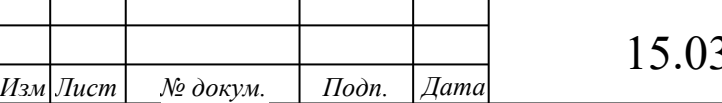

15.03.05.2018.992.00.00 ПЗ

*Лист*

$$
D_{\rm u} = \sqrt{\frac{5275}{0,75 \cdot 3,14 \cdot 4 \cdot 0,9}} = 24,9 \text{ mm}.
$$

Диаметр цилиндра принимается из стандартного ряда. Принимаем ближайший диаметр гидроцилиндра D<sub>u</sub>=40 мм.

Действительное усилие закрепления и усилия на штоке цилиндра, исходя из формул (38) и (40):

$$
P_{\text{num}} = 0,75 \cdot 3,14 \cdot 4 \cdot 0,9 \cdot 40^2 = 13565 \, H.
$$

$$
N = (13565 + 6453) \cdot \text{tg } 20 = 7285 \, H.
$$

2.3 Расчет и проектирование контрольного приспособления

Проектируемое контрольное приспособление представляет собой оправку, на которую надевается деталь. Контроль осуществляется при вращении детали вручную на оправке и замером биения контактного диаметра, находящегося в пределах 0,1мм.

Погрешность контрольного приспособления определяется путем последовательного вычисления погрешностей, составляющих общую погрешность  $\Delta_{\text{ham }H}$ сравнивая ее с допустимым значением  $[\Delta_{mm}]$ .

$$
\Delta_{\text{HBM}} \leq [\Delta_{\text{HBM}}]
$$
  

$$
\varepsilon^2 + \Delta_p^2 + \Delta_s^2 + \Delta_n^2 \leq (0, 2 \dots 0, 35) \text{ T}
$$
 (41)

где  $\epsilon$  - погрешность положения детали в приспособлении, определяемая тремя величинами:

$$
\epsilon = \sqrt{\epsilon_6^2 + \epsilon_s^2 + \epsilon_m^2}
$$

где  $\varepsilon_6$  - погрешность базирования,  $\varepsilon_5 = 0$  т.к. совпадают конструкторская и измерительная база. Также отсутствует перекос детали в оправке вследствии прижима подпружиненным шариком:

$$
\varepsilon_{\delta} = a \left( \frac{1}{\cos \beta} - 1 \right) + (0, 2 \dots 0, 3) \text{tg} \beta \tag{42}
$$

где  $a$  - измеряемая погрешность.

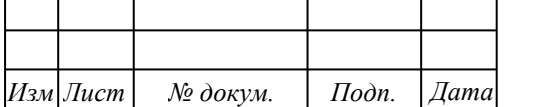

15.03.05.2018.992.00.00 ПЗ

*Лист*

$$
\beta = \arctg\left(\frac{s}{H}\right) = \arctg\left(\frac{0}{9}\right) = 0
$$

$$
\varepsilon_{\delta} = a \left( \frac{1}{\cos \theta} - 1 \right) + (0.2 ... 0.3) \text{tg } 0 = 0
$$

 $\epsilon_{\rm s}$  - погрешность закрепления детали при измерении,  $\epsilon_{\rm s} = 0$ , т.к. закрепления детали не производится.

 $\epsilon_{\text{mp}}$  – погрешность изготовления приспособления,  $\epsilon_{\text{mp}} \neq 0$ .

Установка детали осуществляется на оправку с подпружиненным шариком, следовательно добавляется погрешность точности изготовления плоскости опорной шайбы (параллельности ее плоскости плиты). Примем ее  $\varepsilon_{mp} = 0.005$ .

Тогда погрешность положения детали будет равна:

$$
\varepsilon = \sqrt{0.005^2} = 0.005_{\text{MM}}.
$$

 $\Delta_{\rm p}$  - погрешность передаточных устройств приспособления:

 $\Delta_{\rm p} = \Delta_{\rm p1} + \Delta_{\rm p2} + \Delta_{\rm p3}$ 

 $\Delta_{p1}$  - погрешность вследствие неточности изготовления плеч рычагов.

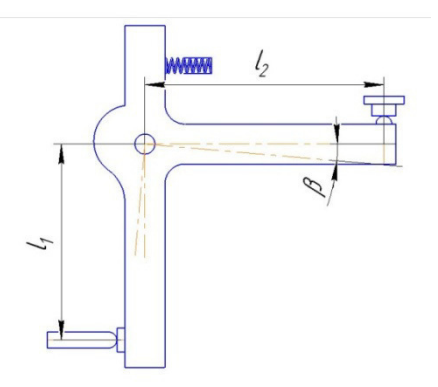

Рисунок 2.5 - Прямые равноплечие рычаги

Рассчитывается по формуле:  $\Delta_{p1} = \left(1 - \frac{l_2}{l_1}\right) a_1 = \left(1 - \frac{46.975}{47}\right) \cdot 0.05 \approx 0$  MM,

 $r_{\text{TR}}$   $l_2 = l_{\text{min}} = l_{\text{nom}} - ei = 47 - (0.025) = 46.975$  - длина рычага (меньшая сторона);  $l_1 = l_{max} = l_{max} + es = 47 + 0 = 47$  – длина рычага большая сторона.

 $\Delta_{p2}$  – погрешность вследствие зазора между отверстием и осью рычага.

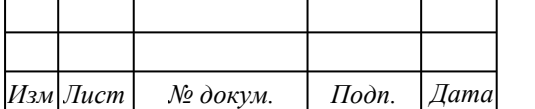

# 15.03.05.2018.992.00.00 ПЗ

*Лист*

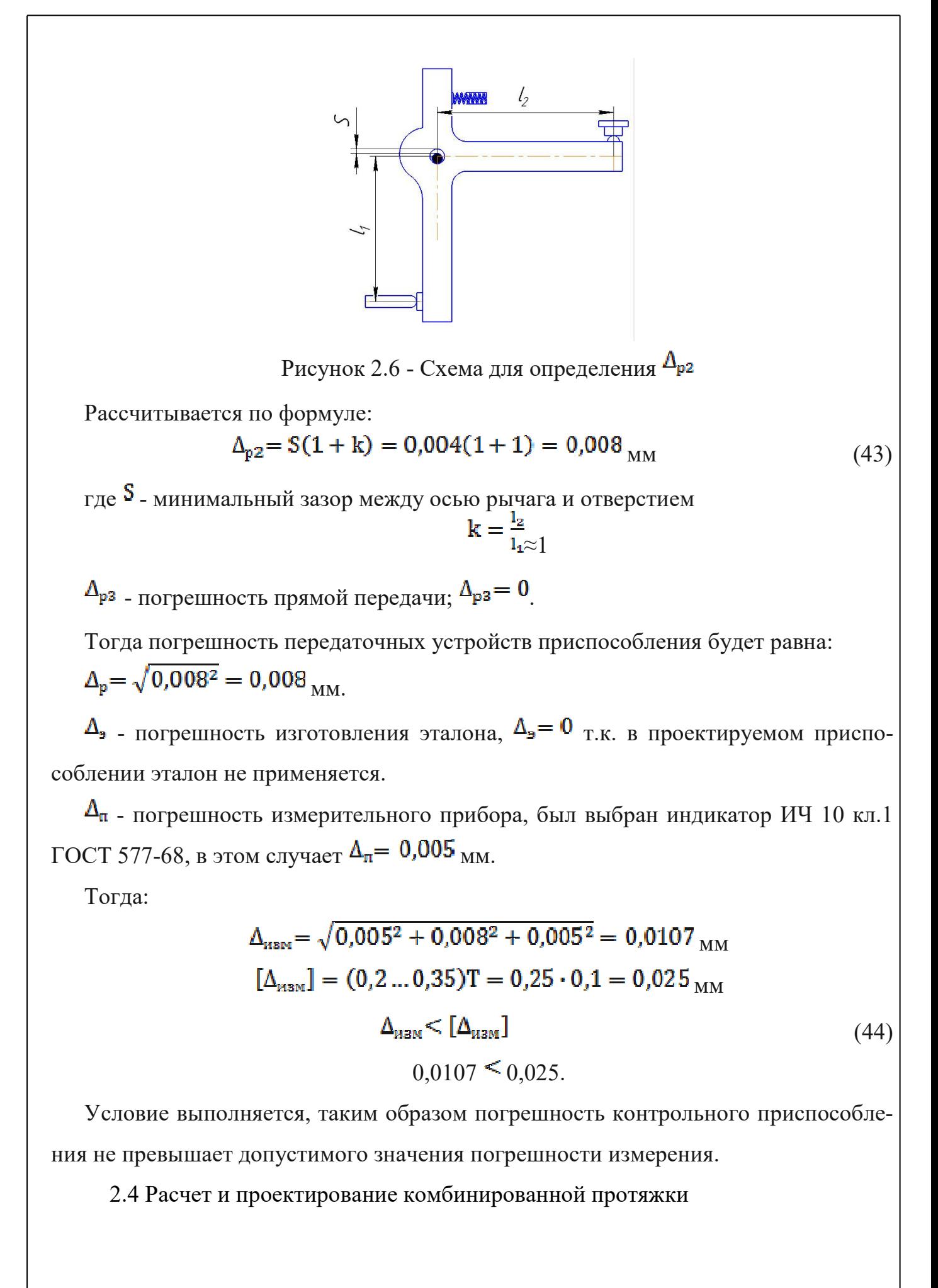

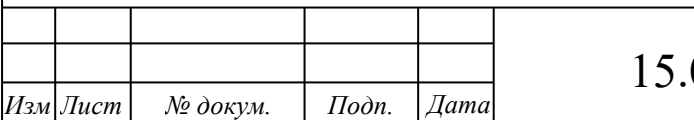

## 15.03.05.2018.992.00.00 ПЗ

*Лист* 62

На операции 020 для протягивания шлицевого отверстия применяется комбинированная шлицевая эвольвентная протяжка. Предлагается в проектируемом варианте технологического процесса использовать протяжку, которая будет обеспечивать максимальную точность и чистоту поверхности, которую можно получить на этой операции. При расчете протяжки коэффициент помещаемости стружки в стружечной канавке принят равным 3,0, вместо 2,5 в базовом варианте. Увеличение этого коэффициента кроме повышения точности и качества обрабатываемой поверхности, позволяет стружке за счет расширения стружечной канавки легко удаляться после протягивания. Это крайне важно, особенно для работы на станке с автоматическим циклом обработки. Принятая мера приведет к увеличению длины протяжки. Главное, чтобы длина протяжки не получилась большей максимально возможной по станку. По расчетам это условие выполняется:1750мм >1420мм

Требуется протянуть отверстие с эвольвентным профилем зубьев с центрированием по профилю и с размерами: D=56<sup>+0,04</sup> мм, d a=45,62<sup>+0,17</sup> мм, d d<sup>=49</sup> мм, n=20 зубьев, m=2,5 мм. Ширина впадин в отверстии и толщина выступов на протяжке по делительной окружности  $S=5,37$  +0.04 мм. Длина протягиваемого  $+0,07$ отверстия L=90,7 мм. Материал обрабатываемой детали сталь 12Х2Н4А (НВ=269) по ГОСТ 4543-71. Протягивание производится на вертикально-протяжном станке модели 7Б66-1. В качестве смазочно-охлаждающей жидкости используем жидкость «Россойл-500» производства Уфимского нефтеперерабатывающего завода. Материал протяжки быстрорежущая сталь Р6М5.

Предварительно обработка зенкером выполняется на операции 015. Величина припуска на цилиндрическую часть составляет:  $A^{OII} = 1, 2$  мм [5, с. 40].

Диаметр предварительного отверстия составляет

$$
D_o = d_{max} - A_{out}
$$
 (45)

 $_{\Gamma \text{I\!E}}$  D<sub>o</sub> - диаметр отверстия, подготовленного под протягивание.

 $D_0$ =45,62-1,2=44,42 мм

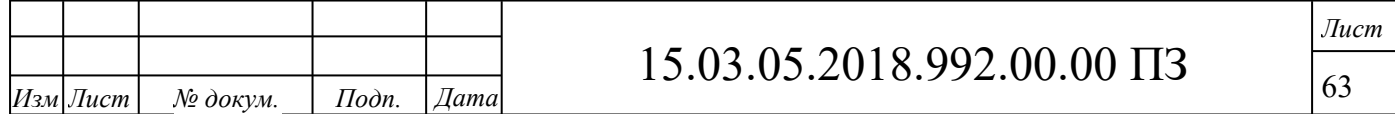

Диаметр зенкера составит  $d_{HH} = D_0 + a_{K}$  [5, c. 183], (46)  $d_{HH} = 44,42+0,15=44,57$  MM. Принимаем зенкер диаметром 44,5 мм. Определим диаметры калибрующих частей для цилиндрических зубцов:  $D_{\text{II}} = d_{\text{max}} - \delta = 45{,}62 - 0{,}07 = 45{,}55$  мм [5, c. 183], для шлицевых зубцов:  $D_{III} = D_{max} - \delta = 51,505 - 0 = 51,505$ <sub>MM</sub>,  $\delta$  - минимальный допуск на диаметры.

Ширина шлицевого выступа на протяжке составляет:  $b_n=5,556$  мм.

Принимаем комбинированную протяжку с комбинацией размещения зубцов: фасочная + цилиндрическая + шлицевая эвольвентная части. Этот вид протяжки более технологичен, т.к. шлифовальный круг, обрабатывающий шлицевую часть, упирается при выходе в спинку круглого последнего зубца, что менее опасно с точки зрения повреждения последнего.

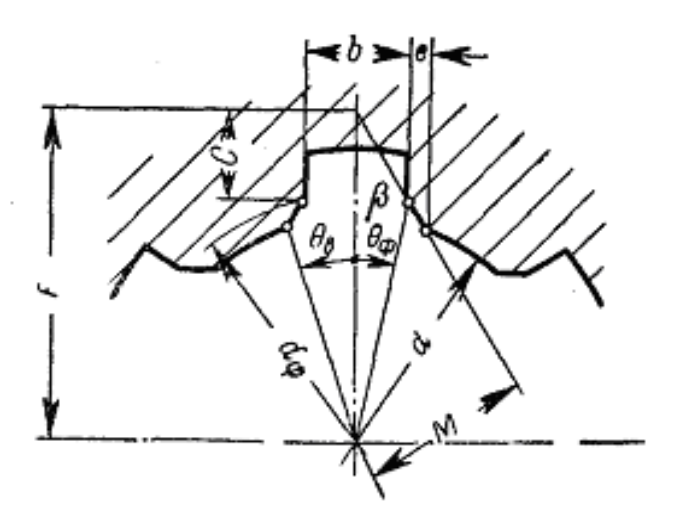

Рисунок 2.7 - Размеры шлицевых зубьев

Принимаем

Угол фаски  $\beta = 30^{\circ}$ .

Bысота фаски равна:  $f = e \cdot \text{ctg} \beta = 0.35 \cdot 1.732 = 0.606$  MM [5, c. 183].

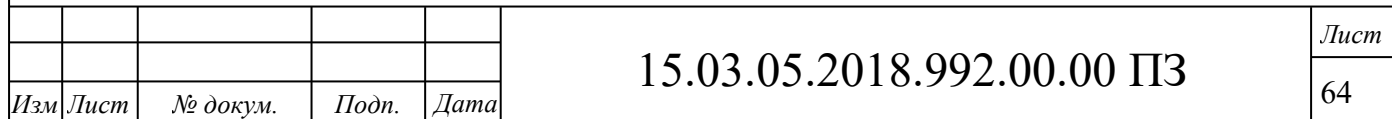

Pasmep M πο φακν η πυτανετρ <sup>d</sup>f τοτο αγότα, ηα κοτορον κοημαετεσ φακα β  
\nconverternum c ppcητκον 4, cocronaryor  
\n
$$
sin θb = 0π2 + 2 = 35.56 + 2.035 = 0,137
$$
  
\n $θb = 7,87°$   
\n $M = 0.5 \cdot d \cdot sin^{-1} (θb + β) = 0.5 \cdot 45.62 \cdot sin37,87° = 14$   
\n $μ1 [5, c. 183],$   
\n $e = sin β = 14 sin 30° = 28$   
\n $E = sin β = 14 sin 30° = 28$   
\n $ω1 = 1 sin 30° = 28$   
\n $ω2 = 0.5 \cdot bn · ctgβ = 0.5 \cdot 5,556 · ctg 30° = 4.8\n $wm [5, c. 183],$   
\n $ω0 = 6.8°$   
\n $d0 = 1 bn2 = (28 - 4.8) = 0.12$   
\n $θp = 6.8°$   
\n $dp = 1 bn2 = 5.556 = 47.23$   
\n $ωp = 6.8°$   
\n $dp = 1 sin θq = 5.556 = 47.23$   
\n $wm [5, c. 183],$   
\n $Ω<sub>pm</sub> Ωα<sub>pm</sub> α<sub>pm</sub> α<sub>pm</sub> α<sub>pm</sub> α<sub>pm</sub> α<sub>pm</sub> α<sub>pm</sub> α<sub>pm</sub> α$$ 

*Изм Лист № докум. Подп. Дата* 15.03.05.2018.992.00.00 ПЗ *Лист* 66 Определим диаметр ролика, отнесенный к делительной окружности дп d дпмах Т b 57,29578 <sup>d</sup> θ , [5, с. 193] (48) где d - половина центрального угла шлицевой впадины по делительной окружности *о* 6,42 49 10,99 5,496 57,29578 <sup>d</sup> θ , ,6 85 о 6,42 <sup>о</sup> cos 30 о 49 sin6,42 d θ d cos α d sinθ <sup>d</sup> d р d мм [5, с. 193] ближайший размер по ГОСТ 2475-44 составляет 6,518 мм. Определим диаметр последнего фасочного зубца 0,3 0,4 47,20 0,3 0,4 47,50 47,60 <sup>ф</sup> d фп <sup>d</sup> мм Принимаем 47,50 фп <sup>d</sup> мм. Определим размер по роликам n π о d р d дп invα дп d дпмах b р invα [7, с. 194], (49) 0,09591 <sup>14</sup> 3,14 42,43 6,518 inv30 <sup>49</sup> 5,496 р invα o , o 35,75 р α , р d р cosα о d Dрmax [5, с. 194], (50) 6,518 58,8 cos35,75 42,43 Dрmax <sup>o</sup> мм. Учитывая, что допуск на толщину шлицевого выступа зуба на протяжке составляет 14 мкм (ГОСТ 6767-53), определим 5,496 0,014 5,482 дпmin <sup>b</sup> мм, чему соответствует рассчитанное аналогичным путём значение, при этом же диаметре ролика:

58,786 pmin <sup>D</sup> мм Определим, отсутствует ли касание ролика с дном впадины на протяжке вп d p 2d pmin <sup>D</sup> , [5, с. 194] (51) где dвп - номинальный внутренний диаметр шлицевого соединения <sup>d</sup>вп = 45,62 мм. 58,786 – 2∙6,518 = 45,744 > 45,62 значит, касание отсутствует. Определим диаметр хвостовика 0,5 44,42 0,5 43,92 D1 Do мм [5, c. 184] Округлим до ближайшего меньшего стандартного диаметра <sup>42</sup> <sup>1</sup> D мм с наименьшим поперечным сечением 855,2 <sup>x</sup> F мм 2 . Определим усилие допускаемое прочностью хвостовика: ] 855,2 25 21380 x [σ x F x P кг [5, c. 184] Рассчитанное усилие не допустимо по тяговому усилию станка в 20000 кг. Принимаем D1=36 мм, наименьшим поперечным сечением Fх=660,5 мм<sup>2</sup> . Pх=660,5∙25=16512,5 кг, что допустимо. Определим максимальную глубину стружечной канавки по допускаемому усилию станка: <sup>20000</sup> 0,5 44,42 1,1 доп p 1,1 Do 0,5 o σ h 

 $h_{O(0)} = 9,065$  MM J  $\setminus$ J J [5, c. 184]

 $\mathsf{I}$ 

35

 $\overline{\phantom{a}}$ 

σ

 $\mathsf{I}$ 

Определим шаг, количество калибрующих и наибольшее количество одновременно работающих зубцов:

Для проведения расчета примем коэффициент m, величина которого зависит не только от подачи на зуб, но и от типа производства. В нашем случае принимаем m=1,5 (массовое производство) [5, с. 72].

При длине протягивания равной L = 90,7 мм.

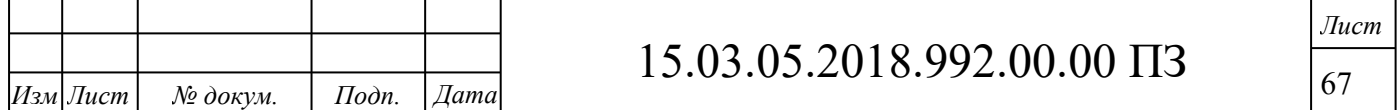

Шаг протягивания равен:  $t = 14$  мм.

Количество одновременно работающих зубьев равно  $z_i = 7$ зубьев.

Для получения лучшего качества обрабатываемой поверхности шаг режущих зубьев протяжки делается переменным: от t  $+ (0.2 \div 1)$  <sub>доt-</sub>  $(0.2 \div 1)$ <sub>.</sub>

Принимаем изменение шага  $\pm 0.2_{MM}$ .

Тогда из двух смежных шагов один равен 14 + 0,2 = 14,2 мм, а второй 14 - 0,2=13,8 мм.

Шаг калибрующих цилиндрических и шлицевых зубцов  $t K$  принимается:

 $t K_{\text{H}} = t K_{\text{H}} (0.6 \div 0.7) \cdot t = (0.6 \div 0.7) \cdot 14 = 8.4 \div 9.8 \text{ M}$ 

Принимаем ближайшее большее значение  $t$   $Ku = t$   $Kuu = 8.5$  мм [5, с.95].

Количество калибрующих круглых и шлицевых зубцов

 $t$  K<sub>II</sub> =  $t$  K<sub>III</sub> = 5  $3\sqrt{6}$ <sub>IIOB</sub> [5, c. 94]

Фаска f на калибрующих круглых и шлицевых зубьях плавно увеличивается от первого к последнему с 0,2 до 1 мм [5, с. 93].

Определим профиль, размеры зуба и впадины между зубьями:

Зубец протяжки, как режущий элемент инструмента, должен удовлетворять следующим основным требованиям:

- геометрическая форма зубца и величина его углов должны обеспечивать наибольшую стойкость протяжки;

- форма канавки между зубцами не должна препятствовать свободному образованию и перемещению стружки при завивании последней в виток;

- объем стружки должен быть достаточным для размещения стружки, срезаемой со всей длинны протягиваемой поверхности;

- зубец должен противостоять усилиям, возникающим при протягивании;

- размеры зубцов должны обеспечивать, возможно, большее количество переточек протяжки, которые производятся в основном по передней грани.

Принимаем зубцы, имеющие криволинейную вогнутую спинку, со стружечной канавкой. Передняя грань, дно канавки и спинка зубца соединены между собою

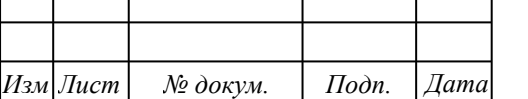

плавными переходами, чем обеспечивается беспрепятственное движение стружки и хорошие условия для ее размещения в довольно большом объеме канавки.

Для криволинейной формы впадины принимаем:

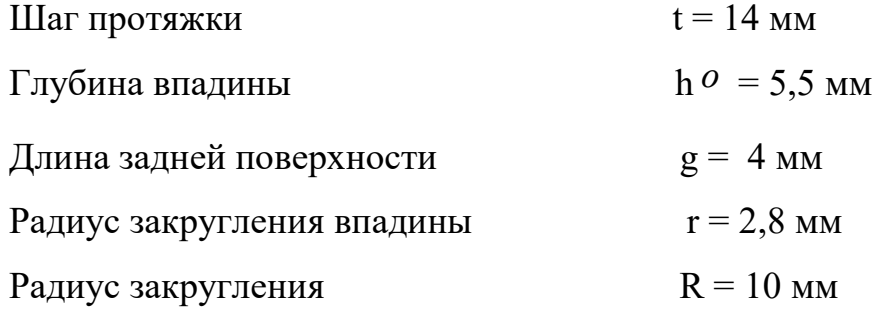

Расчетная площадь стружечной канавки F  $a$  = 23,8 мм  $^2$  [5, с. 98].

Определим геометрические параметры режущих и калибрующих зубьев:

Подобно каждому режущему инструменту протяжки снабжены передним углом  $\lq$  и задним  $\alpha$  углами, обеспечивающими наибольшую стойкость протяжек и требуемую чистоту образуемых ими поверхностей. Наивыгоднейшие величины переднего угла  $\gamma$  зависят от обрабатываемого материала, принимаем угол  $\gamma$ =15° [5, с. 83].

При выборе заднего угла  $\alpha$  принималось во внимание наряду со стойкостью протяжки, и сохранение своих поперечных размеров в течении возможно длительного времени, принимаем угол $\alpha$  =3  $^{\circ}$  [5, с. 84].

Определим подачу на зуб и подъёмы протяжки: Подача для черновых секций по условиям размещения стружки в канавке при коэффициенте  $K_{\text{MH}} = 3$  [5, с. 150].

 $\rm K_{\rm \small MH}$  - коэффициент заполнения стружечной канавки.  $S_{\text{Zk}} = \frac{F_{\text{a}}}{L \cdot K_{\text{MHH}}} = \frac{23.8}{87.5 \cdot 3} = 0.089$  $L \cdot K$ <sub>мин</sub>  $\ddot{F}_a$  $S_{\text{Zk}} = \frac{a}{L \cdot K_{\text{MHH}}} = \frac{23.6}{87.5 \cdot 3} =$  $=$ .  $=$ ,<br>мм [5, с. 184]

Принимаем  $S_{zk=0,08 \text{MM}}$ .

Подача, допускаемая дуговыми выкружками на шлицевых зубцах, больше  $\text{Zk}_{\cdot}$ Принимаем окончательно для черновых зубцов всех частей протяжки  $\rm ^{S_{Z4}}$ =0,08 мм.

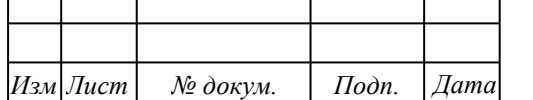

*Лист*

Между режущими и калибрующими зубьями делаем по 3 зачищающих зуба с постоянно убывающим подъемом на зуб на цилиндрической и шлицевой части протяжки.

$$
Sz_{\text{HIII}} = 0.04_{\text{MM}},
$$

$$
Sz_{\text{HIII}} = 0.026_{\text{MM}},
$$

$$
Sz_{\text{HIII}} = 0.013_{\text{MM}}.
$$

Определим количество зубцов в черновых секциях: Фасочная часть  $\mathcal{I}_{\mathcal{L}}$  $z$ чсф ,

Цилиндрическая часть  $z$ чсц = 2, Шлицевая часть  $z$ чсш  $=$  2  $[6, c. 181]$ .

*k*

Определим площадь сечения впадины между зубьями рассчитаем для каждого вида зуба протяжки и должна отвечать условию

$$
=\frac{F_B}{F_C}=2\div 5\Big|_{\Gamma_1(6,\ \text{c.233})}
$$

где k – объемный коэффициент заполнения впадины, K=3 [6, с. 233]

Fc – площадь сечения металла, снимаемого одним зубом, мм $^{\rm 2}$ 

$$
Fc = Lu \cdot Sz = 87,5 \cdot 0,08 = 7 \text{ mm}^2 \quad [6, c. 233]
$$

 $\rm{F_{B}}-\pi$ лощадь сечения впадины, мм $^{2}$ 

 $F_B=k$ ⋅ Fc=4⋅7=28 мм<sup>2</sup>

Приведем значение Fв до ближайшего большего

$$
F_B \phi = F_B \mu = F_B \mu = 30,0 \mu M^2 [6, c. 232]
$$

Определим силу протягивания на черновых зубцах:

Ha фасочной наства<sup>X</sup><sub>$$
P_{\Phi} = \frac{P_{\phi}^{\text{max}} - P_{\phi}}{P_{\phi}}
$$
<sup>Z</sup><sub>ucф</sub></sub>

где  $\rm{C}_{p}$ - постоянная, зависящая от обрабатываемого материала и формы

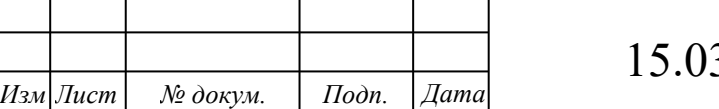

15.03.05.2018.992.00.00 ПЗ

протяжки.

X – показатель степени при S zч

 $K_\gamma, K_c, K_{_H}$ <sub>-</sub> поправочные коэффициенты, характеризующие влияние переднего угла, состава смазочно-охлаждающей жидкости и степени износа зубцов протяжки, посредством которых корректируются значения Р мах в тех случаях, когда условия протягивания отличны от условий, при которых были определены значения Ср

$$
n - \text{konuuectbo} \underbrace{\text{nggup}}_{\Phi} = \frac{\text{mggup}}{2} \underbrace{1(6, \text{gup} \cdot \text{gup})}{2} = 11775, 5 \text{ kg}
$$

На цилиндрическ
$$
\mathbf{G}_{\mathbf{H}}^{\mathbf{H}} = \frac{P_{\mathbf{H}}^{\mathbf{H}}\mathbf{G}_{\mathbf{H}}^{\mathbf{H}}\mathbf{F}_{\mathbf{H}}\mathbf{G}^{\mathbf{H}}\mathbf{H}}{P_{\mathbf{H}}^{\mathbf{H}} = \frac{P_{\mathbf{H}}^{\mathbf{H}}\mathbf{G}_{\mathbf{H}}^{\mathbf{H}}\mathbf{G}^{\mathbf{H}}\mathbf{G}^{\mathbf{H}}\mathbf{H}}{P_{\mathbf{H}}^{\mathbf{H}} = \frac{282 \cdot 0.08^{0.85} \cdot 6.212 \cdot 16 \cdot 7 \cdot 0.93 \cdot 1 \cdot 1}{2} = 10538 \kappa z.
$$

Ha шлицевой **р**ад~~с~~ри **ρ**·S<sup>X</sup><sub>ZY</sub>·b ·n·z<sub>i</sub>K<sub>γ</sub>·K<sub>c</sub>·K<sub>H</sub>  
\n
$$
z_{\text{qc}\phi}
$$
\n
$$
P_{\text{II}} = \frac{315.0,08^{0,85} \cdot 6,212 \cdot 16 \cdot 7 \cdot 0,93 \cdot 1 \cdot 1}{2} = 11824,41 \text{ kg}.
$$

Таким образом, ни станок, ни протяжка не являются достаточно нагруженными. Поэтому напряжения в материале протяжки не подсчитываем.

Определим припуска:

Распределим припуск на фасочную часть
$$
A_{\text{odp}} = d_{\text{dpn}} - D_o
$$
\n
$$
M_{\text{M}} = (5, c.185)
$$
\n(53)

где  $\,\,\dot{\Phi}^{\bf n}$  - диаметр последнего фасочного зубца.

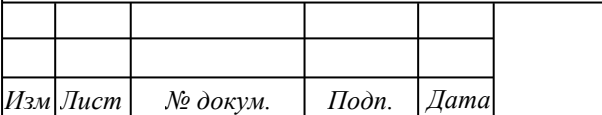

d

15.03.05.2018.992.00.00 ПЗ

*Лист*

$$
A_{\text{od}} = 47,50 - 44,42 = 3,08
$$

на цилиндрическую часть
$$
A_{\text{OU}} = d - D_{\text{max}}
$$
\n
$$
A_{\text{OU}} = 45,62 - 44,42 = 1,2_{\text{MM}}
$$
\n(54)

при этом на переходные зубцы Аоцп = 0,46 мм и на чистовые зубцы Аоцчт = 0,05 мм.

$$
Ha \text{ minu} + A_{\text{out}} = D_{\text{max}} - d_{\text{in}1} \quad \text{and} \quad B_{\text{max}} = 5, \text{ c.185}
$$

где  $d \text{m1}$ - диаметр первого шлицевого зуба.

$$
d_{III} = d_{\phi II} - 0.05 = 47,50 - 0.05 = 47,45
$$
  
\n
$$
A_{OIII} = 51,505 - 47,45 = 4,055
$$
  
\n
$$
M_{MM} \quad [5, c.186]
$$

при этом на переходные зубцы Аошп = 0,46 мм и на чистовые зубцы Аошчт = 0,05 мм.

Определим диаметры зубцов и количество секций:

В фасочной части первый d f1= Do = 44,42 мм последний <sup>фn</sup> d  $= 47,50$  MM 19,25  $i_{\text{HIII}} = \frac{47,50 - 44,42}{2 \cdot 0,08} =$ 2 $\cdot$ S<sub>ZЧЧ</sub>  $d_{\phi n} - d_{\phi 1}$  $i_{\text{HIII}} = \frac{\Psi I}{2}$  $\ddot{\phantom{0}}$  $\overline{a}$ =  $\overline{a}$  $=$  $[5, c.186]$ 

Принимаем 1-й зубец несекционный с подъемом на зуб 0,02 мм, и 20 секций с равномерным подъемом на зуб 0,08 мм (таблица 8).

*Изм Лист № докум. Подп. Дата* 15.03.05.2018.992.00.00 ПЗ *Лист* 72 В цилиндрической части первый  $d_{\text{II}} = D_0^4 + 2.5$   $S_{\text{Z}qq} = 44,42 + 2.0,08 = 44,58$ мм.

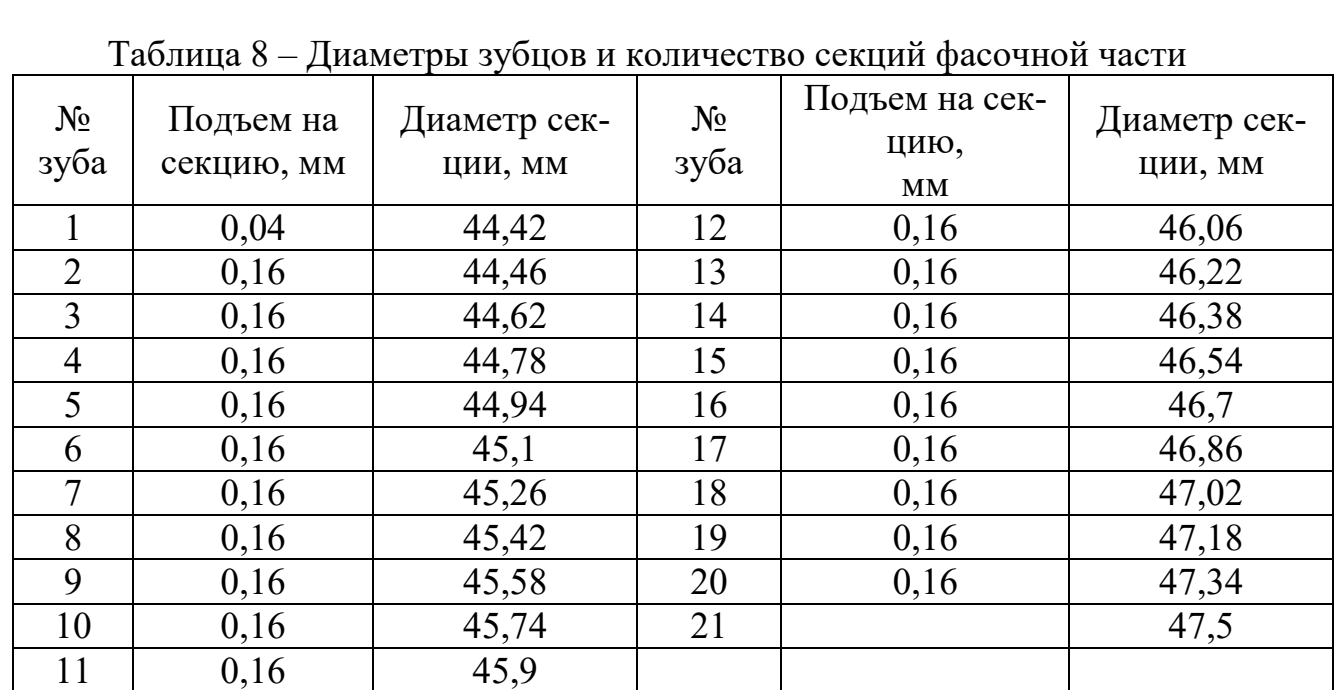

последний 
$$
d_{\text{III}} = D_{\text{II}} = 45,55 \frac{\text{N}}{\text{i}_{\text{III}}} = \frac{-(A_{\text{CIII}} + A_{\text{OVIII}})}{2S_{\text{Z}}}
$$
  
 $i_{\text{III}} = \frac{1,2 - (0,46 + 0,05)}{2 \cdot 0,08} = 4,3$  [5, c.186]

 Принимая во внимание, что между режущими и калибрующими зубьями делаем 3 зачищающих зуба с постоянно убывающим подъемом на зуб на цилиндрической части. В конечном итоге для того, чтобы получить заданный размер с необходимой точностью и шероховатостью мы увеличим количество цилиндрических зубцов до 11 (таблица № 9).

Таблица 9 – Диаметры зубцов и количество секций цилиндрической части

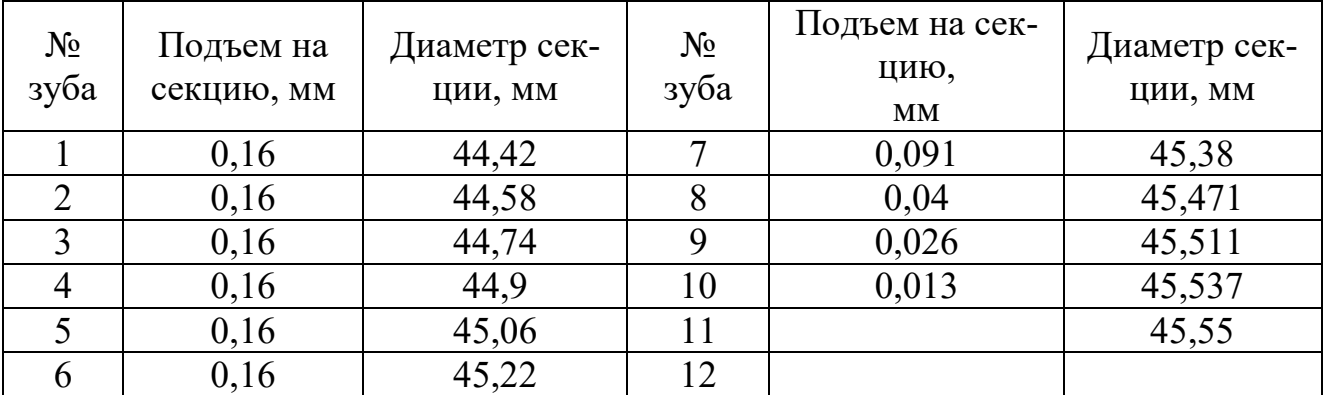

В шлицевой части:

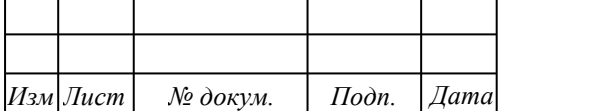

*Лист*

$$
dIII = dφII - 0,05 = 47,50 - 0,05 = 47,45
$$
\n
$$
M M [5, c.186]
$$
\n
$$
100C J = 47.50 - 0,05 = 47.45
$$
\n
$$
M M [5, c.186]
$$
\n
$$
dIII = DH = 5/3.5 + 0.05
$$
\n
$$
dIII = 4.055 - (0.46 + 0.05)
$$
\n
$$
iVIII = 4.055 - (0.46 + 0.05)
$$
\n
$$
2 \cdot 0.08 = 28.9
$$
\n
$$
[5, c.186]
$$

Принимаем 29 шлицевых зубцов (таблица 10).

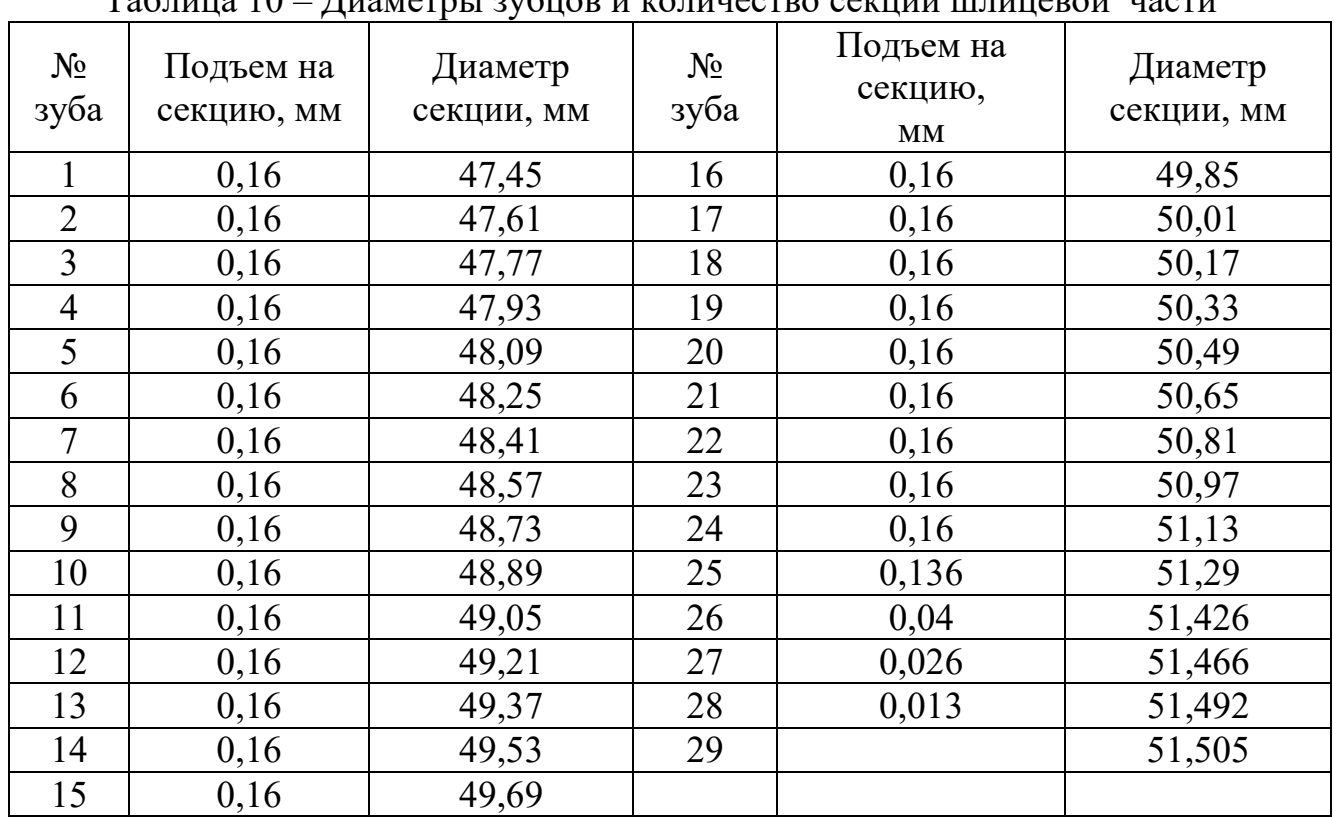

Таблица 10 – Диаметры зубцов и количество секций шлицевой части

Т.к. количество калибрующих зубьев известно определим окончательно номер зубца в секции на всей длине протяжки, полученные данные сведем в таблицу 11.

Определим длину режущих и калибрующих частей:

Фасочная часть  $I_{\Phi} = (z_{\mu\Phi} - 1) \cdot t_{\mathbf{c}} = (21 - 1) \cdot 14 = 280$ мм [5, c.186]

Цилиндрическая часть

 $1_{\text{H}} = (z_{\text{H}} - 1) \cdot t_{\text{c}} = (11 - 1) \cdot 14 = 140$ мм [5, c.186]

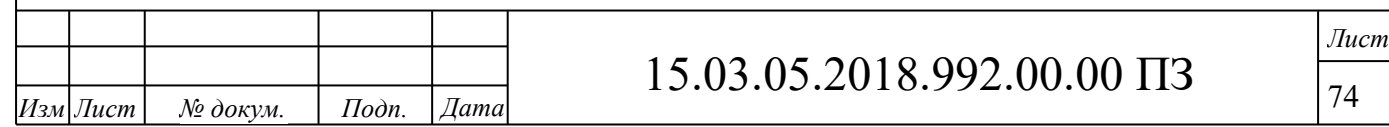

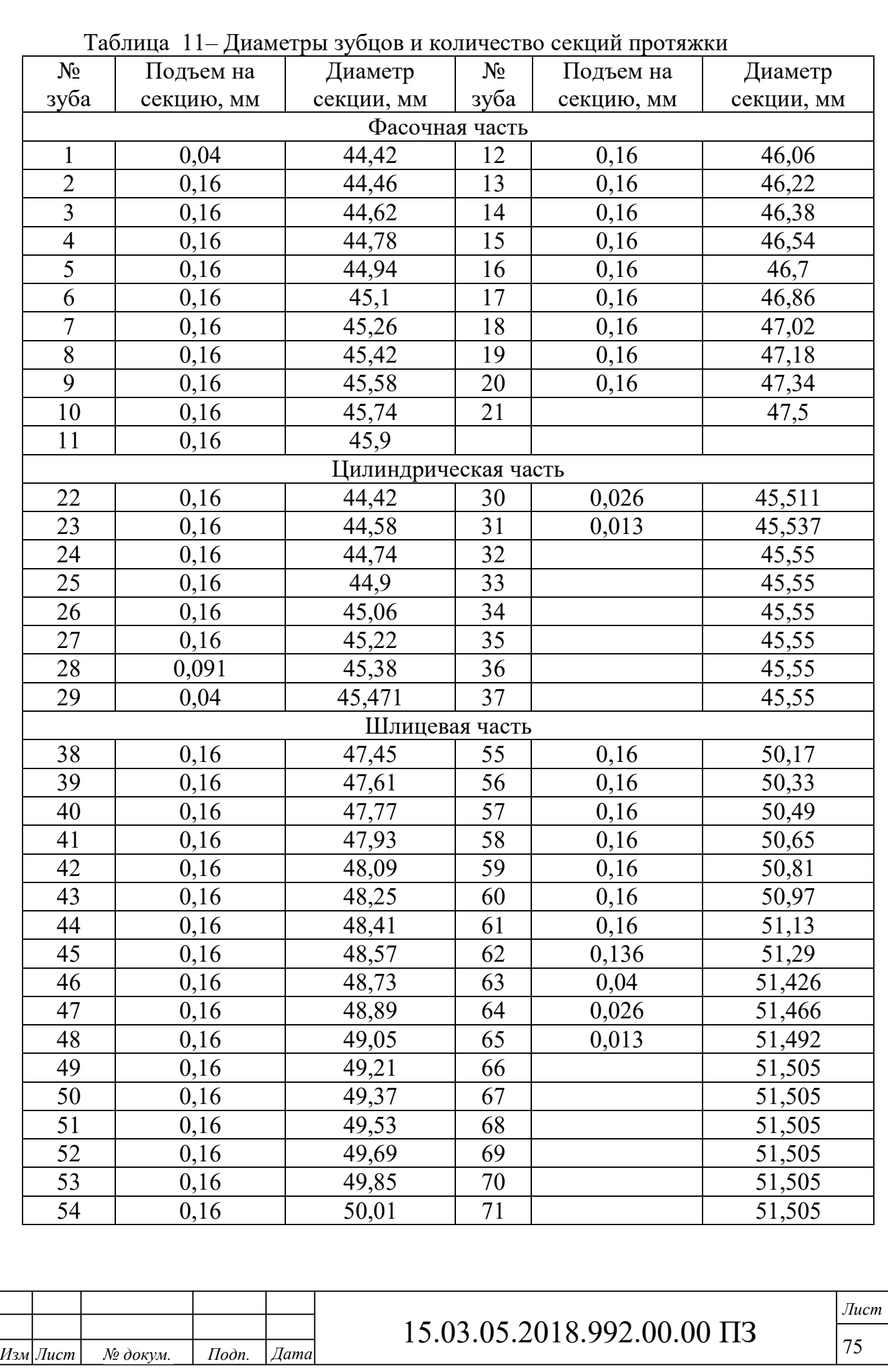
$$
1_{\text{IJK}} = (z_{\text{H1K}} - 1) \cdot t_{\text{K}} = (5-1) \cdot 8,5 = 34
$$
\n
$$
1_{\text{III}} = (z_{\text{H1IK}} - 1) \cdot t_{\text{C}} = (29-1) \cdot 14 = 392
$$
\n
$$
1_{\text{III K}} = (z_{\text{H1IK}} - 1) \cdot t_{\text{C}} = (29-1) \cdot 14 = 392
$$
\n
$$
1_{\text{II K}} = (z_{\text{H1IK}} - 1) \cdot t_{\text{C}} = (5-1) \cdot 8,5 = 34
$$
\n
$$
1_{\text{M1 K}} = (z_{\text{H1 K}} + 1_{\text{M1 K}} + 1_{\text{M2 K}} + 1_{\text{M1 K}} + 1_{\text{M2 K}} + 5_{\text{M1 K}}
$$
\n
$$
1_{\text{S}} + 1_{\text{G}} = 280 + 140 + 34 + 392 + 34
$$
\n
$$
1_{\text{S}} + 1_{\text{G}} = 880 \text{ nm}
$$
\n
$$
1_{\text{S}} + 1_{\text{G}} = 880 \text{ nm}
$$
\n
$$
1_{\text{S}} + 1_{\text{G}} = 880 \text{ nm}
$$
\n
$$
1_{\text{S}} + 1_{\text{G}} = 880 \text{ nm}
$$
\n
$$
1_{\text{S}} = 1_{\text{S}} = 1_{\text{S}} =
$$

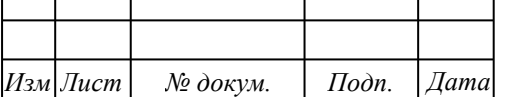

## 15.03.05.2018.992.00.00 ПЗ

*Лист*

ном патроне. В конечном итоге мы получим протяжку с двумя хвостовиками, это позволит: увеличить ресурс протяжки (т.к. исключен прогиб инструмента), уменьшить основное время за счет автоматизации оборудования и универсальности инструмента. На основе всего выше изложенного размеры задней направляющей принимаем равными переднему хвостовику.

 $D^7 = D^1 = 36$  MM  $1^7 = 11 = 160$  MM

Определим общую длину протяжки:

 $L = 1 + 17 + {^{15}} + {^{16}}$  $)+80 = 300 + 160 + 880 + 80 = 1420$  MM [5, c.187].

2.5 Расчет и проектирование схвата промышленного робота

Для данной детали должен быть спроектирован схват.

Схват должен обеспечивать точное положение оси симметрии детали. В таких схватах должно обеспечиваться одновременное перемещение всех губок в направлении плоскости симметрии, поэтому выбираем центрирующий схват.

Так как проектируется схват для массового производства, для конкретной детали и для конкретной операции, то можно выбрать узкодиапазонный схват.

Масса детали (заготовки) составляет 7,2кг, поэтому привод используем пневматический, использующий цеховой сетевой сжатый воздух давлением 0,4МПа.

Выбираем схват со следующей схемой рычажного механизма:

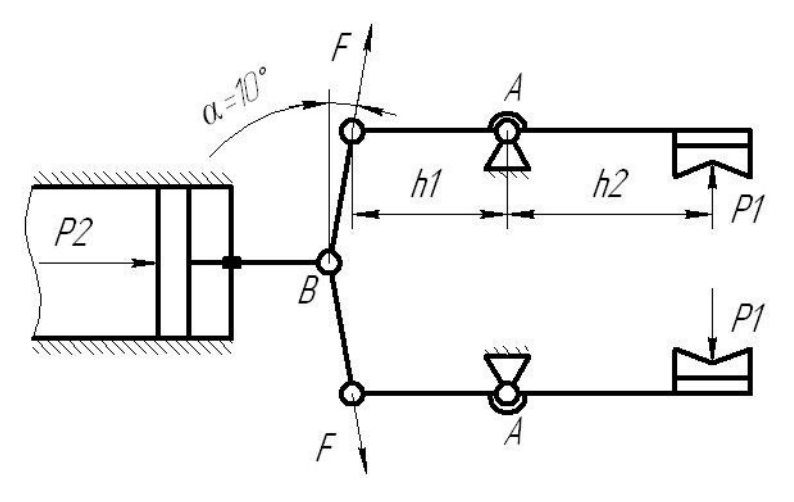

Рисунок 2.8 - Расчетная схема рычажного механизма схвата

1 Расчет потребного усилия захвата заготовки и приводного пневмоцилиндра

Определим потребное усилие для удержания транспортируемой детали, счи-

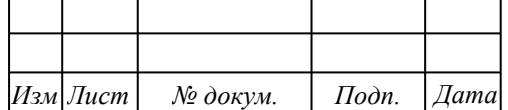

тая, что удержание происходит за счет сил трения [5, с.125]:

$$
P=m \cdot (g+a) \cdot K_1 \cdot K_2, \tag{55}
$$

где m – масса удерживаемой детали (заготовки) ; m=7,6кг;

 $g - y$ скорение силы тяжести; g=9,81м/с<sup>2</sup>;

а – ускорение центра масс при транспортировке;  $a=5$ м/с<sup>2</sup>;

К1 – коэффициент, зависящий от формы губок схвата, положения дета-

ли по отношению к губкам схвата и направления действия силы тяжести;  $K_1=0.5$ ;

 $K_2$  – коэффициент запаса;  $K_2=1, 5...2$ .

Потребное усилие удержания Р:

$$
P=7,6\cdot(9,81+5)\cdot0,5\cdot2=113H.
$$

Соотношение между силами Р1, Р2 и F на губках захватного устройства определяют из условия статического равновесия системы.

Из условия ∑F=0 в точке В имеем:

$$
2F \cdot \sin \alpha - P2 = 0, \text{ or } xy
$$
\n
$$
F = \frac{P2}{2 \sin \alpha}.
$$
\n(56)

Из условия ∑М=0 относительно точки А имеем:

P1·h2-F
$$
\cdot
$$
cos $\alpha$ ·h1=0, откуда  

$$
F = \frac{P1 \cdot h2}{h1 \cdot \cos \alpha}
$$
 (57)

Из конструктивных соображений принимаем h1=100мм, h1=120мм. Тогда  $137, 5H$ .  $100 \cdot \cos 10$  $F = \frac{113.120}{100} = 137,5H$  $\cdot$  cos 10 $\circ$  $=\frac{113}{100}$ 

$$
P2 = 2F\sin\alpha = 2.137,5\cdot\sin 10^{\circ} = 137,5H.
$$

Рассчитаем необходимый диаметр цилиндра по формуле:

$$
D_{\rm u} = \sqrt{\frac{4P2}{0.75 \cdot \pi \cdot p \cdot \eta}} \,, \tag{58}
$$

где D – диаметр пневмоцилиндра, мм;

р – давление воздуха; р=0,4МПа;

 $\eta$  – механический КПД;  $\eta$ =0,85;

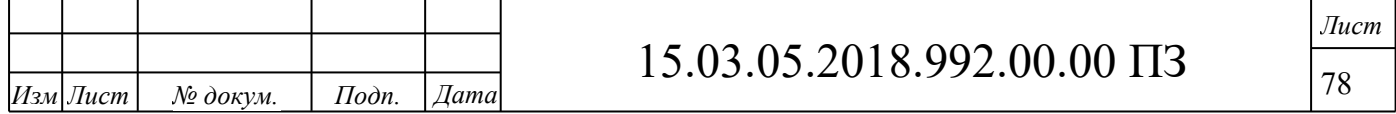

$$
D_{\rm u} = \sqrt{\frac{4.137,5}{0,75.3,14.0,4.0,85}} = 26,2 \text{mm}.
$$

Диаметр пневмоцилиндра принимаем из стандартного ряда:  $D_\mathfrak{u}$  = 40*мм* .

Действительная сила удержания по формуле 58:  
\n
$$
P2 = \frac{D_{\rm u}^2 \cdot 0.75 \cdot \pi \cdot p \cdot \eta}{4} = \frac{40^2 \cdot 0.75 \cdot \pi \cdot 0.4 \cdot 0.85}{4} = 320H
$$
\n(59)

Действительная грузоподъемность по формуле 40:

$$
m = \frac{P^{\text{}}(g+a) \cdot K_1 \cdot K_2}{(g+a) \cdot K_1 \cdot K_2} = \frac{320}{(9.81+5) \cdot 0.5 \cdot 2} = 21.6 \kappa z.
$$

2 Определение усилий в элементах схвата и его конструктивных параметров Усилие, действующее на шарнир А находим из суммы проекций сил на оси Х и У:

$$
\Sigma F_x = F \cdot \sin \alpha - F_{Ax} = 0, \tag{60}
$$

*Изм Лист № докум. Подп. Дата* 15.03.05.2018.992.00.00 ПЗ *Лист* 79 откуда *<sup>F</sup> <sup>F</sup>* sin, *Ax F* 137 5, sin10 8,68 *Н*. *Ax F<sup>у</sup> F* cos *Р*1 *FAу* ,0 (61) откуда ), 1 2 cos 1 1(1 *h h FAу F Р Р* ) 302 5, . 100 <sup>120</sup> *<sup>F</sup>Aу* <sup>137</sup> 1(5, *<sup>Н</sup>* Суммарная нагрузка в шарнире А: ; <sup>2</sup> <sup>2</sup> *<sup>F</sup><sup>A</sup> <sup>F</sup>Ax <sup>F</sup>Aу* (62) 8,68 302 5, 310 2, . <sup>2</sup> <sup>2</sup> *F<sup>A</sup> Н* Диаметр шарниров выбираем из расчета на срез: , [ ] 4 *ср А ш F d* (63) где [ ] *ср* - допустимое напряжение среза для стали 45 [ ] *ср* =120МПа; 81,1 . 14,3 120 4 310 2, *d<sup>ш</sup> мм* 

Такой размер шарниров слишком мал. Конструктивно принимаем  $\left. d_{\scriptscriptstyle{w}=12$ мм и  $d_{u=16}$ мм.

Проверяем шарниры на смятие, принимая допускаемое напряжение на смятие для стали 45  $[\sigma_{\hat{n}}] = 80$ МПа:

$$
\sigma_{\scriptscriptstyle\rm CM} = \frac{2 \cdot F_{\scriptscriptstyle\rm A}}{\pi \cdot d_{\scriptscriptstyle\rm u\hspace{0.3mm}} \cdot b},\tag{64}
$$

где b=36мм – принятая ширина шарнира;  
\n
$$
\sigma_{\text{cm}} = \frac{2.310,2}{3,14.12.36} = 0,46 \text{M} \text{a} < 80 \text{M} \text{a}.
$$

3 Конструкция и расчет губок схвата

Губки схвата контактируют с деталью и от их конструкции во многом зависит точность и надежность работы схвата. При конструировании следует учитывать, что на губки действуют значительные нормальные усилия и силы инерции, которые сдвигают губки со своего места. С другой стороны, губки должны обеспечить наибольшую силу трения. Что позволит уменьшить размеры элементов схвата. Поэтому в конструкции крепления губок необходимо предусмотреть их жесткую фиксацию, выполнение рабочей поверхности губок с высокой твердостью и возможностью их быстрой и легкой замены.

Размеры губок определяют исходя из расчета на контактную прочность:

$$
\sigma = 0.418 \sqrt{\frac{2 \cdot P1 \cdot E_{np}}{l \cdot d}},\tag{65}
$$

 $\Gamma$ де  $E_T \cdot E_{\overline{A}}$ *Г Д*  $\frac{np}{F}$  **E**<sub> $\Gamma$ </sub>  $\cdot$  **E** *Е* .  $=$ - приведенный модуль упругости материала губок схвата

и материала детали; *<sup>Е</sup>г* =2,15∙10<sup>5</sup>МПа (сталь 40Х), <sup>*Ед* =2,12∙105</sup>МПа (сталь 35Л);</sup>  $2,13 \cdot 10^5$  MTIa;  $2,15\cdot 10^5 + 2,12\cdot 10$  $2.2,15.10^{5}$  2.12.10<sup>5</sup>  $5 + 212 + 105$ 5  $E_{np} = \frac{2}{2,15 \cdot 10^5 + 2,12 \cdot 10^5} = 2,13 \cdot 10^5 M \Omega a$  $=\frac{2\cdot 2,15\cdot 2,15\cdot 2,1$ 

d – диаметр детали;

l – ширина губок схвата;

 $E_{\mathcal{F}} \cdot E$ 

 $\cdot E_r \cdot$ 

2

 $\sigma$  = 650*МПа* (сталь 40X).

Ширина губок схвата:

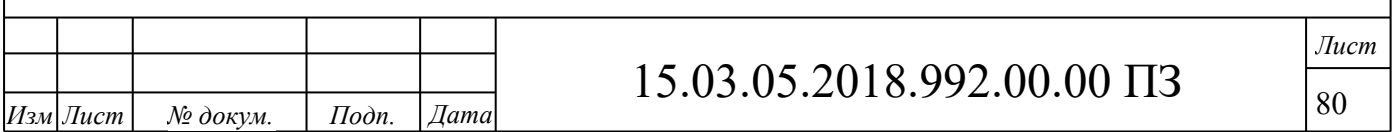

$$
l = \frac{2 \cdot 0.418^2 \cdot P1 \cdot E_{np}}{d + \sigma^2};
$$
  
\n
$$
l = \frac{2 \cdot 0.418^2 \cdot 99.2 \cdot 2.13 \cdot 10^5}{90 \cdot 650^2} = 0.2 \text{mm}.
$$
\n(66)

Такой размер губок конструктивно слишком мал. Принимаем l=55мм.

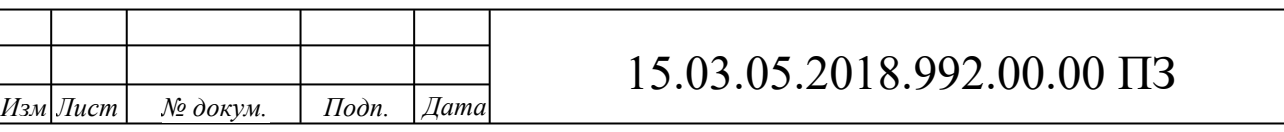

*Лист*

### 3 АВТОМАТИЗИРОВАННОЕ ПРОЕКТИРОВАНИЕ

3.1 Выполнить симуляцию механической обработки на станке с ЧПУ

Для визуализации выполнения механической обработки используется программа FeatureCAM

010 Операция. Токарная с ЧПУ. Контурное точение вилки наружной полуоси 5557Х-2303072:

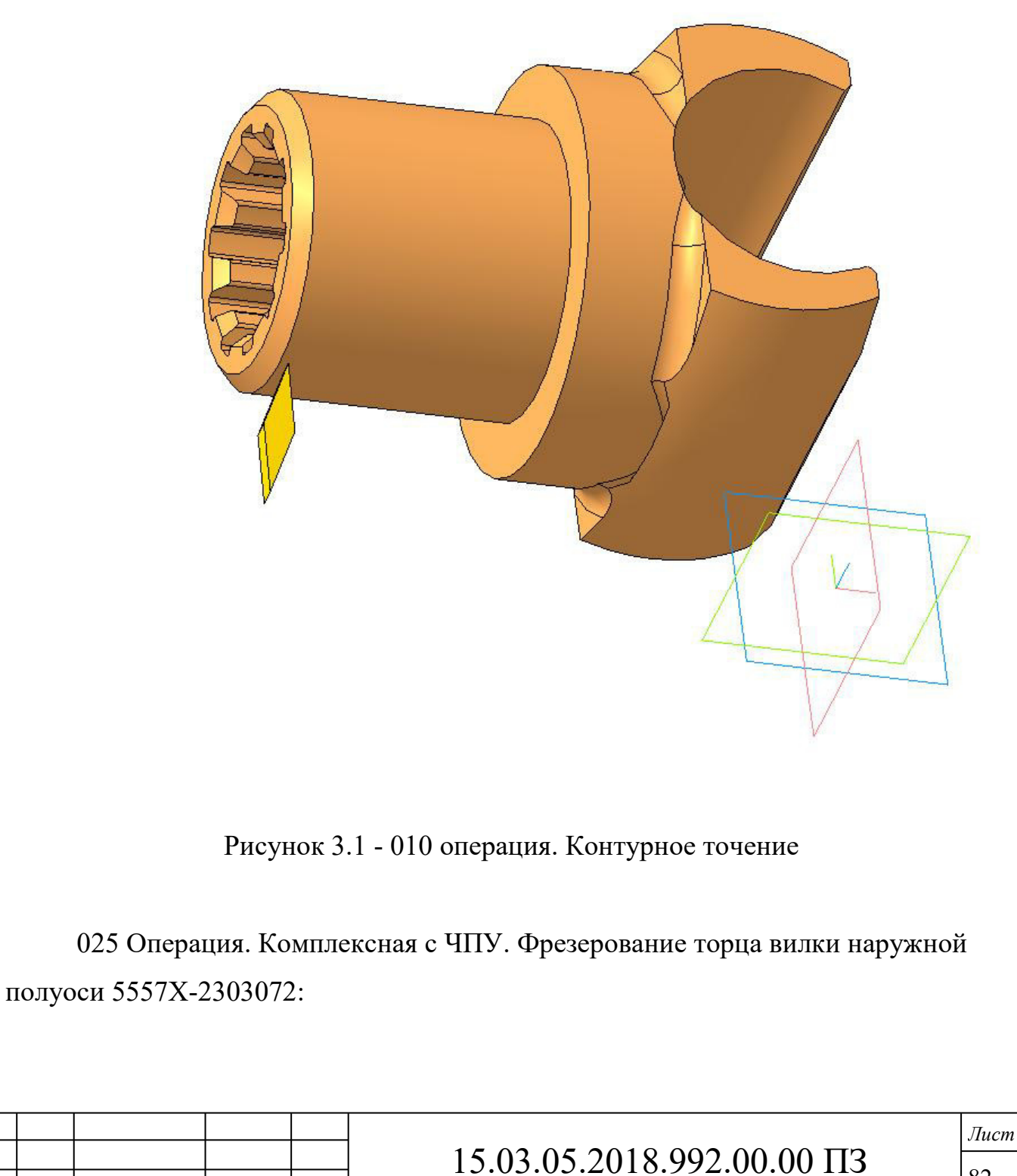

*Изм Лист № докум. Подп. Дата*

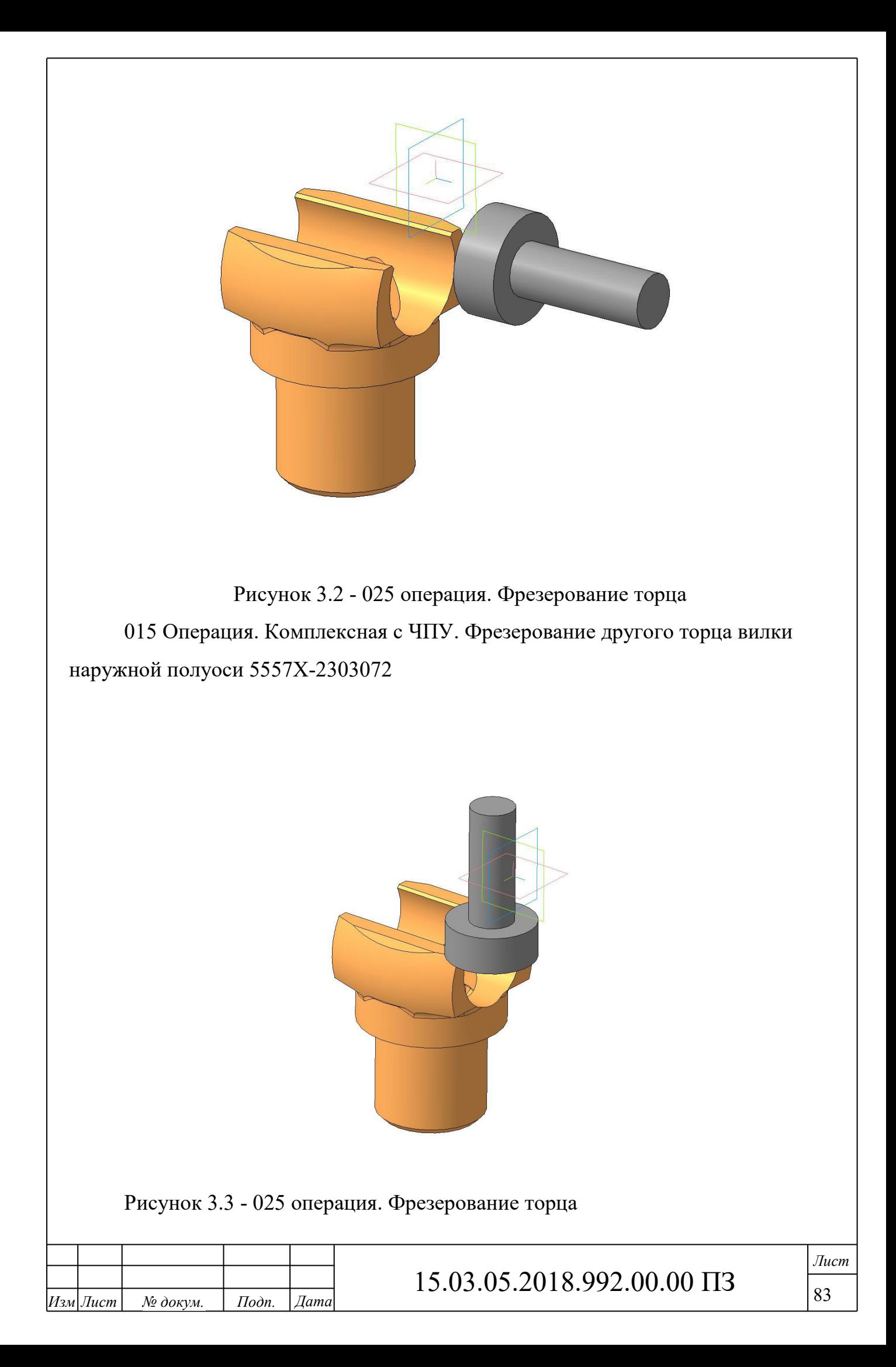

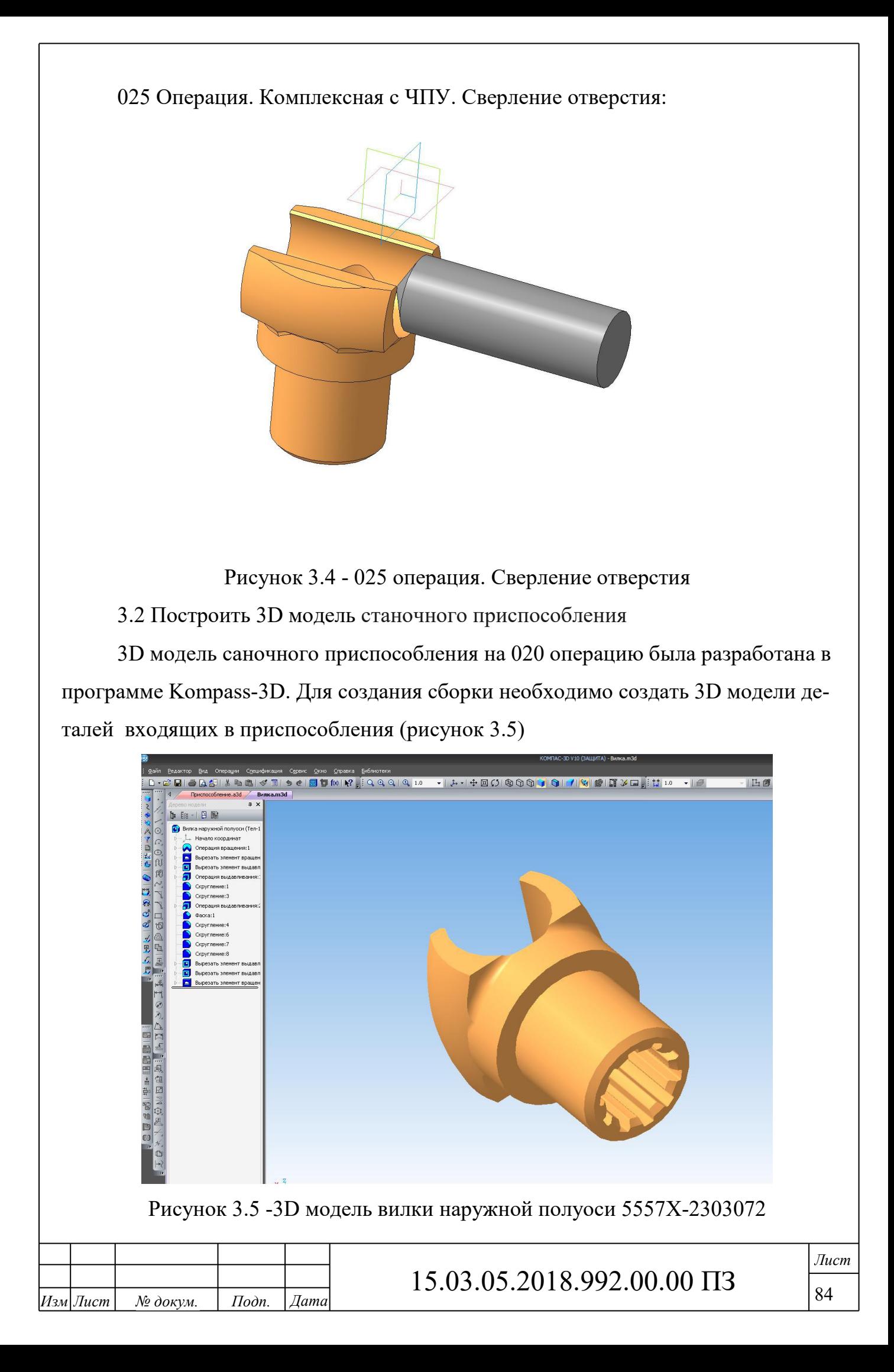

После того как все модели спроектированы, создается сборка станочного приспособления для комплексной обработки (рисунок 3.6). Выполнено сечение поверхностью для визуализации детали внутри приспособления (рисунок 3.7)

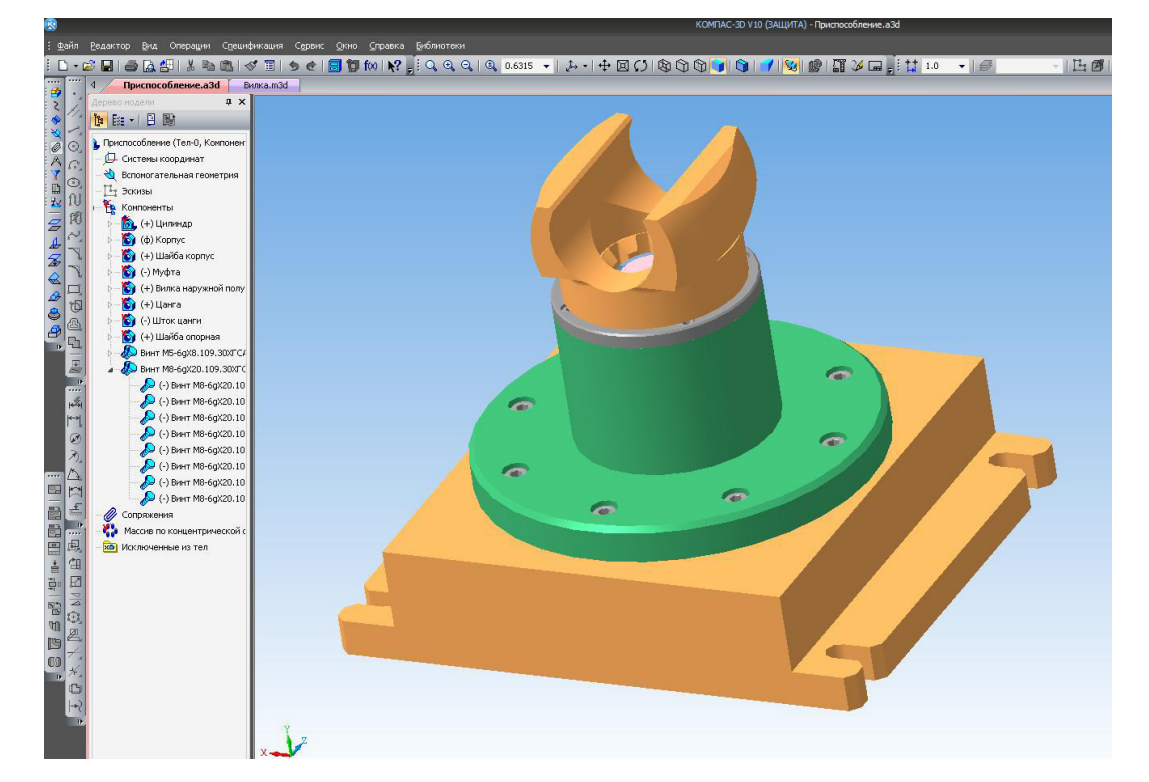

Рисунок 3.6- 3D модель станочного приспособления для комплексной обработки

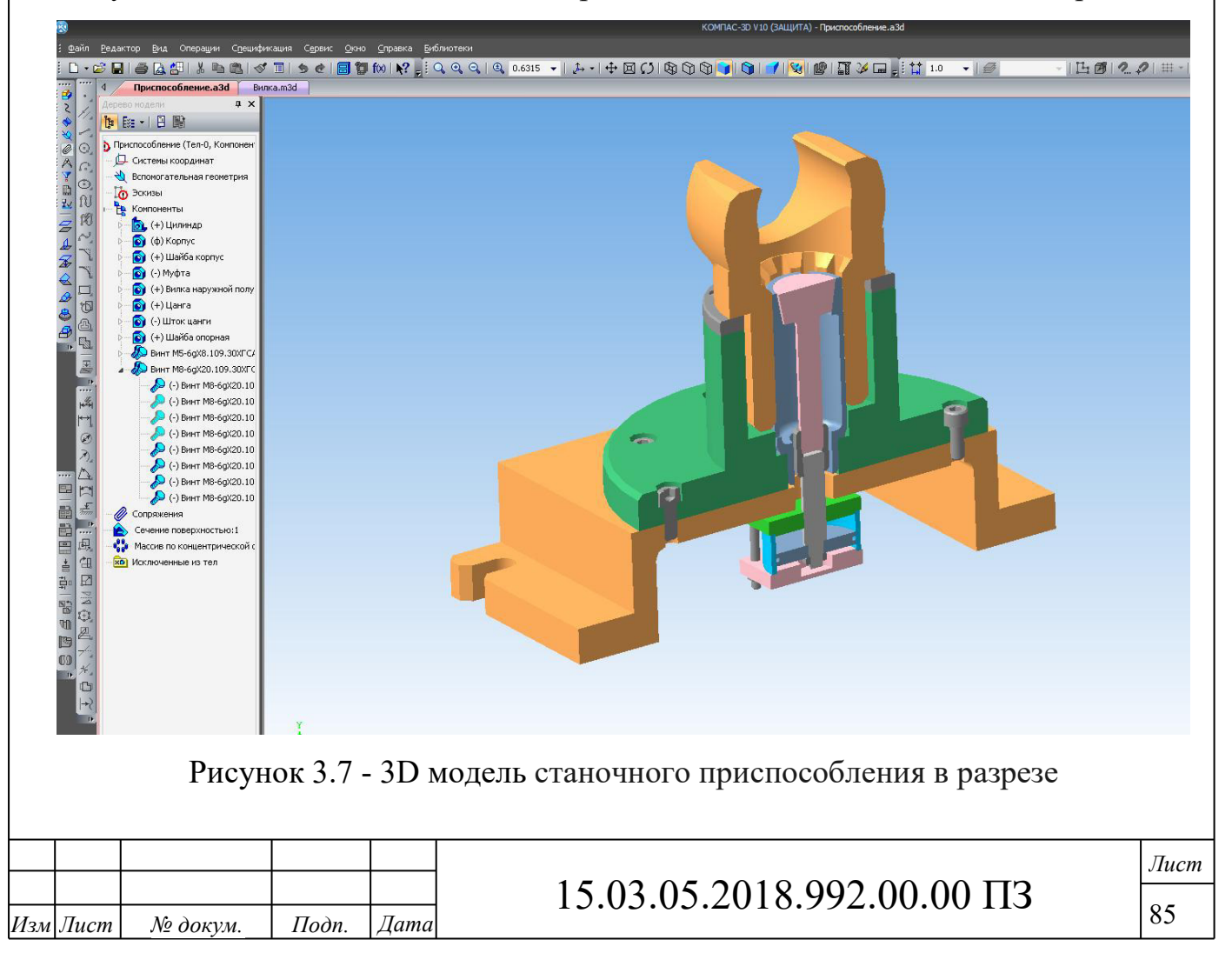

# 3.3 Выполнить технологический процесс в САПР ТП Для выполнения технологического процесса используется программа Вертикаль V13. Основным преимуществом программы вертикаль состоит в том что проектирование технологических процессов в нескольких автоматизированных режимах. Универсальный технологический справочник, входящий в САПР ТП ВЕРТИ-КАЛЬ, предоставляет пользователям всю необходимую справочную информацию. Заполняется каждая операции необходимым оборудованием, режущим инструментом и эскизами (рисунок 3.8). После этого формируется комплект карт (рисунок 3.9)

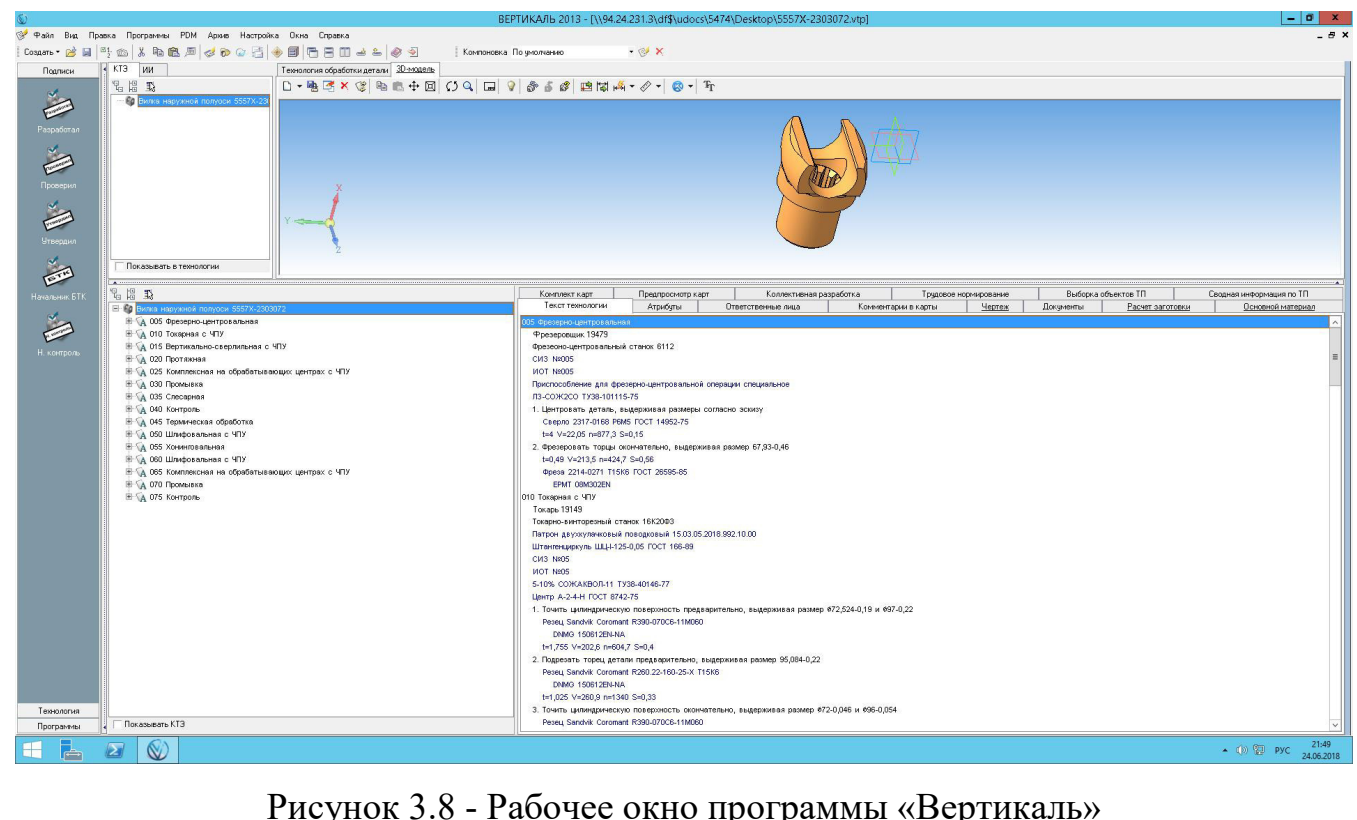

Рисунок 3.8 - Рабочее окно программы «Вертикаль»

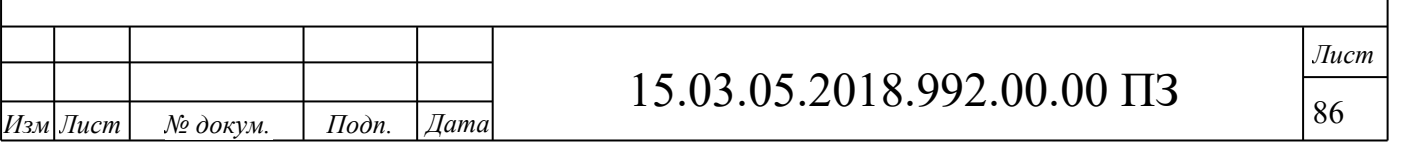

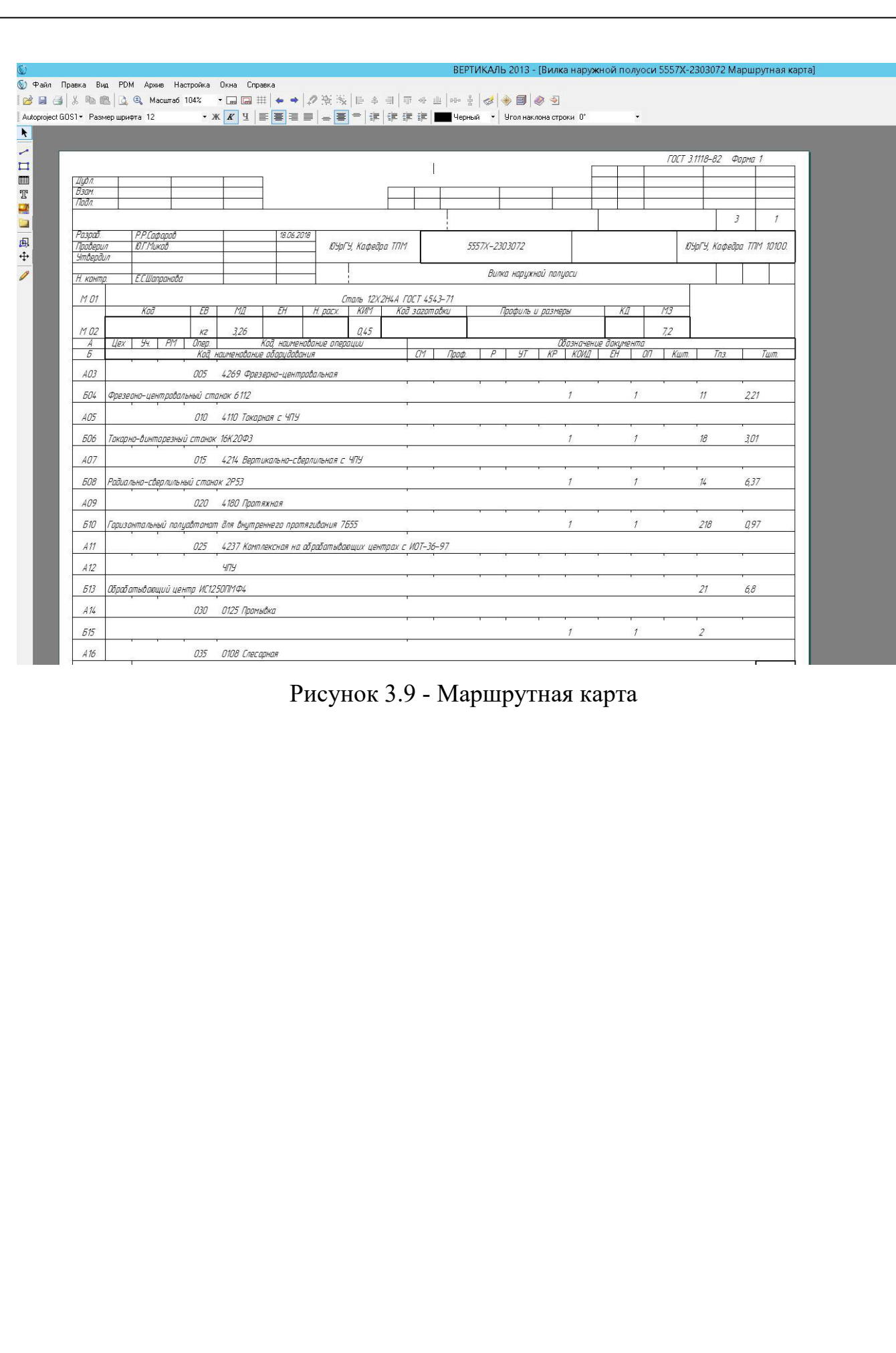

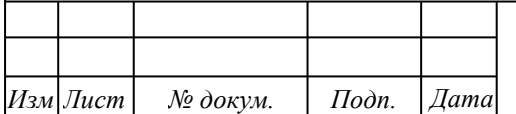

#### 4 СТРОИТЕЛЬНЫЙ РАЗДЕЛ

Строительный раздел выпускной квалификационной работы включает в себя выполнение планировки участка механической обработки вилки наружной полуоси 5557Х-2303072.

Для цехов механической обработки количество, тип, мощность и габариты устанавливаемого основного и вспомогательного оборудования, используемых транспортных средств и средств механизации принимается в зависимости от размеров обрабатываемой детали и принятой технологии обработки. Производство является крупносерийным, масса заготовки для детали составляет 7,2кг.

При проектировании участка используется пролет с мостовым краном, одна из причин его использования в обеспечении высокой мобильности при передвижении груза по участку. В данном случае таким грузом может быть тара с деталями в случае необходимости ее перемещения по цеху или оборудование.

Положение станков координируется относительно колонн; этим достигается возможность точного определения места каждого станка независимо от положения соседних станков. Колоннам в каждом пролете присваивается номер. Расстояния от определенной колонны в двух направлениях фиксирует месторасположение станка в цехе. При расстановки станков приняты нормативные размеры промежутков между станками в продольном и поперечном направлениях. Эти размеры гарантируют удобство выполнения работ на станках, достаточную свободу движения людей и межоперационного транспорта.

Расчетный такт выпуска [15]:

$$
\tau_p = \frac{F_0 \cdot 60}{N}, \text{Mult}, \tag{65}
$$

где  $F_0$  – эффективный годовой фонд времени работы оборудования, ч; N – годовая программа выпуска, шт.

$$
\tau_p = \frac{3810 \cdot 60}{50000} = 4.6
$$

Действительный такт выпуска:

$$
\tau = \tau_p \left(1 - \frac{\beta}{100}\right),\tag{66}
$$

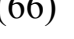

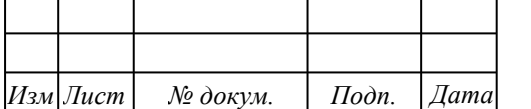

15.03.05.2018.992.00.00 ПЗ

*Лист* 88

где  $\beta$ -потери времени,  $\beta = 6$  ... 8%;

$$
\tau = 4,6(1 - \frac{6}{100}) = 4,4
$$

Расчетное число станков:

$$
C_{\text{pace}} = \frac{\mathbf{t}_m}{\tau},\tag{67}
$$

где  $t_{\alpha}$  - штучное время выполнения операции;

 $\tau$  - такт выпуска деталей с линии, мин.

Вычисленные значения Срасч округляем до ближайшего большего целого числа, получая при этом количество технологического оборудования Спр, принятое для выполнения данной операции.

Коэффициент загрузки технологического оборудования:

$$
k_s = \frac{C_{\text{pace}}}{C_{\text{np}}};\tag{68}
$$

Результаты расчета потребности в оборудовании и его загрузка представлены в таблице 4.1:

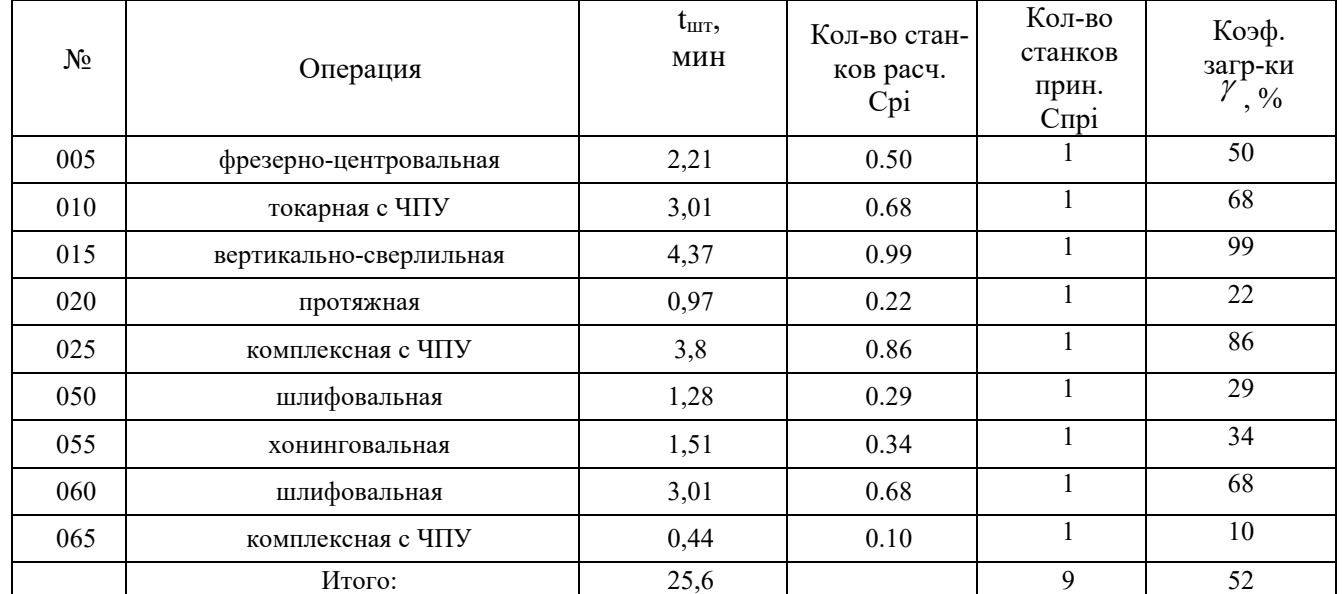

#### 4.1 Выбор здания

Участок механической обработки вилки наружной полуоси 5557Х-2303072 предлагается разместить в одноэтажном здании, так как в этом случае облегчается установка тяжелого оборудования, и упрощаются транспортные связи.

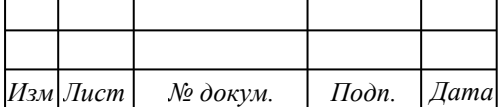

*Лист*

Для данного здания выбирается сетка колонн 18×12м, где 18м – ширина пролета, 12м – шаг колонн. Длина и ширина пролета выбрана так, чтобы можно было рационально разместить оборудование на участке. При такой укрупненной сетке удобнее размещать оборудование ввиду незначительного числа колонн, вокруг которых образуется «мертвая зона». Длина пролета выбирается, исходя из количества оборудования и его рациональной планировки.

Сечение колонн выбирается в зависимости от ширины пролета и грузоподъемности крана. При ширине пролета 18 м и грузоподъемности крана 5 т размеры колонн 5КК96 400×600 по ГОСТ 25628-90.

Высота пролета рассчитывается с учетом размеров выбранного крана, максимальной высоты станка и размеров перемещаемого груза.

Для определения высоты пролета рассчитывается высота рельсового пути, которая в дальнейшем приводится к унифицированному значению (рисунок 4.1).

Для перемещения грузов по участку предусмотрен опорный мостовой кран модели 1-А-5-16,5-12-380 ГОСТ 22045-89.

Под высотой пролета Н понимается расстояние от уровня пола до нижней части несущих конструкций покрытия здания.

Высота пролета Н определяется по схеме, приведенной на рисунке 4.1 с учетом перемещения груза над оборудованием на безопасном расстоянии. Вначале определяется расчетная величина, потом она приводится к значению из нормализованногоряда. Для мостового опорного крана вначале определяется величина  $H_1$  – высота расположения рельса кранового пути:

$$
H_1 = h_1 + h_2 + h_3 + h_4 \tag{81}
$$

где <sup>h</sup>1 — максимальная высота оборудования, определяемая с учетом крайних положений подвижных частей станка, но не менее 2,3 м;  $h_1 = 3,170$  м (обрабатывающий центр с ЧПУDEG RMV-300RT);

 $h_{\scriptscriptstyle 2}$  — минимальное расстояние между оборудованием и перемещаемым грузом, м;  $h_2 = 0.4$  <sub>м;</sub>

 $h_3$  — высота транспортируемых грузов со стропами, м;  $h_3 = 2.2$  <sub>м;</sub>

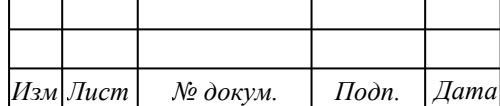

## 15.03.05.2018.992.00.00 ПЗ

*Лист*

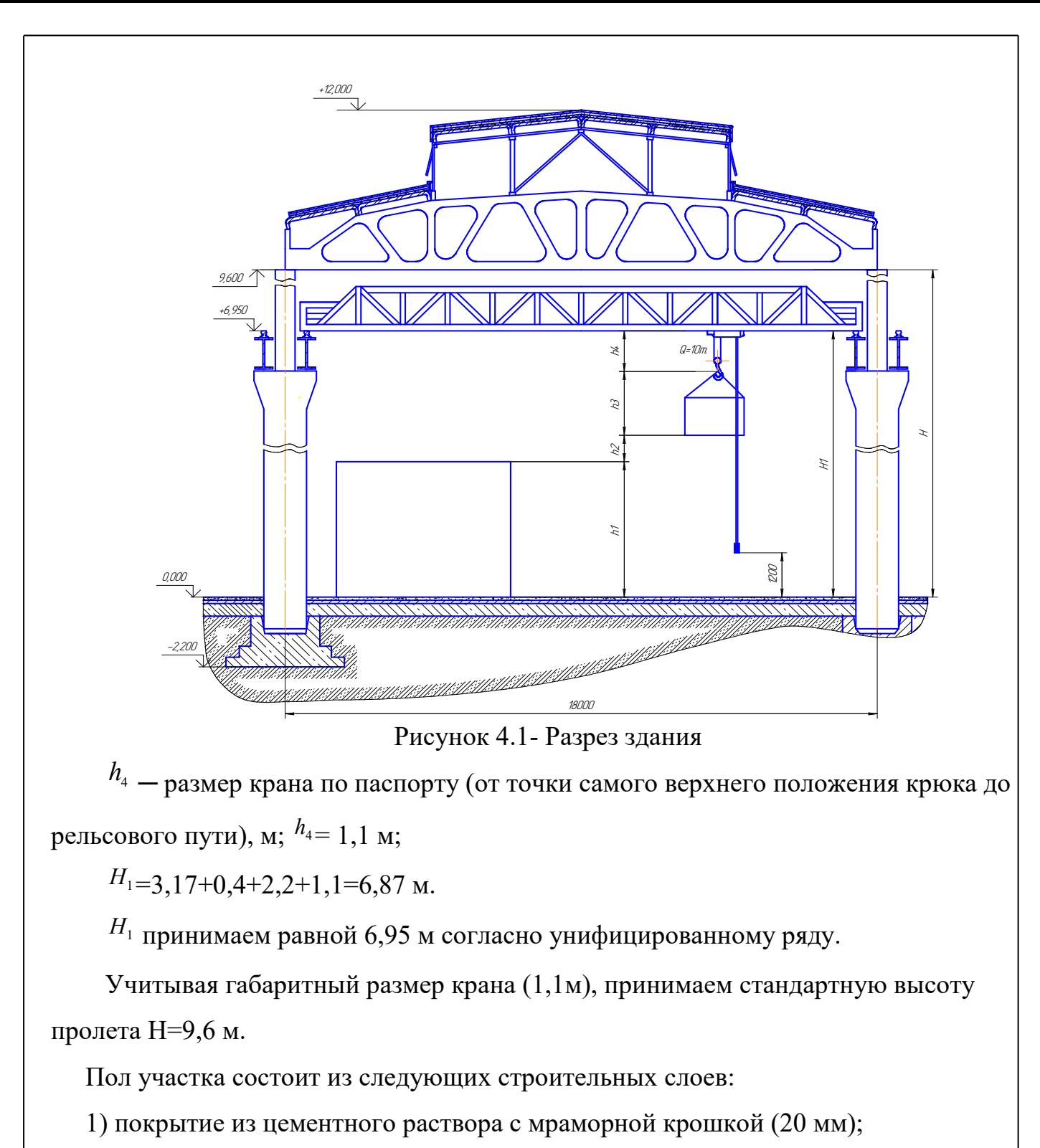

2) бетонный слой М300 (20 мм);

3) бетонный слой М100 (150 мм);

4) уплотнительный слой.

Кровля крыши выполняется из следующих слоев:

1) водоизоляционный ковер (рубероид 3 слоя);

2) выравнивающий слой (цементная стяжка 15 мм);

3) уплотнитель (пенобетон 140 мм);

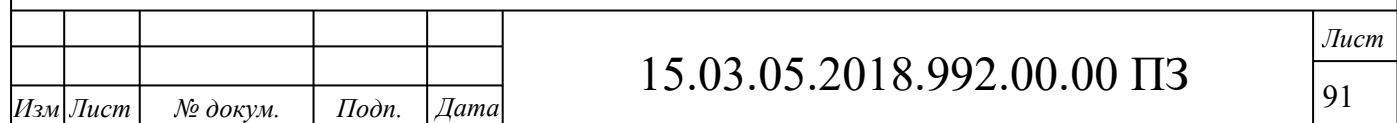

4) пароизоляция (горячий битум 1-2 слоя);

5) Крупнопанельные плиты ПНС-22.

Для устройства верхнего естественного освещения и вентиляции помещения, применяются прямоугольные одноярусные светоаэрационные фонари. Они располагаются по оси пролетов здания. Длина фонарей не должна превышать 120м. Расстояние между торцами фонарей, а также от торца фонаря до наружной стены должно быть не менее 6 м. Открывание створок фонарей механизировано (с включением механизмов открывания из помещений) и дублировано ручным управлением.

4.2 Выбор варианта расположения оборудования на участке механической обработки

Расположение станков на участке механической обработки определяется организационной формой производственного процесса, длиной станочных участков, числом станков, видом межоперационного транспорта, способом удаления стружки и другими факторами.

Металлорежущие станки располагаются последовательно в соответствии с технологическим процессом обработки детали. При расположении станков предусматриваются кратчайшие пути движения детали в процессе обработки, и не допускаются обратные, кольцевые и петлеобразные движения, создающие встречные потоки и затрудняющие транспортирование обрабатываемой детали.

На рабочих местах предусмотрены площадки, на которых располагают тумбочки для размещения оснастки, материалов, заготовок и готовых деталей.

У каждого станка на полу располагаются деревянные трапы на всю длину рабочей зоны, а по ширине не менее 0,6 м от наиболее выступающих частей станка.

На одной из колонн располагается пожарный щит, а также электрический щиток. Также на участке имеются кран подачи сжатого воздуха и предусмотрена аптечка.

На участке спроектирована приточно-вытяжная вентиляция. Приточные системы служат для подачи в вентилируемые помещения чистого воздуха взамен удаленного. Приточный воздух в необходимых случаях подвергается специальной обработке (очистке, нагреванию, увлажнению и т. д.). Вытяжная вентиляция удаляет из

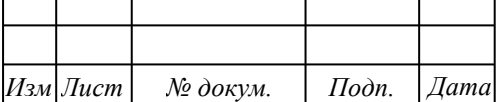

*Лист* 92

цеха, загрязненный или нагретый отработанный воздух.

4.3 Проектирование подсистемы удаления стружки

В процессе обработки детали образуются в основном два вида стружки, элементная и сливная. Выбор способа удаления стружки произведем по рекомендациям источника [11]:

Выход стружки в год составляет:

$$
m_{cmp} = (m_{3az} - m_{\partial em}) \times Q,
$$
\n(82)

где *заг m* -масса заготовки, *заг m*  $= 7,2 \text{ K}$ ;

$$
m_{\text{dem-Macca\text{ }A\text{etamu},}} m_{\text{dem}} = 3.26 \text{ } \text{kT};
$$

*Q* -годовой объем выпуска деталей, *Q* = 2000 шт.  $m_{\tilde{p}\tilde{o}\tilde{o}} = (7,2-3,26) \cdot 2000 = 7,9\tilde{o}$ 

Площадь участка по планировке составляет 315 м<sup>2</sup>.  $m_{cmp} / S_{n\pi}$  =  $0,025$  T/M<sup>2</sup>.

При количестве стружке до 0,3 т в год, приходящейся на 1м<sup>2</sup> площади цеха, целесообразно собирать стружку в специальные емкости, установленные с тыльной стороны станков, и доставлять к месту сбора или переработки напольным транспортом на накопительную площадку и участок переработки.

4.4 Проектирование подсистемы раздачи СОЖ

На проектируемом участке применяется централизованно-групповой способ снабжения станков СОЖ. СОЖ подают по трубопроводам из центральной установки к разборным кранам, установленным на участке. Система охлаждения станка ежесуточно пополняется для восполнения потерь СОЖ вследствие ее разбрызгивания, уноса со стружкой.

Для очистки заготовок и деталей на участке предусмотрен подвод сжатого воздуха с давлением 6 атм.

4.5 Выбор подъемно-транспортных устройств

В качестве подъемно-транспортного устройства выбираем мостовой опорный

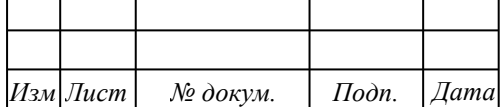

кран грузоподъемностью 5т. Марки 1–А–5–16,5–12–380 ГОСТ 22045–89, который представляет собой мост, перемещающийся по крановым путям на ходовых рельсах, которые установлены на концевых балках. Пути укладывают на подкрановые балки, опирающиеся на выступы верхней части колонн цеха.

По верхнему поясу балок моста в поперечном направлении относительно пролета цеха передвигается крановая тележка, снабженная механизмом подъема груза. Механизм передвижения крана установлен на мосту крана, механизм передвижения тележки – непосредственно на тележке.

Межоперационное перемещение деталей на первых двух операциях осуществляется при помощи промышленного робота FANUC M-16iB/20, а также при помощи рольгангов, установленных на участке.

Таблица 4.2 - Основные технические характеристики промышленного робота FANUC M-16iB/20

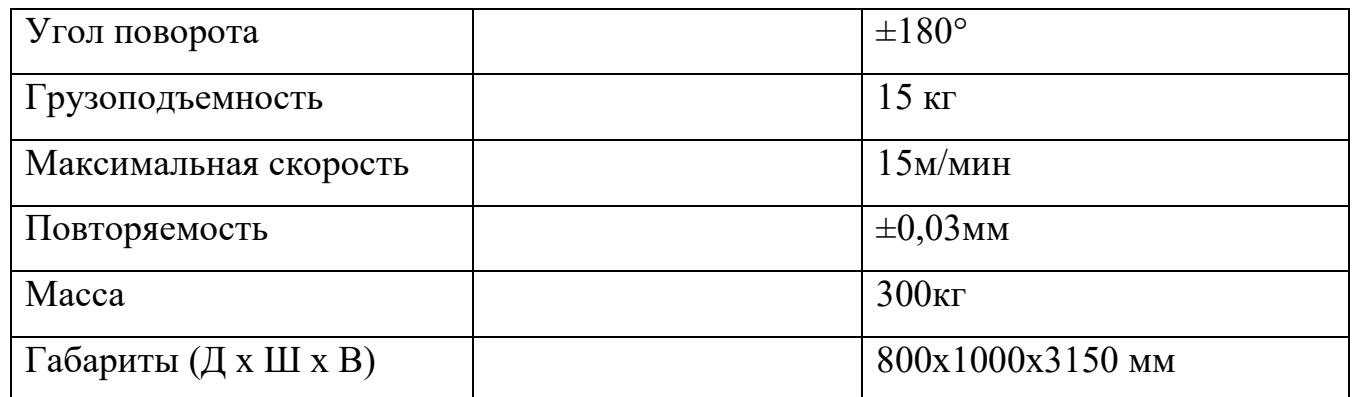

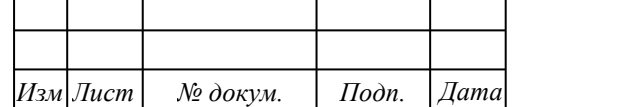

#### 5 БЕЗОПАСНОСТЬ ЖИЗНЕДЕЯТЕЛЬНОСТИ

5.1 Общие вопросы охраны труда

 Охрана труда – это система сохранения жизни и здоровья работников в процессе трудовой деятельности, включающая в себя правовые, социальноэкономические, организационно-технические, санитарно–гигиенические, лечебно–профилактические, реабилитационные и иные мероприятия.

 Условия труда - совокупность факторов производственной среды и трудового процесса, оказывающих влияние на работоспособность и здоровье работника.

 Вредный производственный фактор – производственный фактор, воздействие которого на работника может привести к его заболеванию.

 Безопасные условия труда – условия труда, при которых воздействие на работающих вредных и опасных производственных факторов исключено либо уровни их воздействия не превышают установленных нормативов.

 Рабочее место – место, где работник должен находиться в связи с его работой и которое должно находиться под контролем его работодателя.

Задачи охраны труда:

обеспечение сохранения жизни и здоровья работников;

аттестация рабочих мест по условиям охраны труда;

защита законных интересов работников;

компенсация за работу в тяжелых и вредных условиях труда;

 надзор и контроль над соблюдением нормативных требований охраны труда.

Охрана труда включает в себя:

требования к технологическому оборудованию;

требования к технологическому процессу;

требования к исходным материалам и заготовкам;

 требования к размещению производственного оборудования и организации рабочих мест;

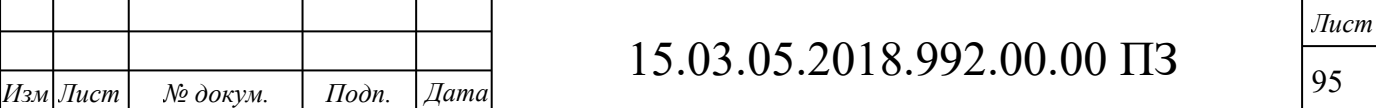

- требования к производственным помещениям;
- требования к применению средств индивидуальной защиты;
- режимы труда и отдыха работающих;
- санитарно–бытовое обслуживание;
- пожарную безопасность.

Технология изготовления изделий высокой точности представляет собой обработку заготовок на металлорежущих станках. Процесс обработки на металлорежущем оборудовании непрерывно развивается. Внедряются новые станки и материалы, разрабатываются новые виды режущего инструмента, увеличиваются скорости резания станков и обрабатывающих центров.

При механической обработке вилки наружной полуоси 5557Х-2303072 опасными и вредными производственными факторами могут быть:

- движущиеся части машин и механизмов;
- движущиеся обрабатываемые изделия;
- запыленность и загазованность воздуха рабочей зоны;
- повышенная или пониженная температура воздуха рабочей зоны;
- острые кромки и заусенцы заготовок и деталей;
- отлетающие частицы металлической стружки;
- недостаточная освещенность рабочей зоны;
- физические перегрузки, монотонность труда;
- шум.

Обеспечение безопасных условий труда на участке механической обработки вилки наружной полуоси достигается решением комплексных задач:

-повышением безопасности самих станков и вспомогательного оборудования;

-применением эффективных заградительных устройств;

-применением индивидуальных и коллективных средств защиты работающих;

-обеспечения охраны труда, направленной на предупреждение аварийных

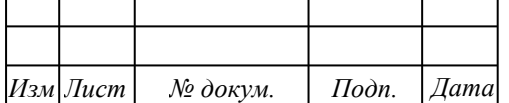

## 15.03.05.2018.992.00.00 ПЗ

ситуаций и травм.

В систему обеспечения охраны труда входит - оснащение более совершенными средствами безопасности в процессе обработки, модернизация оборудования, внедрение станочных приспособлений, улучшение организации рабочего места станочника, механизация вспомогательных операций, повышение квалификации рабочих, ежегодное обучение безопасным приемам и методам работы, один раз в квартал - изучение инструкций по охране труда, соблюдение требований правил по охране труда, применение индивидуальных средств защиты, проведение совещаний по охране труда по результатам проверки.

Порядок обучения по охране труда.

Каждый работник, вновь принимаемый на работу, или переведенный из другого подразделения, должен пройти на рабочем месте обучение по охране труда.

Обучение начинается с проведения инструктажей: вводного, первичного, повторного внепланового и целевого.

Вводный инструктаж по охране труда проводит специалист по охране труда, по программе, разработанной на основании законодательных и иных нормативных правовых актов Российской Федерации, утвержденной директором предприятия.

Первичный, внеплановый и целевой инструктажи проводит мастер на рабочем месте.

Первичный инструктаж на рабочем месте проводится до начала самостоятельной работы с целью ознакомления с локальными нормативными актами организации, производственными инструкциями, технической и эксплуатационной документацией, изучением безопасных приемов работы. Инструктаж заканчивается устной проверкой приобретенных работником знаний по безопасным приемам работы.

Повторный инструктаж проходят все работники, не реже одного раза в 3 месяца по программам первичного инструктажа.

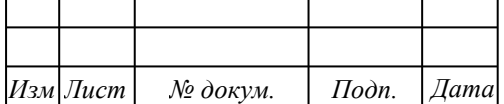

Проведение всех видов инструктажей регистрируется в соответствующих журналах проведения инструктажей с указанием подписи инструктируемого и инструктирующего и даты проведения инструктажа.

Внеплановый инструктаж проводится:

- при введении в действии новых правил или изменении законодательных актов;

- при нарушении работниками требований охраны труда, повлекших за собой несчастный случай на производстве;

- по требованию лиц государственного надзора и контроля;

- при перерыве в работе более 2-х месяцев;

- по решению руководителя.

Целевой инструктаж проводится при выполнении разовых работ, при ликвидации последствий аварии и работ, на которые оформляется наряддопуск.

Работодатель обязан организовать в течение месяца после приема на работу обучение по безопасным приемам и методам работы с проверкой знаний работника.

Последующее обучение проводится не реже одного раза в год.

Безопасность при производстве работ обеспечивается:

выбором технологических процессов;

выбором режимов резания;

выбором заготовок;

 выбором производственного оборудования и организацией рабочих мест;

 организацией труда, профессиональным отбором и обучением работающих, применением защитных средств работающих от опасных и вредных производственных факторов.

 включением требований безопасности в нормативную документацию.

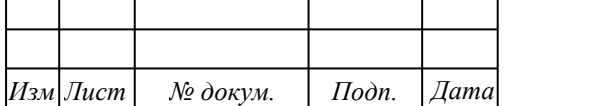

- В технологической документации на производство работ указаны:
- основные и вспомогательные приспособления и инструменты;
- применение защитных средств;
- способы безопасного ведения работ;
- применение средств контроля;
- система оповещения о пожаре;
- устройство защитного отключения производственного оборудования;
- заградительные экраны;
- своевременное удаление отходов производства;

- применение рационального режима труда и отдыха с целью предупреждения эмоциональных и физических нагрузок;

- санитарные требования, предъявляемые к работающим.

Согласно расчету технологической цепочки на участке работают 3 станочника, слесарь, мойщик и контролер.

Размещение основного и вспомогательного оборудование выполнено согласно утвержденной планировке, расстояния между оборудованием и стенами здания соответствуют нормам и составляют не менее  $0.6$  м.

 Все рабочие места организованы с учетом требований правил техники безопасности и эргономики.

На территории участка все проходы и проезды содержатся свободными.

Загромождение участка, проходов, рабочих мест готовой продукцией, заготовками, тарой и отходами запрещается.

Станки установлены на прочные бетонные основания и надежно закреплены.

Движущиеся части станков закрыты защитными ограждениями, которые имеют устройства для удержания их при съеме и установке.

Рабочий инструмент на станке закрепляется автоматически.

Для защиты работника и людей, находящихся вблизи станка, от отлетающей стружки и брызг смазывающе-охлаждающей жидкости, на станке установлены защитные устройства – экраны, ограждающие зону обработки, где

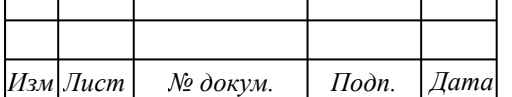

происходит процесс резания. Экраны изготовлены из специального стекла и не теряют прозрачности от воздействия температуры и прочих воздействий стружки и СОЖ.

Органы управления станков имеют четкие надписи, поясняющие их назначение.

На каждом рабочем месте около станка на полу на всю длину рабочего места лежит деревянная решетка, состоящая из реек, с расстоянием между собой не более 60 мм, ширина решетки не менее 600 мм от выступающей части станка.

Слесарный верстак имеет жесткую и прочную конструкцию, с оградительным щитом высотой 1метр.

На каждом рабочем месте имеются тумбочки для складирования заготовок, оснастки и деталей, которые укладываются в специальную тару.

Электрическая аппаратура и токоведущие части надежно изолированы и укрыты в корпусе станка или в электрошкафу и защищены от случайного прикосновения к ним обслуживающего персонала. Для отключения оборудования от сети установлен вводной выключатель, расположенный в удобном месте - проход между шкафом и стеной не менее 600 мм. На всех дверцах шкафов нанесены предупреждающие знаки « Высокое напряжение».

Электрооборудование защищено от воздействия масел, СОЖ, стружки, пыли и механических воздействий.

Электрические провода уложены в трубы и короба, предохраняющие от механических воздействий. Все металлические части оборудования (станины, корпуса электродвигателей, каркасы шкафов, пульты управления) которые могут оказаться под напряжением, заземлены устройствами защитного заземления. На станках имеются светильники местного освещения с напряжением 36 В с индивидуальным выключателем.

5.2 Освещение и шум

Освещение является основной составляющей успешной и эффективной работы производственного участка механической обработки вилки наружной

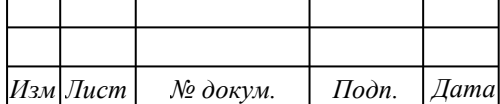

полуоси, так как при изготовлении деталей требующих определенной точности размеров освещенность напрямую влияет на качество изготавливаемой продукции и на без аварийные условия труда работников участка.

При недостаточной освещенности состояние зрительной функции человека находится на низком уровне, возникает утомление зрительного нерва и возрастает риск производственного травматизма.

Освещение может быть естественным, т.е. создаваемым светом неба и искусственным – с помощью электрических ламп, а также комбинированным.

Естественное освещение имеет положительные и отрицательные стороны.

Положительным является то, что наличие ультрафиолетовых лучей создают более благоприятный спектр освещенности, а высокая рассеянность света способствует улучшению зрительных условий работы. В то же время при естественном освещении освещенность во времени и пространстве непостоянна, она зависит от погодных условий, тенеобразования, ослепления от яркости солнца и прочих явлений природы.

Искусственное освещение применяется для компенсации недостаточности естественного освещения и обеспечивает оптимальный световой режим. Однако оно менее благоприятно с физиологической точки зрения и поэтому условия гигиены труда требуют максимального использования естественного освещения, так как солнечный свет оказывает положительное действие на организм человека.

В дневное время суток на участке используется комбинированное освещение - сочетание бокового, когда свет проникает через оконные проемы и местное освещение непосредственно рабочих мест.

Территория участка механической обработки вилки наружной полуоси, а также проходы, вспомогательные помещения, маршруты движения людей, а также его рабочие места с наступлением темноты или плохой видимости обеспечены искусственным освещением согласно нормам и составляют 250лк.

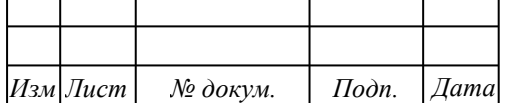

Естественное и искусственное освещение производственных помещений должно соответствовать СНиП 23-05 « Естественное и искусственное освещение».

На участке механической обработки вилки наружной полуоси применяется система комбинированного освещения (общее и местное), в котором общее освещение составляет 497 лк, а в рабочей зоне обрабатывающих центров освещенность составляет 1087 лк.

Коэффициент естественной освещенности (КЕО) равен 0,8.Для поддержания нормального уровня естественного освещения запрещается загромождать световые проемы технологическим оборудованием, материалами, тарой и прочими предметами.

Освещенность рабочего места станочника составляет 1087 лк, на шкалах измерительных приборов освещенность составляет 400 лк, а рабочее место контролера освещается в 2000лк.

Гигиенические требования к производственному освещению, основанные на психофизических особенностях восприятия света и его влияния на организм человека, сведены к следующему:

 должна быть обеспечена равномерность и устойчивость уровня освещенности в помещении;

 осветительная установка должна быть безопасной и безвредной в процессе эксплуатации;

величина освещенности должна быть постоянной во времени;

 направленность светового потока на рабочую поверхность должна быть оптимальной.

Шум – беспорядочное сочетание нежелательных для человека звуков, мешающих трудовой деятельности и отдыху.

Шумовое воздействие вызывает значительные физиологические и психические изменения в организме, к которым относятся:

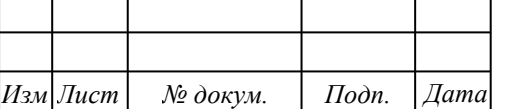

*Лист* 102

 снижение слуховой чувствительности (ухудшение восприятия звуков, речевых сообщений);

 отрицательное влияние на центральную нервную систему (ухудшение памяти, снижение концентрации внимания);

 нарушение функции нервно-мышечного аппарата (замедление двигательной реакции, понижение мышечной работоспособности, выносливости, повышение утомляемости);

снижение световой чувствительности;

 раздражающее действие шума (нарушение сна, головные боли, эмоциональная неустойчивость);

нарушение вестибулярного аппарата (головокружение, тошнота);

 сердечнососудистые изменения (повышение давления, гипертоническая болезнь);

снижение умственной работоспособности.

Таким образом шум может стать причиной ряда заболеваний человека и, в первую очередь шумовой болезни.

Методы и средства борьбы с шумом принято разделять на:

1 Методы снижения шума в источнике его образования (путем конструктивного изменения источника);

2 Методы снижения шума на пути его распространения – применение глушителей;

3 Средства индивидуальной защиты (вкладыши, наушники, шлемы);

На участке механической обработки вилки наружной полуоси шум составляет 78 дБА.

5.3 Микроклимат

Общие санитарно–гигиенические требования к воздуху рабочей зоны включают в себя следующие параметры:

температура

влажность

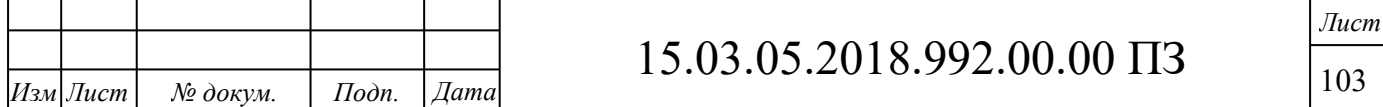

скорость движения воздуха

содержание вредных веществ

Согласно ГОСТ 12.1.005 эти величины бывают оптимальные и допустимые. Они устанавливаются для рабочей зоны производственных помещений с учетом избытков явного тепла, тяжести выполняемой работы и сезонов года.

Категории тяжести работ подразделяются:

категория Iа, Iб- легкая;

категория IIа, IIб – средняя;

категория IIIа, IIIб – тяжелая.

Сезоны года:

теплый – среднесуточная температура наружного воздуха –  $10^{\circ}$ С и выше; холодный – среднесуточная температура наружного воздуха – ниже  $10^{\circ}$ С.

Учитывая, что трудовая деятельность человека всегда протекает в определенных метеорологических условиях, на рабочем месте необходимо создать определенный микроклимат, который при длительном и систематическом воздействии на человека обеспечивает сохранение нормального функционального и теплового состояния организма без напряжения механизма терморегуляции, обеспечивает ощущение теплового комфорта и работоспособность. Длительное воздействие на человека неблагоприятных условий резко ухудшает его самочувствие, снижает работоспособность и приводит к заболеванию.

Высокая температура воздуха рабочей зоны способствует быстрой утомляемости работающего, может привести к перегреву организму, тепловому удару и профессиональному заболеванию. Низкая температура может вызвать переохлаждение организма и стать причиной простудных заболеваний.

Влажность воздуха оказывает большое влияние на терморегуляцию организма человека. Повышенная влажность затрудняет терморегуляцию из–за снижения испарения пота, а слишком низкая влажность вызывает пересыхание слизистых оболочек дыхательных путей работающего.

Движение воздуха эффективно способствует теплоотдаче организма человека и положительно проявляется при высоких температурах, но отрица

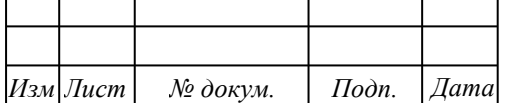

*Лист* 104

тельно при низких.

 Таблица 5 - Оптимальные параметры микроклимата на участке механической обработки вилки наружной полуоси

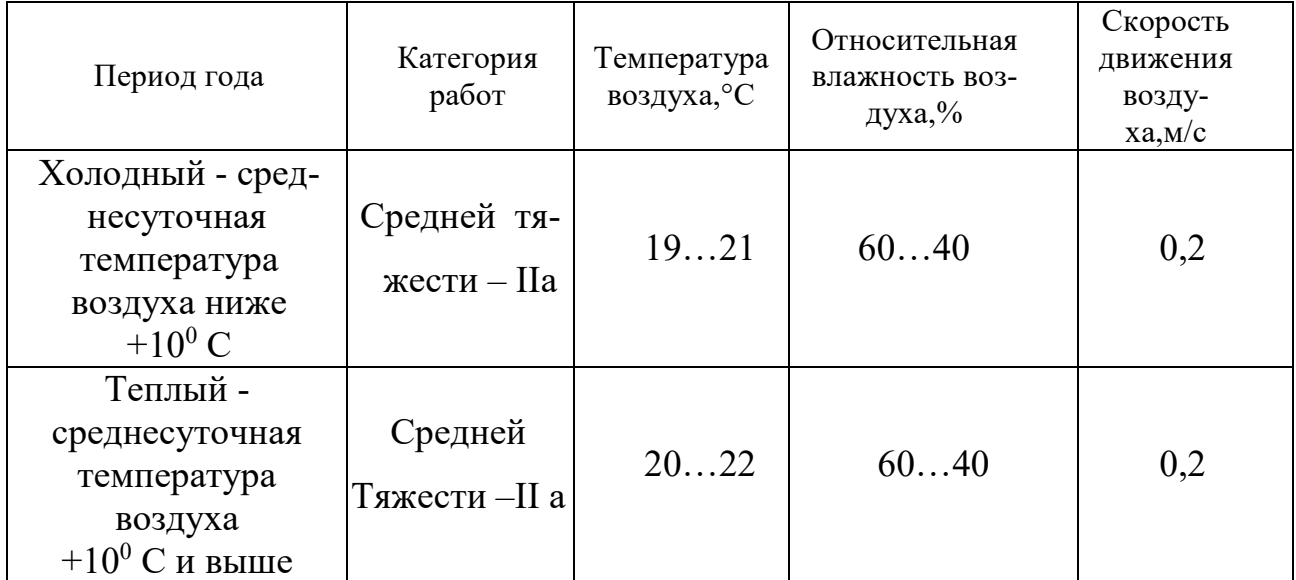

#### 5.4 Пожарная безопасность

Пожарная безопасность - это состояние объекта, при котором исключается возможность пожара, а в случае его возникновения предотвращается воздействие на людей опасных факторов пожара и обеспечивается защита материальных ценностей.

Противопожарный режим, введенный на предприятии, представляет собой комплекс установленных норм поведения людей, правил выполнения работ и эксплуатации объекта, направленных на обеспечение его пожарной безопасности.

Пожар – это неконтролируемое горение вне специального очага, приводящее к уничтожению материальных ценностей и гибели людей.

Статистика показывает, что 90% всех пожаров происходят из-за человеческого фактора, и лишь 10% пожаров – это стихия.

Возгорание – возникновение горения под действием источника воспламенения.

Горючесть – способность веществ и материалов к развитию горения.

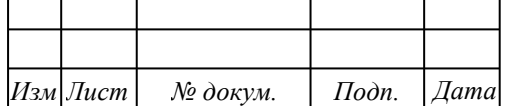

Огнестойкость – способность строительных конструкций зданий сооружений сохранять прочность во время пожара.

Опасные факторы пожара:

- открытый огонь и искры;
- токсичность продуктов горения;
- температура пламени и дыма;
- снижение концентрации кислорода;

ухудшение видимости из-за дыма;

обрушение конструкций зданий сооружений.

Задачи противопожарной службы:

1 Осуществление контроля за соблюдением противопожарных норм;

2 Предупреждение пожаров.

Противопожарные мероприятия:

1 При проектировании зданий учитывается рельеф местности и роза ветров.

2 Во всех зданиях предусматриваются эвакуационные выходы.

3 В каждом здании предусматривается план эвакуации.

4 В каждом подразделении есть ответственный за пожарную безопасность.

Согласно требований Правил Пожарной безопасности в Российской Федерации противопожарный режим в цехе механической обработки деталей, в который входит участок механической обработки вилки наружной полуоси, организован распорядительным документом, в котором установлен порядок соблюдения противопожарных мер и назначены ответственные лица за их исполнение.

Мероприятия противопожарного режима:

определены и оборудованы места для курения;

 определены места и допустимое количество единовременно находящихся в помещениях заготовок и готовой продукции;

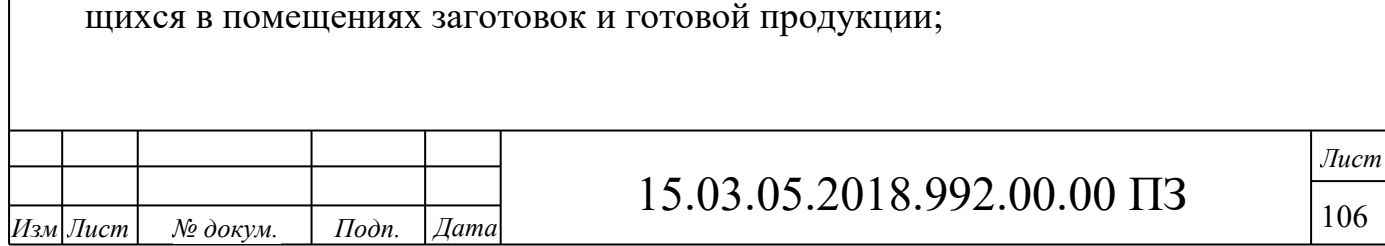

 установлен порядок уборки горючих отходов и пыли, хранение спецодежды и ветоши;

 определен порядок обесточивания электрооборудования в случае пожара и по окончании рабочего дня;

регламентированы:

–порядок проведения временных огневых и других пожароопасных работ;

–порядок осмотра и закрытия помещений после окончания работы;

–действия работника при обнаружении пожара;

–определен порядок и сроки прохождения противопожарного инструктажа;

–определена категория помещений по взрывопожарной и пожарной опасности;

–противопожарные системы водоснабжения, противопожарные двери и другие устройства содержатся в исправном состоянии;

–Разработаны планы эвакуации и ознакомлены с работниками.

Требования к эвакуационным выходам:

– Ширина проходов эвакуационных выходов должна быть не менее 1,5 м;

– Отделка стен, потолков эвакуационных выходов должна быть выполнена из негорючих материалов;

– Двери эвакуационных выходов должны открываться наружу;

К зданиям должны быть проложены подъездные пути с шириной проезда  $-2$  м;

– Подъездные пути к зданию должны быть свободными.

Причинами возникновения пожара на участке механической обработки вилки наружной полуоси могут быть:

- неправильное устройство, неисправность или нарушение режима работы

систем отопления, вентиляции и кондиционирования воздуха;

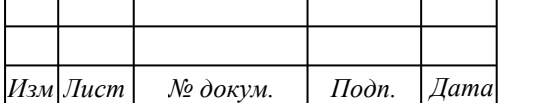

 неправильное устройство, неисправность или перегрузка электрических установок и сетей (неправильный выбор сечений проводов, или подбор электрооборудования, неисправность средств защиты сетей от перегрузок и др.);

 неисправность технологического оборудования и нарушение технологических процессов;

 самовоспламенение и самовозгорание веществ и материалов при неправильном их хранении или применении);

отсутствие или неисправность молниеотводов на зданиях;

 неосторожное обращение с огнем (курение в неустановленных местах, небрежное проведение огневых работ, оставление без присмотра электронагревательных приборов);

несвоевременная уборка скопившихся горючих материалов.

Проектируемый участок механической обработки вилки наружной полуоси, находится в цехе механической обработки. По нормам технологического проектирования категория пожароопасности данного цеха – Д (цех использует в технологическом процессе негорючие вещества и материалы в холодном состоянии). В оценке состояния здания по противопожарным характеристикам большое значение имеет их огнестойкость.

Выбранное здание по группе возгораемости относится к несгораемым, т.е. под воздействием огня или высокой температуры не воспламеняется и не обугливается.

На участке механической обработки вилки наружной полуоси имеется план эвакуации людей на случай пожара, в котором указаны кратчайшие пути эвакуации, которые обеспечивают безопасный выход людей наружу за минимальное время.

Эвакуационные выходы из помещения участка ничем не загромождены и не заставлены. Двери эвакуационных выходов открываются в сторону выхода из здания.

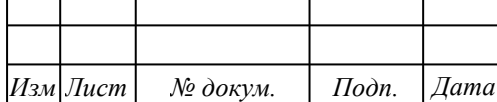

Одним из условий борьбы с возникающими пожарами является немедленное уведомление пожарной охраны. Для быстрого обнаружения очага возгорания применяются дымовые датчики и световые извещатели. Участок механической обработки оборудован специальной пожарной сигнализацией, датчики которой находятся во всех вспомогательных помещениях.

Ответственность за пожарную безопасность возлагается на начальника участка и начальника цеха. Руководители обязаны обеспечить выполнение требований правил пожарной безопасности и противопожарных мероприятий.

На территории проектируемого участка расположен пожарный щит, включающий в себя ведро под конус, лопату, топор, ящик с песком и два огнетушителя ОП – 4 (по ГОСТ 1057-2001).

5.5 Вентиляция и отопление

Вентиляция – это организованный воздухообмен, заключающийся в удалении из рабочего помещения загрязненного воздуха, в результате чего в рабочей зоне создаются необходимые благоприятные условия воздушной среды. Вытяжная вентиляция служит для удаления из помещения загрязненного воздуха и выброса его за пределы корпуса, приточная – для подачи в помещение чистого воздуха взамен удаленного, а приточно-вытяжная – для того и другого одновременно.

По месту действия вентиляция бывает общеобменной и местной.

В зависимости от способа перемещения воздуха вентиляция может быть естественной (аэрация), механической и комбинированной.

Естественная вентиляция экономична, проста в эксплуатации, но имеется ряд недостатков:

 применение возможно при условии, что нет выделений вредных веществ;

 приточный воздух поступает в помещение необработанным (без подогрева, не очищенный и не увлажненный).

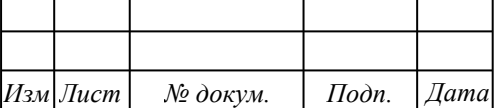

Производственные и вспомогательные помещения участка механической обработки вилки наружной полуоси оборудованы системой приточновытяжной вентиляции.

Для локализации и ликвидации вредных веществ (аэрозолей смазочноохлаждающей жидкости), станки оборудованы воздуховодами непосредственно из рабочей зоны станка. Для защиты от статического электричества воздуховоды соединены с заземляющим устройством.

Очистка вентиляционных установок и воздуховодов от осевшей пыли и грязи выполняется не реже двух раз в год во внерабочее время.

Для эффективной работы вентиляции на участке выполняются следующие технические и санитарно-гигиенические требования:

 - приточные и вытяжные системы в помещении размещены с учетом того, что свежий воздух подается в те части, где количество вредных выделений минимально, а удаляется, где максимальны;

 система вентиляции создает шум на рабочих местах, не превышающий предельно допустимый уровень;

 система вентиляции электро-, пожаро-, взрывобезопасна, а также проста по устройству.

Для поддержания в производственных помещениях в холодное время года оптимальной температуры воздуха применяется отопление.

Для этой цели используется система водяного отопления, нагревательные приборы с гладкой поверхностью, легко очищаемой от пыли, применение бытовых и самодельных электронагревательных приборов запрещается. Дополнительное отопление помещений производится за счет центрального воздушного отопления, когда нагретый воздух подается по системе воздуховодов от калорифера.

5.6 Электробезопасность

Электробезопасность - это система организационно-технических мероприятий и средств, обеспечивающих защиту работников предприятия от вред-

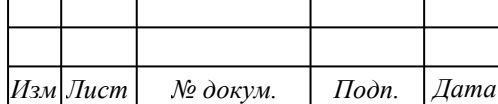

ного и опасного воздействия электрического тока, электрической дуги, электромагнитного поля, статического электричества.

Электротравма – это повреждение организма человека, вызванное воздействием электрического тока. Электрический удар – это возбуждение живых тканей организма человека в виде судорожного сокращения мышц. Различают механическое, химическое, биологическое и комбинированное воздействие электрического тока на организм человека.

Опасность воздействия электрического тока на человека зависит от сопротивления тела человека и величины приложенного к нему напряжения, силы тока и факторов окружающей среды.

К защитным мерам от опасности прикосновения к токоведущим частям электроустановок относятся:

- ограждения и оболочки кабелей;
- изоляция токоведущих частей;
- установка барьеров;
- размещение вне зоны досягаемости;
- применение сверх низкого (малого) напряжения;
- защитные отключения.

Для обеспечения недоступности токоведущих частей оборудования применяются кожухи, крышки, шкафы.

Заземление.

Корпус электродвигателя или труба, в которой уложен электрокабель в нормальных условиях не могут находиться под напряжением, однако при повреждении изоляции любая из этих частей может оказаться под напряжением, нередко равному 220В.

Чтобы уменьшить опасность поражения при повреждении изоляции токоведущих частей, применяют защитное заземление. Защитное заземление – это преднамеренное соединение заземляющего устройства и нетоковедущих частей, которые могут оказаться под напряжением.

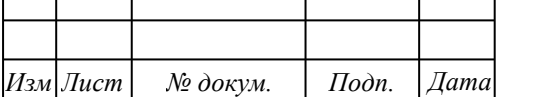

*Лист* 111
При обслуживании и ремонте электроустановок и электросетей используются защитные средства: изолирующие штанги, изолирующие клещи, слесарно-монтажный инструмент с изолирующими ручками, диэлектрические перчатки, диэлектрические коврики, указатели напряжения.

На участке механической обработки вилки наружной полуоси, с целью предупреждения рабочих об опасности поражения электрическим током широко используются плакаты и знаки.

Все подводящие электрические провода уложены в трубы и рукава. Корпуса двигателей воздуховодов, трубы для разводки кабелей, станки и вспомогательное оборудование надежно заземлены от контура заземления. Места прикрепления заземляющих проводников, полос металла хорошо просматриваются на целостность заземления.

Монтаж светильников выполнен согласно требованиям действующих правил на электроустановки.

Электрическая аппаратура и токоведущие части к станкам надежно изолированы и укрыты в корпусе станка или в электрическом шкафу и надежно защищены от случайного прикосновения к ним обслуживающего персонала. На всех дверцах шкафов с электроаппаратурой напряжением свыше 42 В нанесены предупреждающие знаки «Высокое напряжение».

Все монтажные, демонтажные, ремонтные работы на токоведущих частях, а также работы по присоединению и отсоединению проводов в действующем электрооборудовании, работы по замене плавких предохранителей производят с соблюдением требований Правил эксплуатации электроустановок потребителей и Правил техники безопасности при эксплуатации электроустановок потребителей.

Доступные для прикосновения токоведущие части оборудования надежно изолированы и ограждены защитным ограждением.

Работники участка ознакомлены под роспись с инструкцией для всех работающих по электробезопасности.

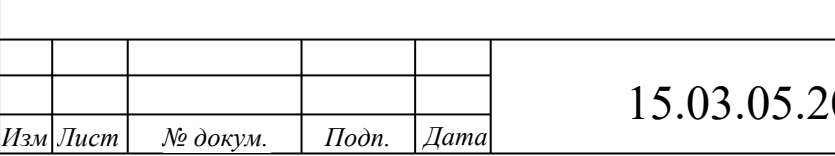

Ответственным лицом за безопасную работу в электроустановках является ответственный за электрохозяйство - главный энергетик цеха.

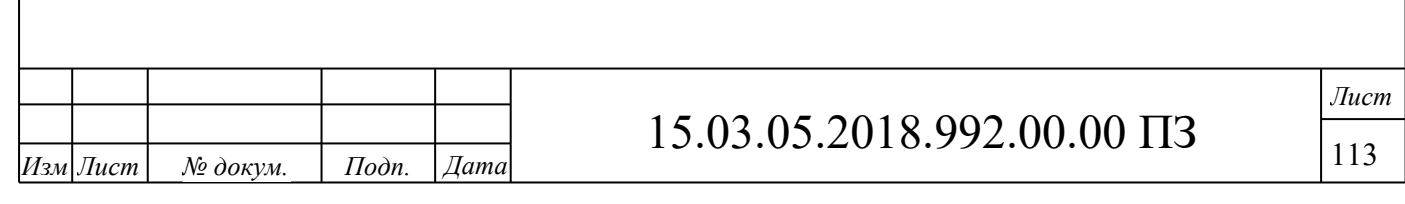

## **ЗАКЛЮЧЕНИЕ**

В данной выпускной квалификационной работе был разработан участок механической обработки вилки наружной полуоси 5557Х-2303072. Был произведён анализ действующего технологического процесса, выявлены его недостатки и в дальнейшем устранены.

Взамен устаревшего оборудования приняты современные обрабатывающие станки с ЧПУ.

Вместо устаревшего режущего инструмента приняты современные режущие инструменты фирмы Sandvik Coromant с твердосплавными пластинами из современных материалов.

Произведён размерный анализ технологического процесса и по его результатам определены операционные размеры детали, рассчитаны припуски на механическую обработку и рассчитана заготовка.

Спроектированы станочные приспособления для механической обработки: специальное приспособление для комплексной операции и токарный патрон. Также спроектировано контрольное приспособление для проверки биения торца детали.

Для межоперационного перемещения детали выбран промышленный робот модели FANUC M-16iB/20 и для него спроектирован схват.

В технологическом разделе произведены расчеты оптимальных режимов резания и нормирование операций.

В результате проектирования количество оборудования уменьшилось с 21 до 8 единиц. Количество основных производственных рабочих уменьшилось с 21 до 4 человек (в смену). Штучное время изготовления детали уменьшилось с 44,4мин до 25,6 мин. Площадь, занимаемая участком уменьшилась с 605 до 315 м<sup>2</sup>.

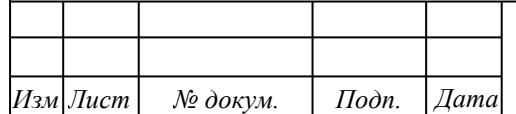

*Лист* 114

## БИБЛИОГРАФИЧЕСКИЙ СПИСОК

1. А.М.Дальский, А.Г.Косилова «Справочник технолога машиностроителя» Том 1 Москва, Издательство «Машиностроение-1», 2003 – 495с.

2. А.М.Дальский, А.Г.Косилова «Справочник технолога машиностроителя» Том 2 Москва, Издательство «Машиностроение-1», 2003 – 422с.

3. Электронный каталог продукции фирмы Sandvik. Сайт Internet: www.sandvik.coromant.ru

4. Кошечкин Е.Н. Общемашиностроительные нормативы времени для технического нормирования работ на металлорежущих станках. Мелкосерийное производство», Москва, издательство «Машиностроение», 1989 – 381с.

5. Проектирование заготовок: учебное пособие для практических занятий и самостоятельной работы студентов/ О.Б. Кучина; под ред. Ю.Г. Микова. – Челябинск: Издательский центр ЮУрГУ, 2010. – 102 с.

6. Станочные приспособления: Справочник. Том 1; под ред. Вардашкина; Москва: Машиностроение, 1984, - 482с.

7. Станочные приспособления: Справочник. Том 2; под ред. Вардашкина; Москва: Машиностроение, 1984 – 421с.

8. Размерный анализ технологических процессов механической обработки: учебное пособие для самостоятельной работы/ Ю.Г. Миков. – Челябинск: Издательский центр ЮУрГУ, 2010 – 96 с.

9. В.И. Гузеев, В.А. Батуев. «Режимы резания для токарных и сверлильнофрезерно-расточных станков с числовым программным управлением; Москва: Машиностроение, 2005 – 195с.

10. А.А. Панов. «Обработка металлов резанием». Справочник технолога. Москва, издательство «Машиностроение», 1988 – 226с.

11. Н.П.Косов, А.Н.Исаев. «Технологическая оснастка: вопросы и ответы». Москва, издательство «Машиностроение», 2005 – 255с.

12. В. С. Карева, И. В. Серадская, Н. Л. Борблик «Курсовые и дипломные проекты. Общие требования к оформлению» Челябинск, Издательство ЧГТУ, 2008 -38с.

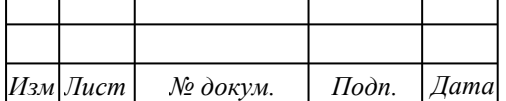

*Лист* 115

13. Промышленные роботы: Справочник, 2-е изд., переработанное и дополненное/ Козырев Ю.Г. – М.: Машиностроение, 1988г – 392с.

14. Промышленные роботы в машиностроении. Альбом схем и чертежей. Под ред. Ю.М. Соломенцева. М.: Машиностроение, 1987. - 140 с.

15. Мельников, Г.Н. Проектирование механосборочных цехов: учебник /Г.Н. Мельников, В.П. Вороненко. под ред. А.М. Дальского. – М.: Машиностроение,  $1990. - 352$  c.

16. Проектирование машиностроительного производства: учебное пособие к практическим заданиям. О.Б Кучина; под ред. Ю.Г. Микова.– Челябинск: Изд-во  $IOYp<sub>Y</sub>, 2007 – 63$  с.

17. Проектирование участков и цехов машиностроительного производства: А.Г. Схиртладзе, В.П. Вороненко, В.В. Морозов [и др.]; под ред. проф. В.В. Морозова – Старый Оскол: ТНТ, 2013 – 452 с.

18. Санитарные правила и нормы СанПиН 2.2.4.548-96 "Гигиенические требования к микроклимату производственных помещений" (утв. постановлением Госкомсанэпиднадзора РФ от 1 октября 1996 г. N 21)

20. СНиП 23-05-95 "Естественное и искусственное освещение" (утв. постановлением Минстроя РФ от 2 августа 1995 г. N 18-78)

19. Нормы пожарной безопасности НПБ 105-03 "Определение категорий помещений, зданий и наружных установок по взрывопожарной и пожарной опасности" (утв. приказом МЧС РФ от 18 июня 2003 г. N 314)

20. ГОСТ 12.0.004-90 «Организация обучения по охране труда. Общие положения».

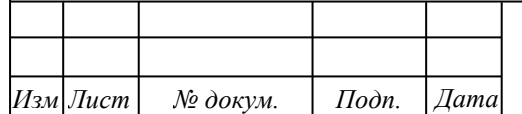